Systeme I: Betriebssysteme

#### **Kapitel 8 Speicherverwaltung**

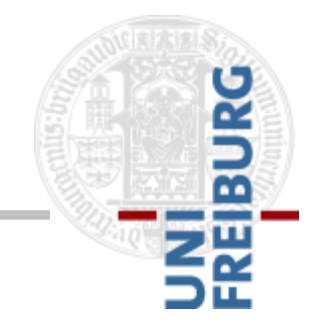

Version 08.03.2017

#### **Inhalt Vorlesung**

- Aufbau einfacher Rechner
- Überblick: Aufgabe, historische Entwicklung, unterschiedliche Arten von Betriebssystemen
- Betriebssysteme: Komponenten & Konzepte
	- Dateisysteme
	- **Prozesse**
	- Nebenläufigkeit und wechselseitiger Ausschluss
	- **Deadlocks**
	- **Scheduling**
	- **Speicherverwaltung**
	- Sicherheit

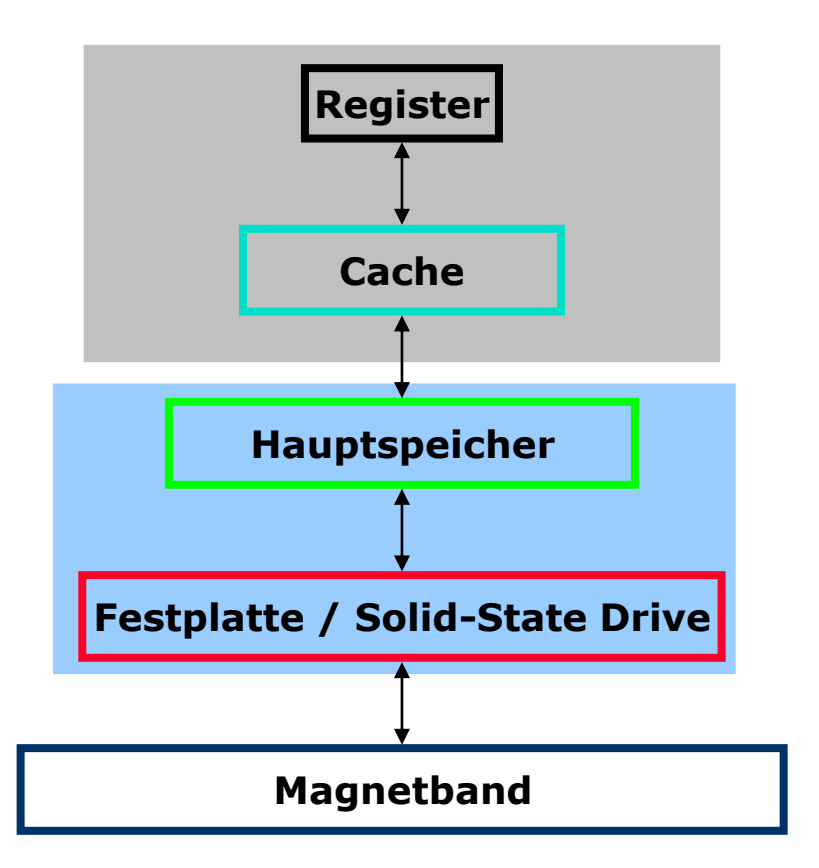

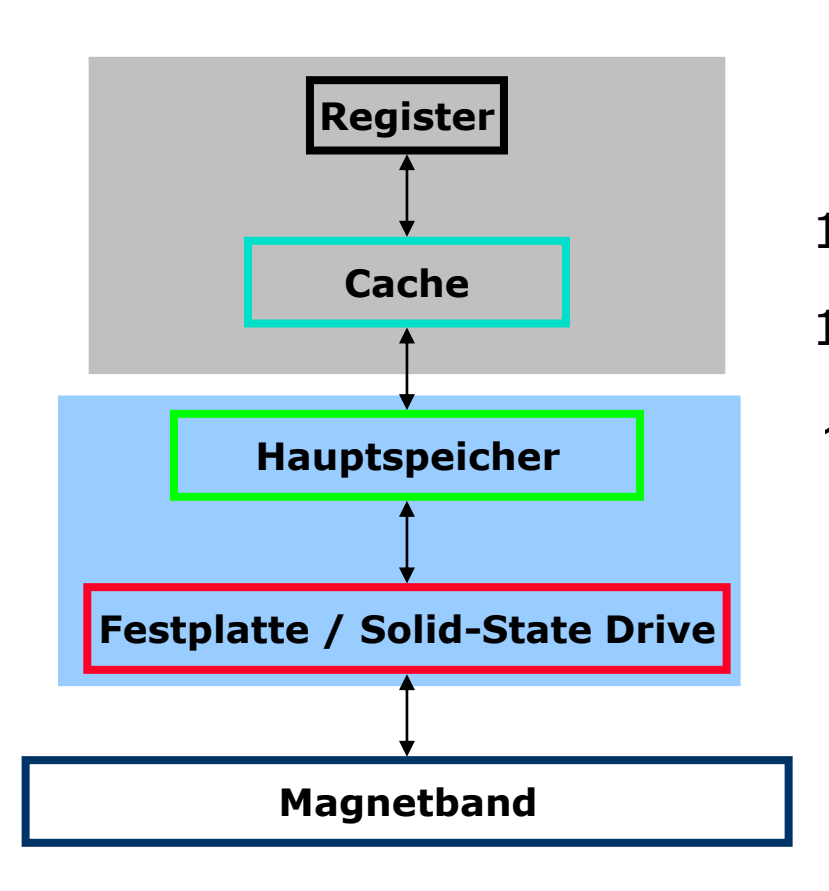

#### **Typische Kapazität [Byte]**

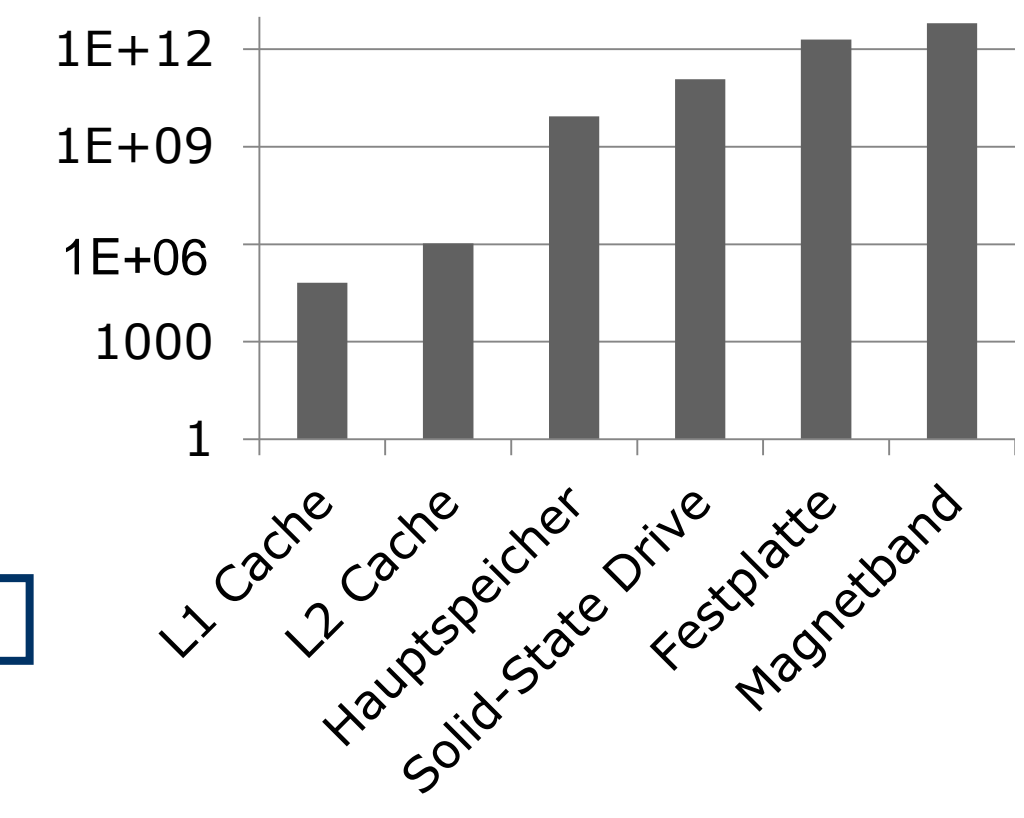

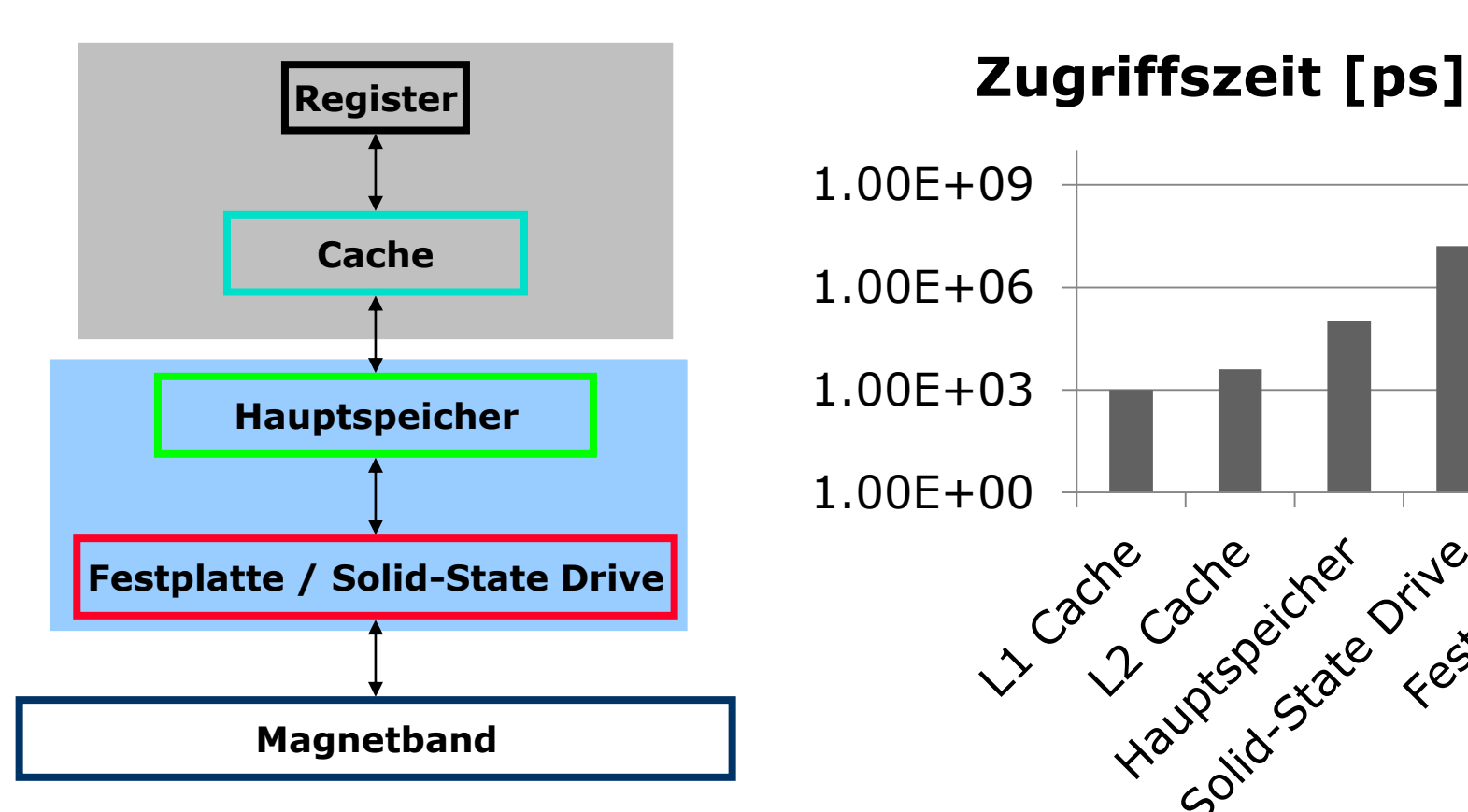

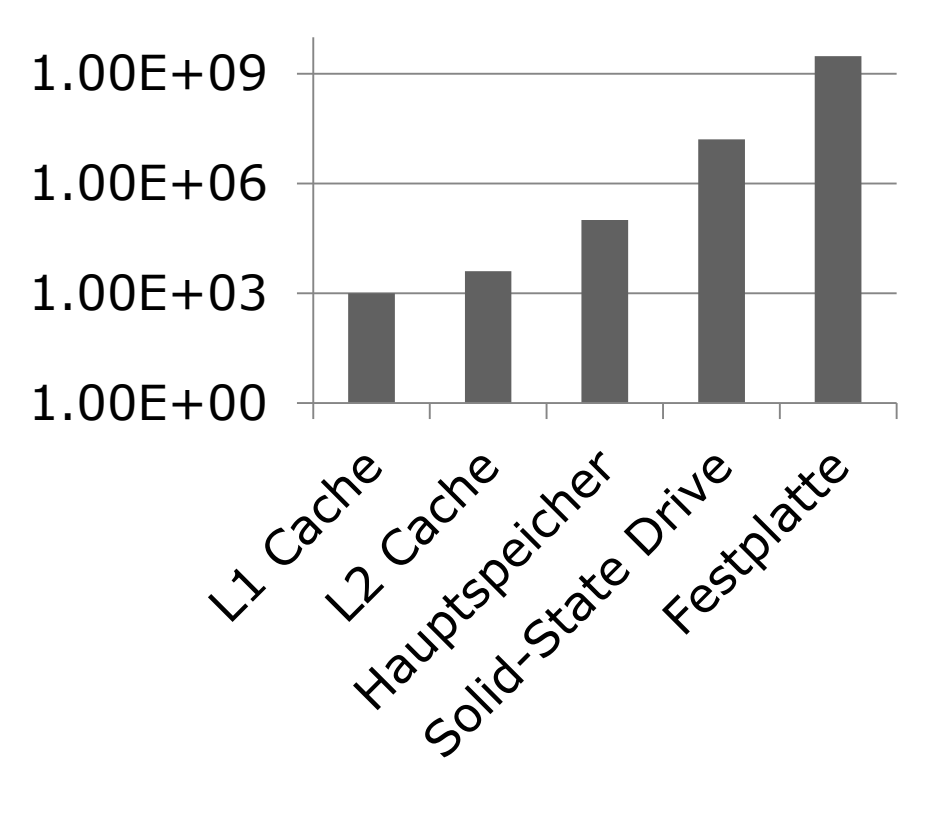

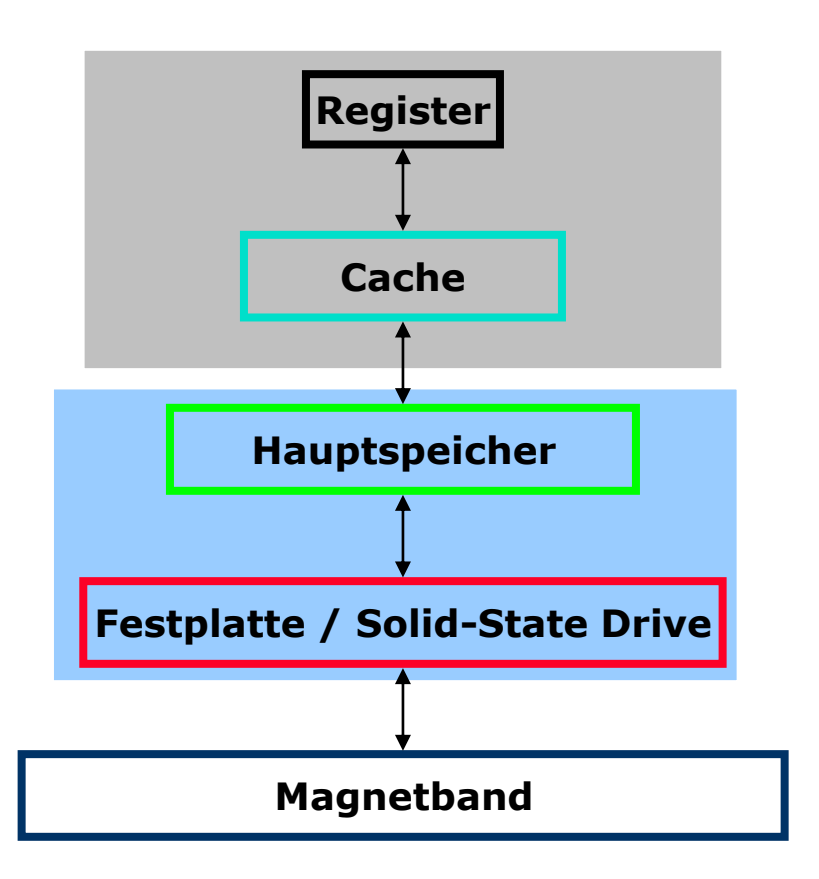

# Haupespectres Festplate Magnetian 10 100 1000 10000

#### **Preis pro TiB [EUR]**

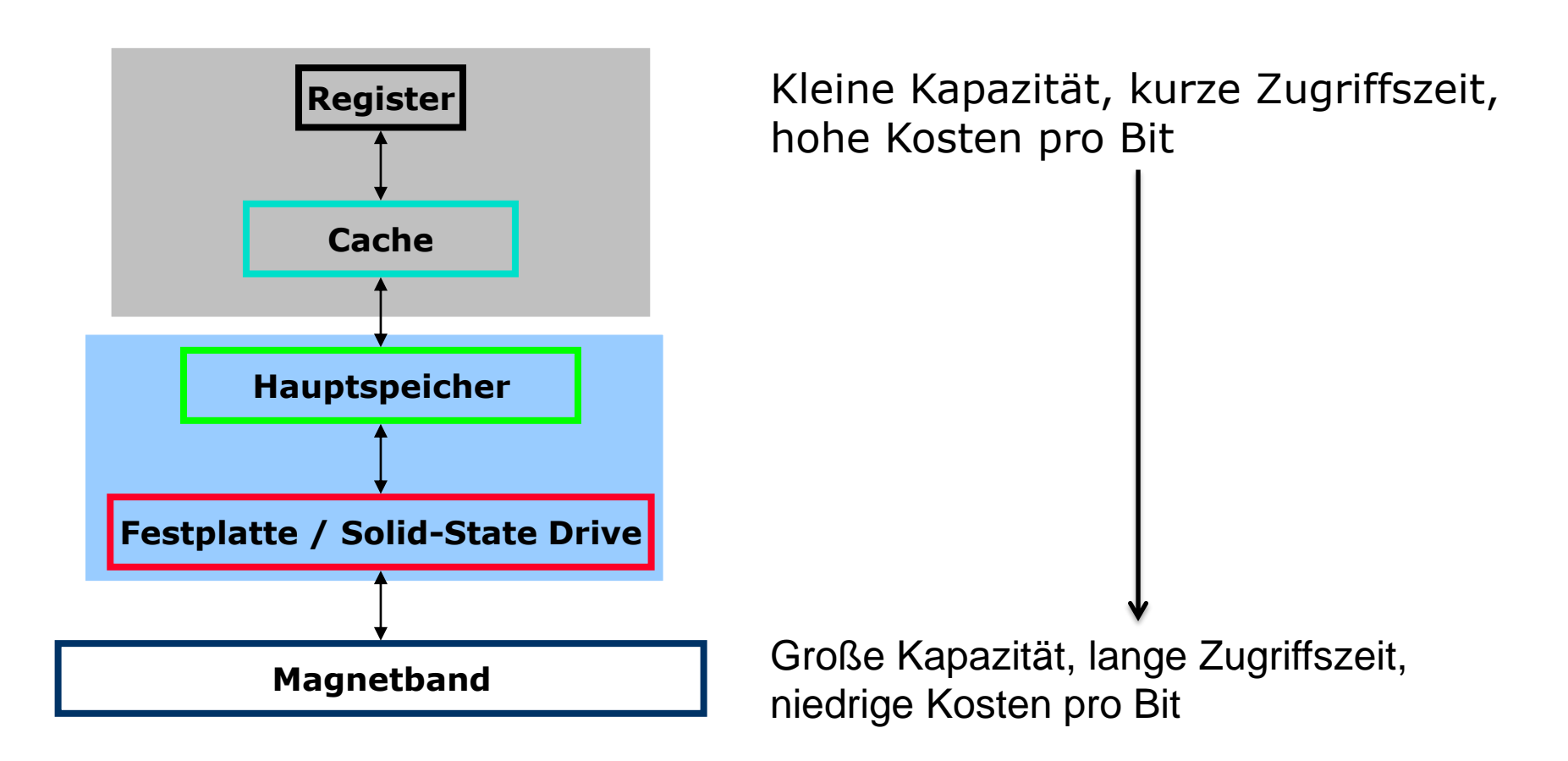

#### **Einführung**

- **Hauptspeicher ist in mehrere Bereiche** aufgeteilt
	- Bereich für das Betriebssystem
	- Bereich für Prozesse
- Speicherverwaltung: Dynamische Aufteilung entsprechend aktueller Prozesse
- Speicher muss effizient aufgeteilt werden, damit möglichst viele Prozesse Platz haben

#### **Adressraum**

- Abstraktion vom physikalischen Speicher
- Speicherzellen im Hauptspeicher haben eindeutige Adresse
- Adressraum: Menge von Adressen, die ein Prozess benutzen darf (lesen / schreiben)
- Jeder Prozess hat eigenen Adressraum

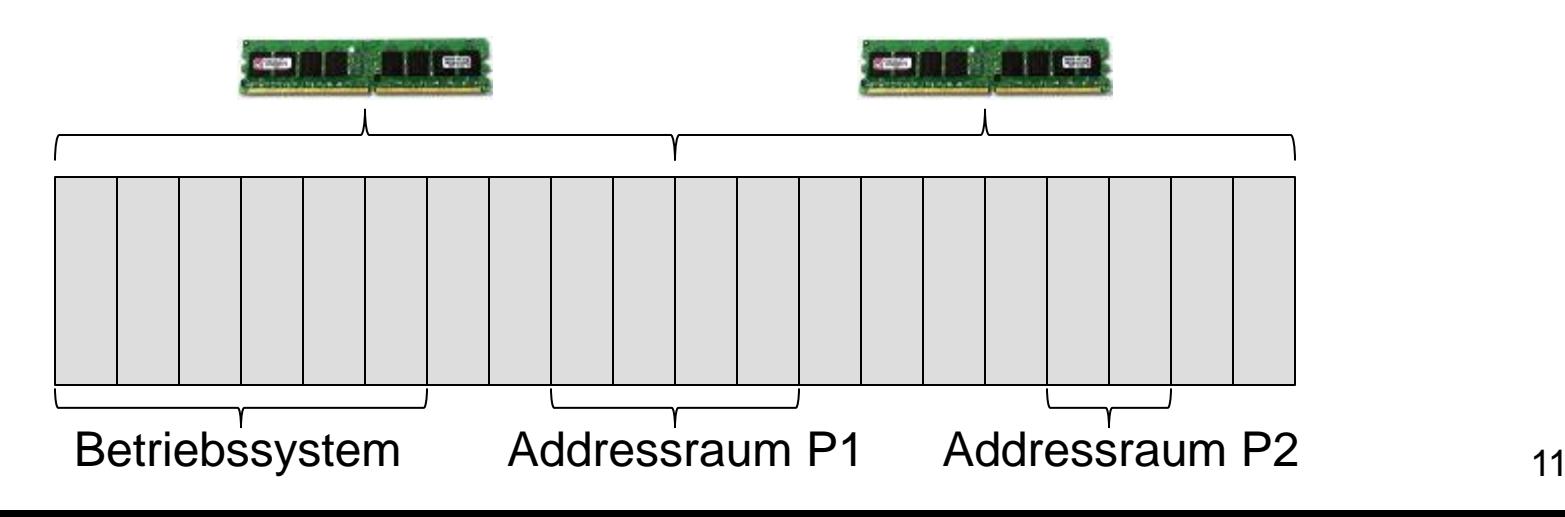

#### **Anforderungen an Speicherverwaltung**

- **Bereitstellung von Platz im Hauptspeicher** für Betriebssystem und Prozesse
- Ziel aus Betriebssystemsicht: Möglichst viele Prozesse im Speicher
- Fünf wichtige Anforderungen:
	- **Relokation**
	- Schutz
	- Gemeinsame Nutzung
	- **Logische Organisation**
	- Physikalische Organisation

#### **Anforderungen an Speicherverwaltung**

- **Bereitstellung von Platz im Hauptspeicher** für Betriebssystem und Prozesse
- Ziel aus Betriebssystemsicht: Möglichst viele Prozesse im Speicher
- Fünf wichtige Anforderungen:
	- **Relokation**
	- Schutz
	- Gemeinsame Nutzung
	- **Logische Organisation**
	- Physikalische Organisation

#### **Relokation (1)**

- $\blacksquare$  Relokation = Verlagerung
- Mehrere Prozesse gleichzeitig im System
- Auslagern und Wiedereinlagern von Prozessen aus dem Hauptspeicher
- Ort der Einlagerung im Voraus unbekannt

#### **Relokation (2)**

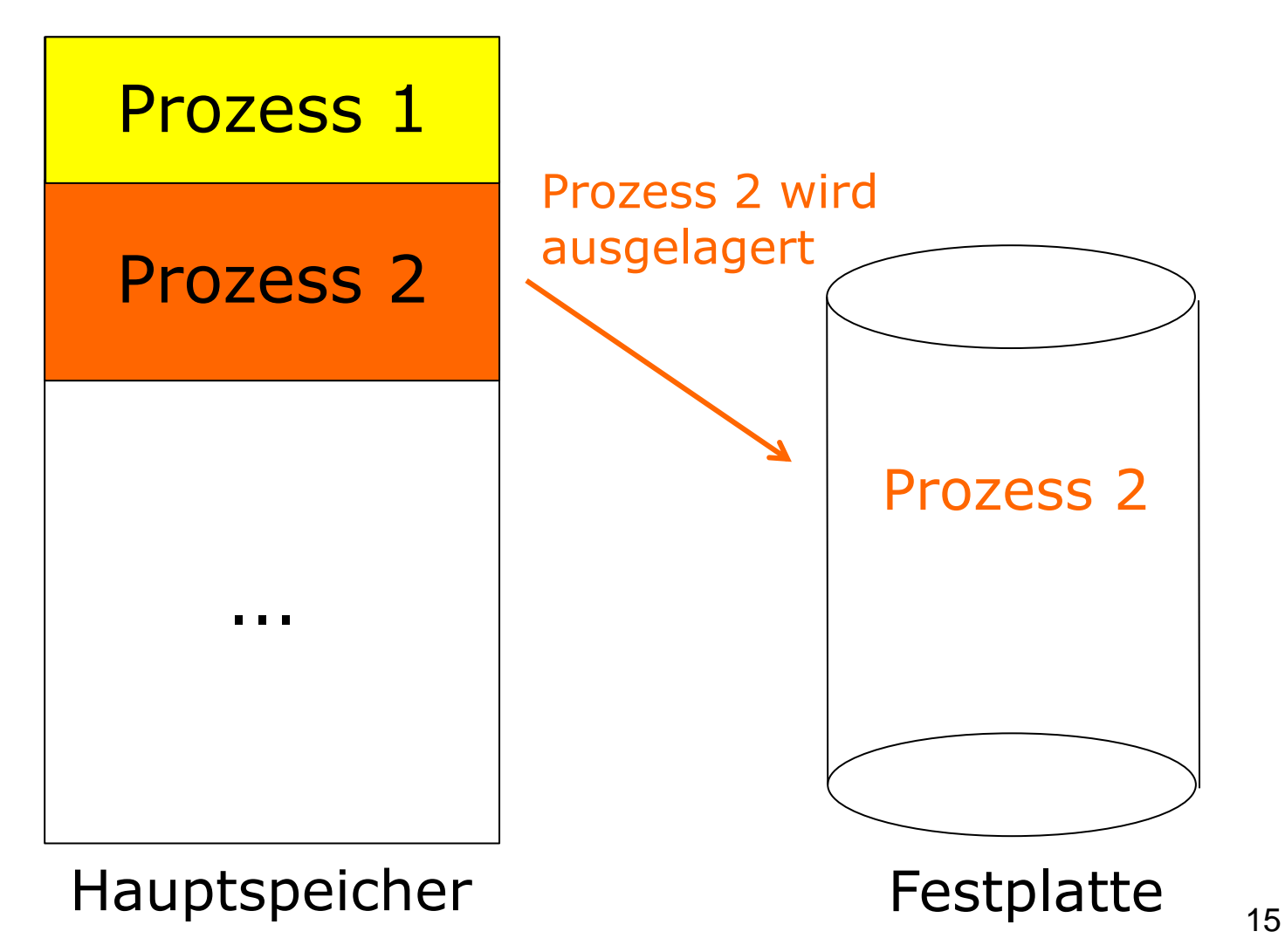

#### **Relokation (3)**

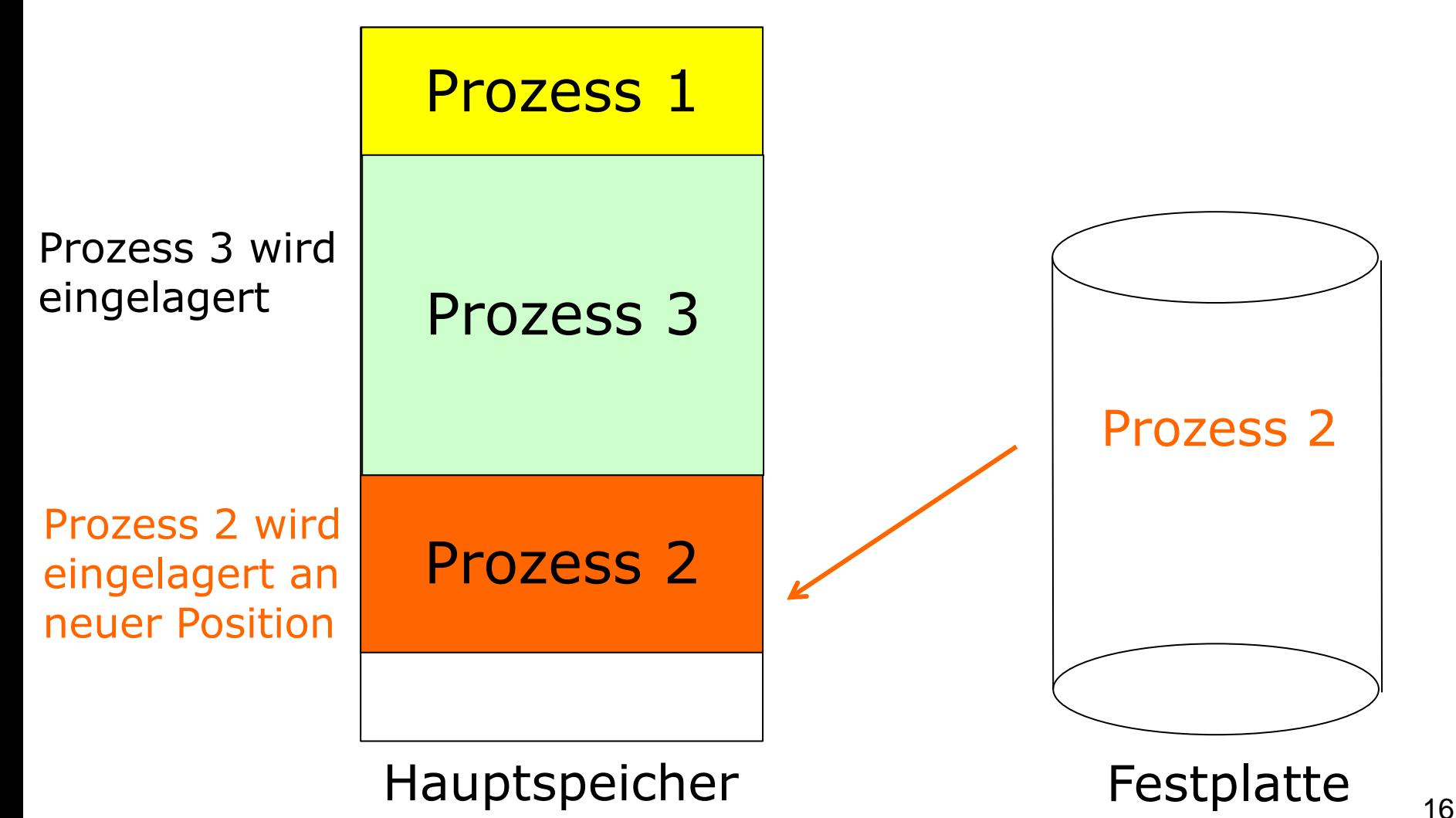

#### **Beispiel Relokationsproblem**

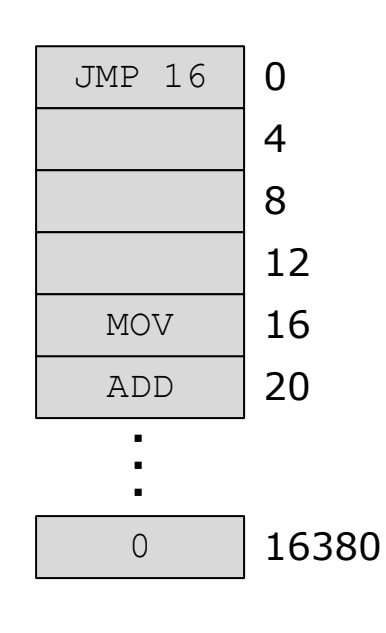

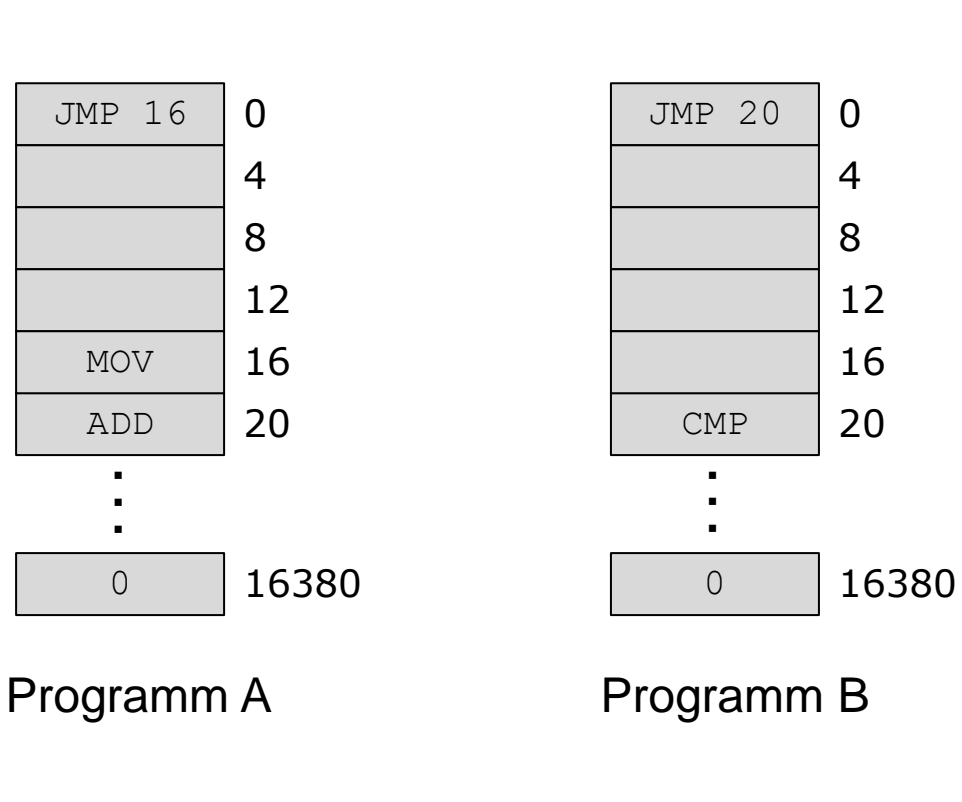

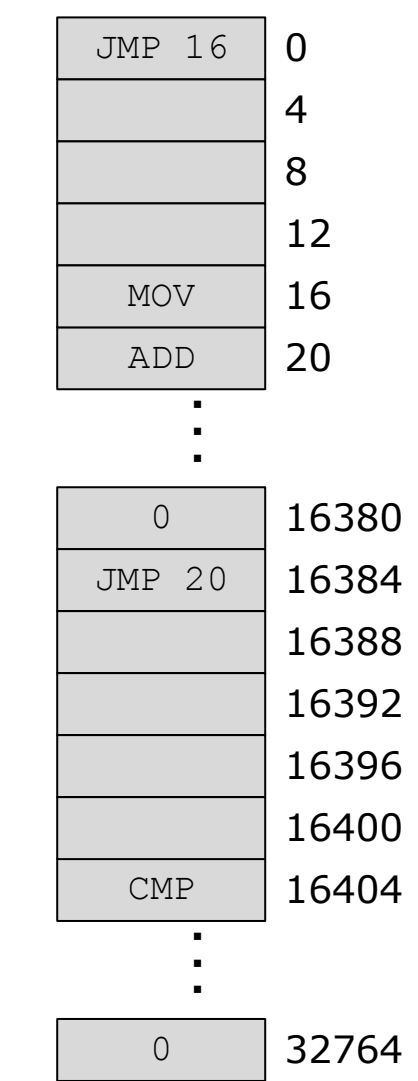

A und B im Speicher

## **Relokation (4)**

- Problem: Speicherreferenzen innerhalb des Programms
- Absolute Sprungbefehle: Adresse auf den nächsten auszuführenden Befehl
- Datenzugriffsbefehle: Adresse des Bytes, das referenziert wird
- **Prozessorhardware und Betriebssystem** müssen die Speicherreferenzen in physikalische Speicheradressen übersetzen

# **Relokation (5)**

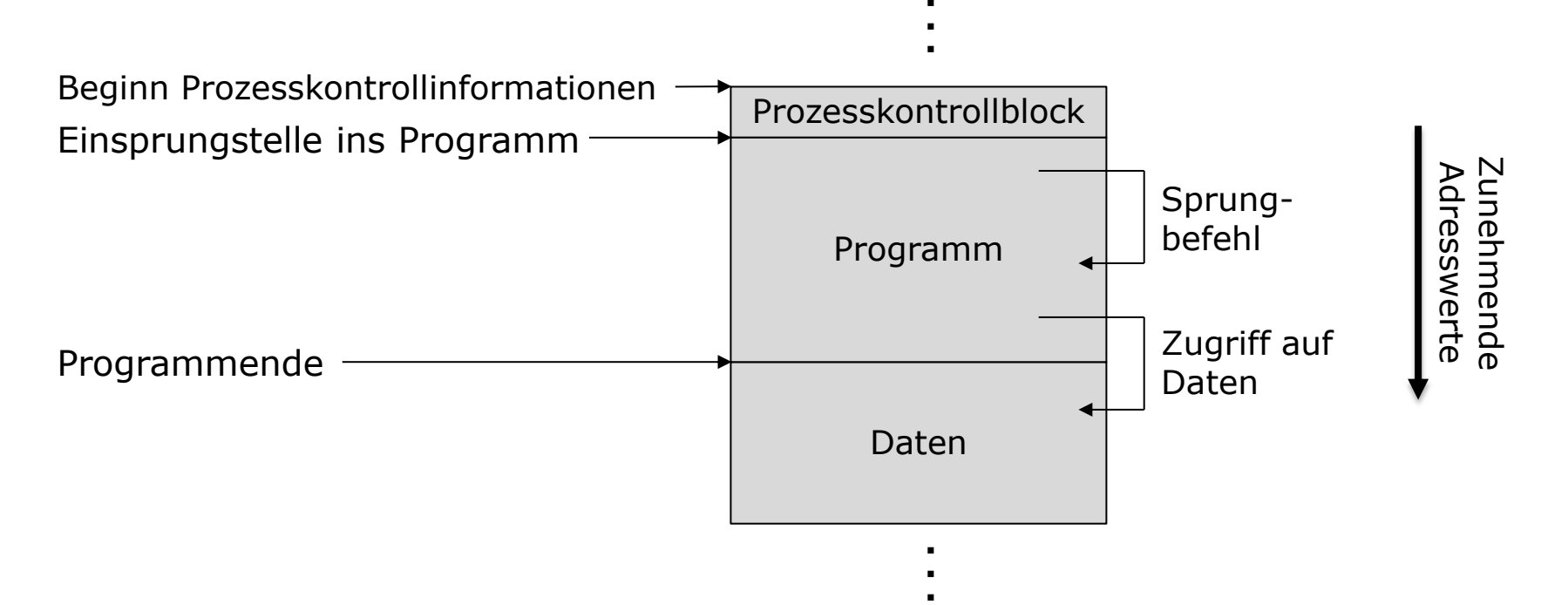

- Beispiel Sprungbefehl: JMP i
- Beispiel Datenzugriffsbefehl: MOV REG1, j

## **Relokation (6)**

- Physikalische bzw. absolute Adresse: Konkrete Stelle im Hauptspeicher
- Logische Adresse: Bezug auf eine Speicherstelle, unabhängig von der aktuellen Zuteilung im Speicher
- **Relative Adresse:** 
	- Spezialfall einer logischen Adresse
	- Adresse relativ zu einem bekannten Punkt (in der Regel Programmanfang)

## **Relokation (7)**

- Dynamisches Laden zur Laufzeit: Berechnung von absoluten Adressen aus relativen Adressen durch Hardware
- Beim Einlagern: Adresse des Programmanfangs wird im Basisregister gespeichert

#### **Relokation über Basisregister**

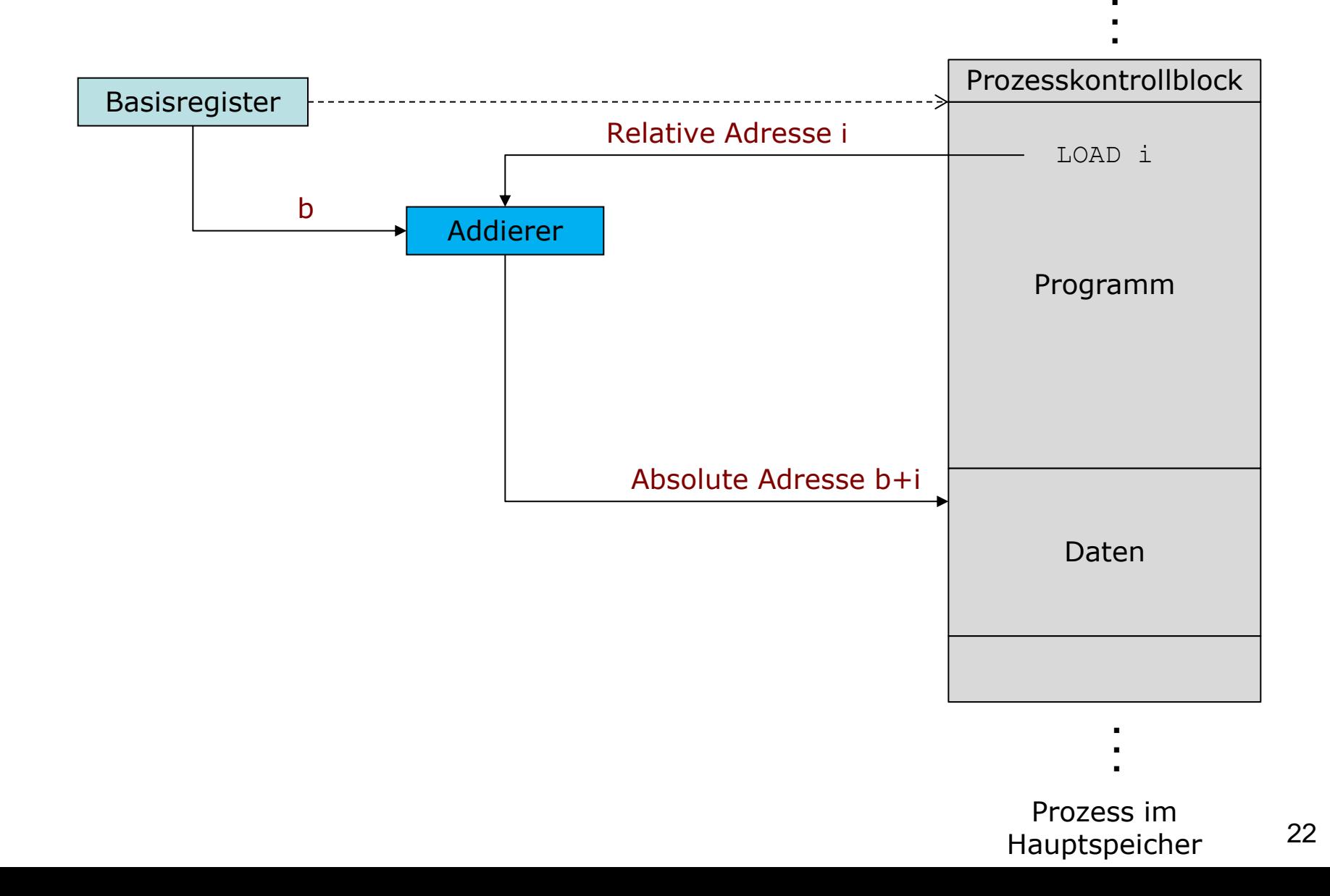

## **Relokation (7)**

- Dynamisches Laden zur Laufzeit: Berechnung von absoluten Adressen aus relativen Adressen durch Hardware
- Beim Einlagern: Adresse des Programmanfangs wird im Basisregister gespeichert
- Absolute Adresse: Relative Adresse wird um den Wert erhöht, der sich im Basisregister befindet

#### **Anforderungen an Speicherverwaltung**

- **Bereitstellung von Platz im Hauptspeicher** für Betriebssystem und Prozesse
- Ziel aus Betriebssystemsicht: Möglichst viele Prozesse im Speicher
- Fünf wichtige Anforderungen:
	- **Relokation**
	- **Schutz**
	- Gemeinsame Nutzung
	- **Logische Organisation**
	- Physikalische Organisation

## **Schutz (1)**

- Schutz von Prozessen gegen Störungen durch andere Prozesse
- **Uberprüfung aller Speicherzugriffe** notwendig
- Schwierigkeit: I.d.R. nicht zur Übersetzungszeit eines Programms überprüfbar
- Grund: Dynamisch berechnete Adressen während der Laufzeit, absolute Adressen nicht bekannt

# **Schutz (2)**

- Lösung: Dynamische Überprüfung zur Laufzeit
- Ggf. Abbruch von Befehlen bei Zugriff auf Datenbereich anderer Prozesse
- Grenzregister/Limitregister: Enthält die Größe des Adressraums eines Programms

## **Relokation und Schutz (1)**

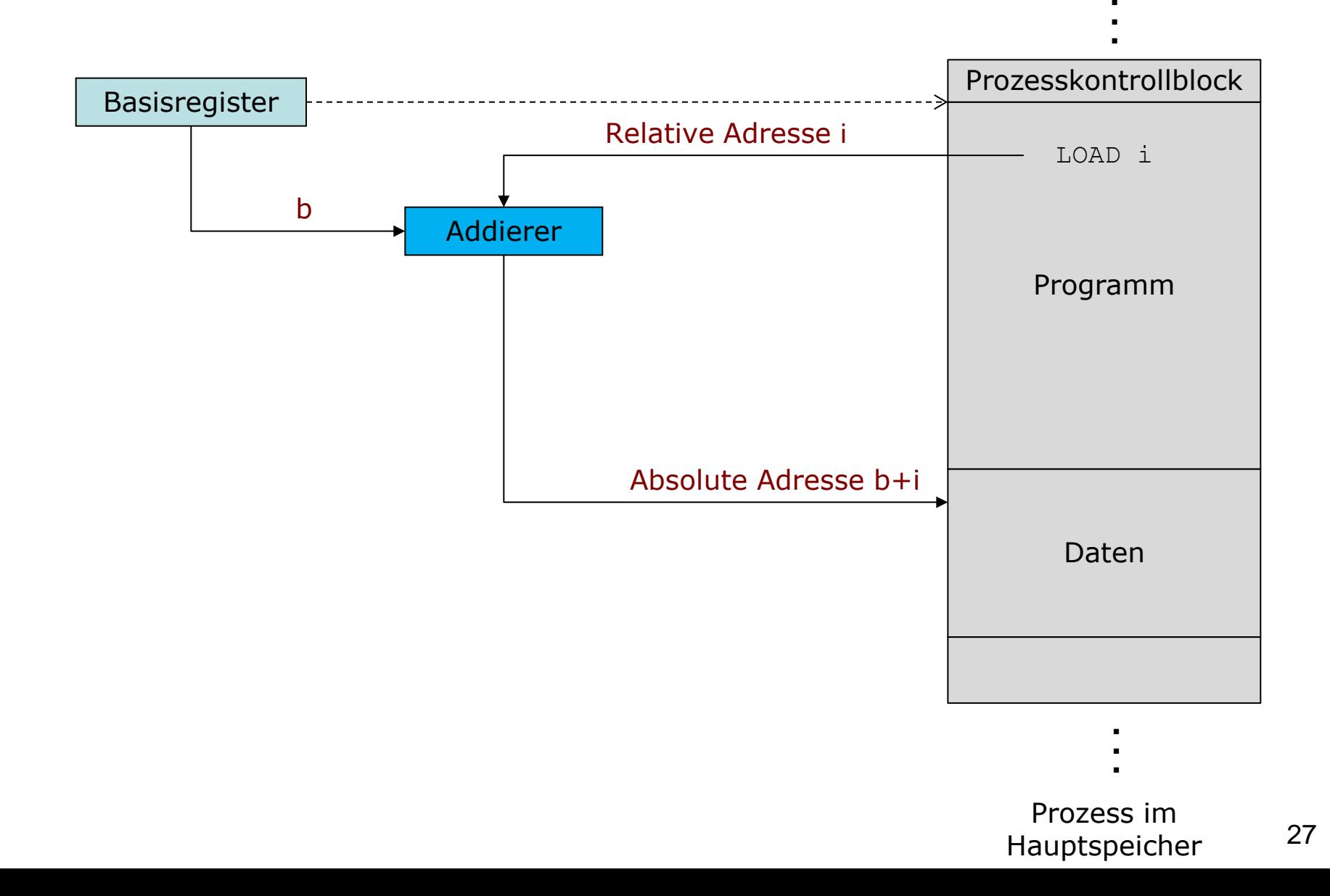

#### **Relokation und Schutz (1)**

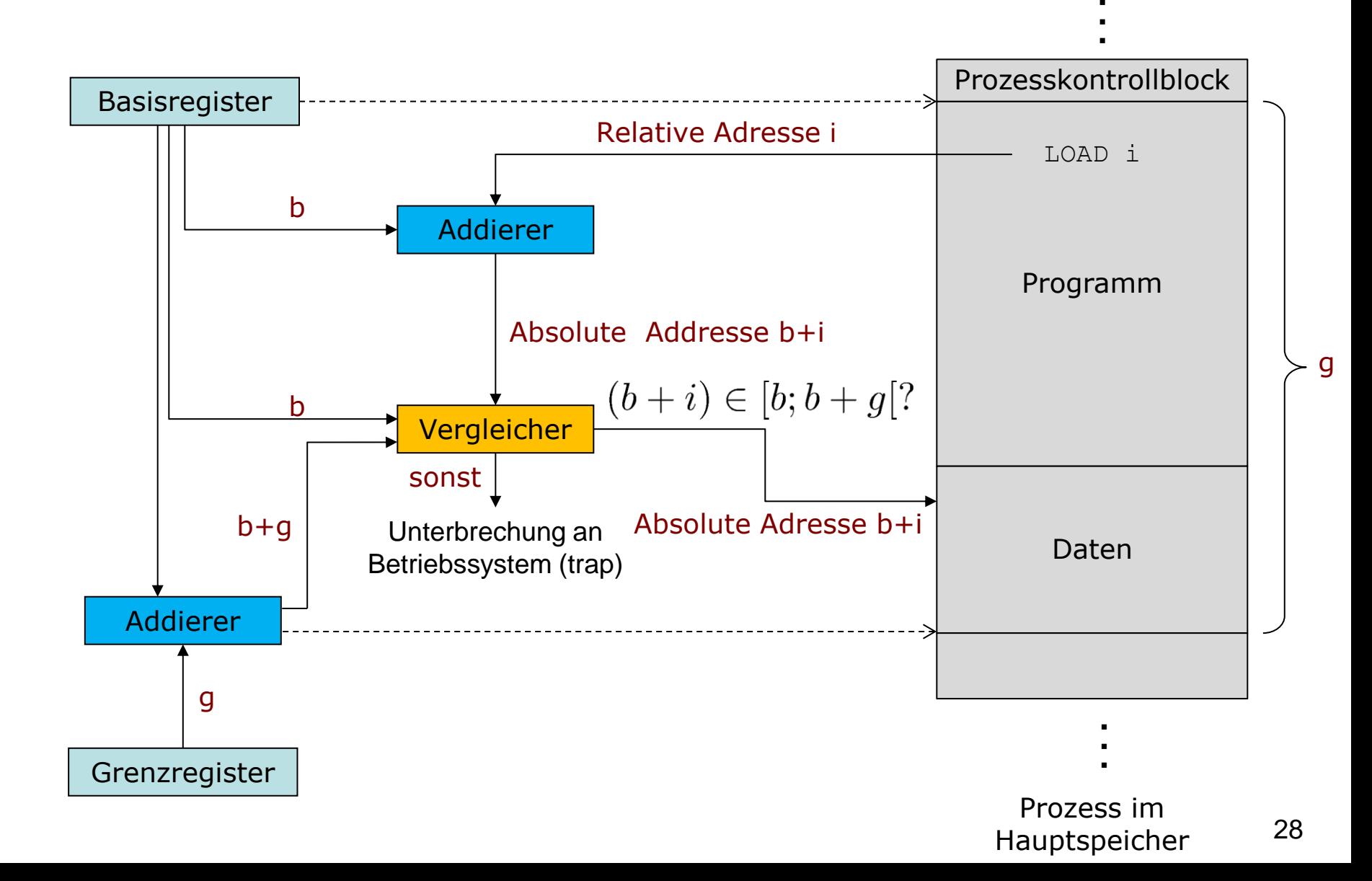

#### **Relokation und Schutz (2)**

- Absolute Adresse: Relative Adresse wird um den Wert erhöht, der sich im Basisregister befindet
- Vergleich der resultierenden Adresse
	- **Mit Basisregister**
	- Mit Basisregister + Grenzregister
- Befehlsausführung nur, wenn die Adresse innerhalb der Grenzen liegt, sonst Interrupt

#### **Relokation und Schutz (3)**

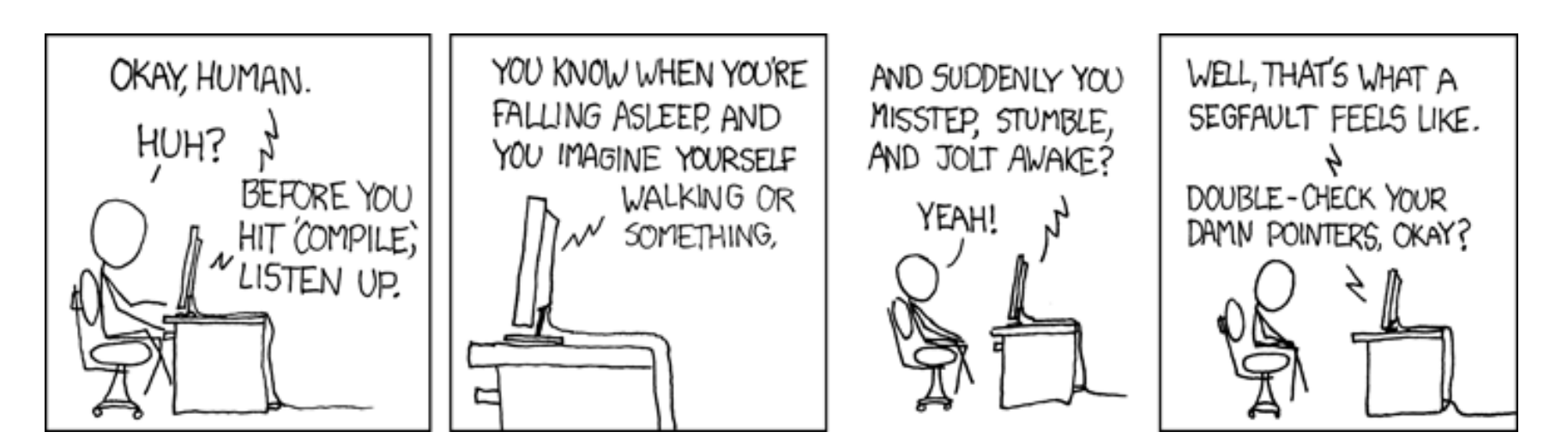

http://xkcd.com/371/

#### **Anforderungen an Speicherverwaltung**

- Bereitstellung von Platz im Hauptspeicher für Betriebssystem und Prozesse
- Ziel aus Betriebssystemsicht: Möglichst viele Prozesse im Speicher
- Fünf wichtige Anforderungen:
	- **Relokation**
	- Schutz
	- **Gemeinsame Nutzung**
	- **Logische Organisation**
	- Physikalische Organisation

#### **Gemeinsame Nutzung**

- **Kontrollierter Zugriff mehrerer Prozesse auf** gemeinsam genutzte Bereiche des Speichers
- Anwendungsbeispiele:
	- Ausführung des gleichen Programms durch eine Reihe von Prozessen, Code nur einmal im Speicher
	- Zugriff auf dieselbe Datenstruktur bei Zusammenarbeit von Prozessen
	- Kooperation von Prozessen über gemeinsam genutzten Datenspeicher ("Shared Memory")

#### **Anforderungen an Speicherverwaltung**

- **Bereitstellung von Platz im Hauptspeicher** für Betriebssystem und Prozesse
- Ziel aus Betriebssystemsicht: Möglichst viele Prozesse im Speicher
- Fünf wichtige Anforderungen:
	- **Relokation**
	- Schutz
	- Gemeinsame Nutzung
	- **Logische Organisation**
	- Physikalische Organisation

#### **Logische Organisation**

- Logischer Aufbau großer Programme:
	- Verschiedene Module
	- Unabhängig übersetzt; Referenzen auf Funktionen in anderen Modulen werden erst zur Laufzeit aufgelöst
	- Verschiedene Module können unterschiedliche Grade von Schutz besitzen (z.B. nur lesen / ausführen)
	- Gemeinsame Nutzung von Modulen durch verschiedene Prozesse
- Betriebssystem muss mit Modulen umgehen können

#### **Exkurs Logische Organisation: Mobile Roboterplattform**

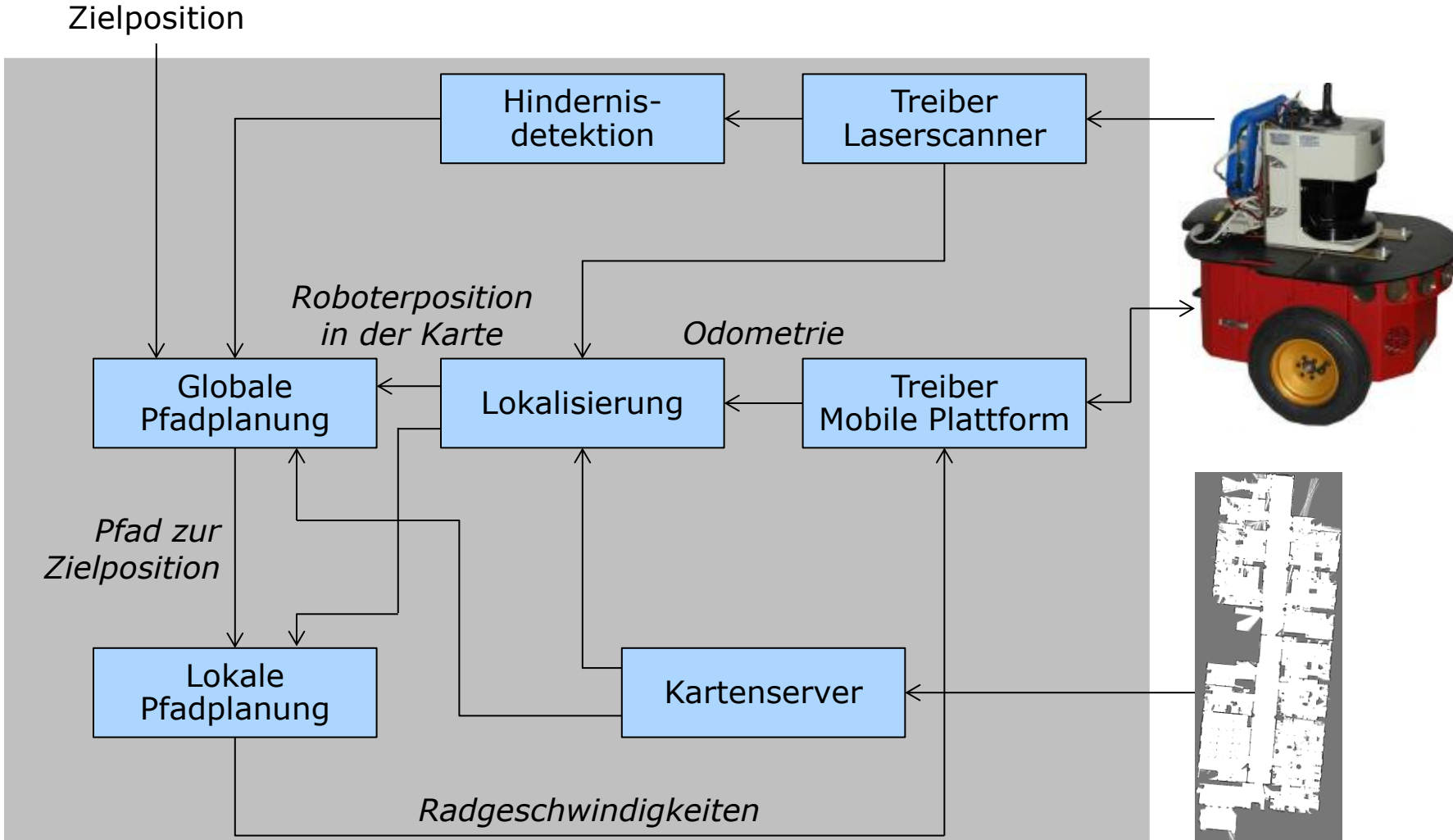

#### **Anforderungen an Speicherverwaltung**

- Bereitstellung von Platz im Hauptspeicher für Betriebssystem und Prozesse
- Ziel aus Betriebssystemsicht: Möglichst viele Prozesse im Speicher
- Fünf wichtige Anforderungen:
	- **Relokation**
	- Schutz
	- Gemeinsame Nutzung
	- **Logische Organisation**
	- **Physikalische Organisation**

#### **Physikalische Organisation**

- **Betrachte zwei Ebenen** 
	- Hauptspeicher (schnell, teuer, flüchtig)
	- Festplatte (langsam, billig, nicht flüchtig)
- Grundproblem: Daten zwischen Haupt- und Sekundärspeicher verschieben
	- Aufwändig, erschwert durch Multiprogramming
	- Verwaltung durch das Betriebssystem

#### **Grundlegende Methoden der Speicherverwaltung**

#### Partitionierung

 Speicheraufteilung zwischen verschiedenen Prozessen (Partitionierung mit festen Grenzen)

#### Paging

 Einfaches Paging / kombiniert mit Konzept des virtuellen Speichers

#### Segmentierung

 Einfache Segmentierung / kombiniert mit Konzept des virtuellen Speichers
#### **Lehrevaluation**

- Zeitraum: 16.01.2017 29.1.2017
- Einladung via E-Mail über HisInOne
- Bitte online ausfüllen

## **Grundlegende Methoden der Speicherverwaltung**

#### **Partitionierung**

 Speicheraufteilung zwischen verschiedenen Prozessen (Partitionierung mit festen Grenzen)

#### Paging

 Einfaches Paging / kombiniert mit Konzept des virtuellen Speichers

#### Segmentierung

 Einfache Segmentierung / kombiniert mit Konzept des virtuellen Speichers

#### **Partitionierung**

- Aufteilung des Speichers in Bereiche mit festen Grenzen
- Fester, zusammenhängender Teil des Hauptspeichers für Betriebssystem
- Pro Prozess ein zusammenhängender Teil des Speichers
- Verschiedene Varianten:
	- 1. Statische Partitionierung
	- 2. Dynamische Partitionierung
	- 3. Buddy-Verfahren

### **Partitionierung**

- Aufteilung des Speichers in Bereiche mit festen Grenzen
- Fester, zusammenhängender Teil des Hauptspeichers für Betriebssystem
- Pro Prozess ein zusammenhängender Teil des Speichers
- Verschiedene Varianten:
	- **1. Statische Partitionierung**
	- 2. Dynamische Partitionierung
	- 3. Buddy-Verfahren

## **Statische Partitionierung (1)**

- Einteilung des Speichers in feste Anzahl von Partitionen
- Zwei Varianten
	- Alle Partitionen mit gleicher Länge

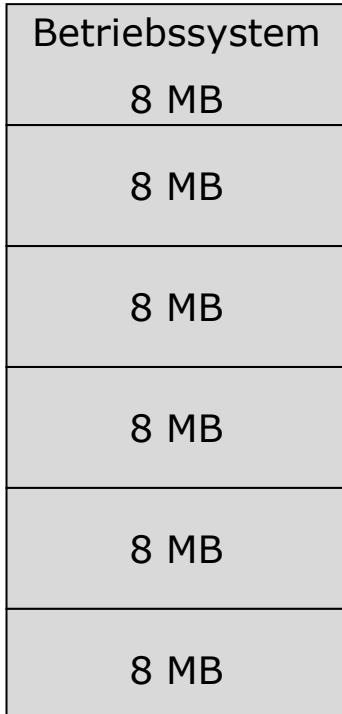

Partitionen mit unterschiedlicher Länge

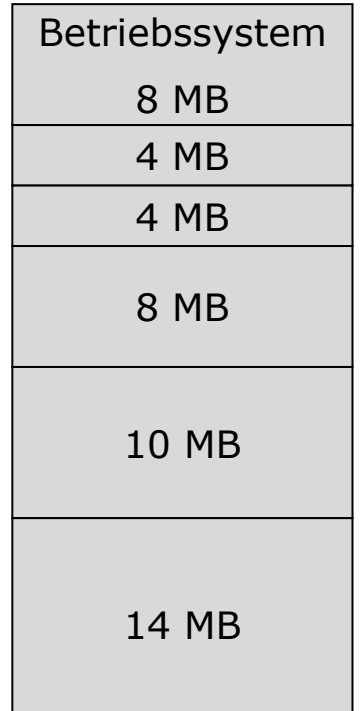

# **Statische Partitionierung (2)**

Zuweisung von Partitionen an Prozesse:

- Bei Bereichen mit gleicher Länge: trivial
- Bei Bereichen mit variabler Länge: Kleinste verfügbare Partition, die gerade noch ausreicht (Verwaltung nicht trivial)
- Oft Speicherbedarf nicht im Voraus feststellbar (dafür Verfahren des virtuellen Speichers, siehe später)

# **Statische Partitionierung (3)**

Probleme bei gleich großen Partitionen:

- Programm zu groß für Partition
- Interne Fragmentierung: Platzverschwendung, wenn Programm kleiner als Größe der zugeordneten Partition
- Fest vorgegebene, maximale Anzahl von Prozessen im Speicher

### **Partitionen variabler Länge**

- Größere Programme können untergebracht werden
- Kleinere Programme führen zu geringerer interner Fragmentierung

### **Partitionierung**

- Aufteilung des Speichers in Bereiche mit festen Grenzen
- Fester, zusammenhängender Teil des Hauptspeichers für Betriebssystem
- Pro Prozess ein zusammenhängender Teil des Speichers
- Verschiedene Varianten:
	- 1. Statische Partitionierung

#### **2. Dynamische Partitionierung**

3. Buddy-Verfahren

- Einteilung des Speichers in Partitionen
	- variable Länge
	- variable Anzahl
- Prozesse erhalten exakt passende Speicherbereiche (keine interne Fragmentierung)
- Aber: Ein- und Auslagern führt zu externer Fragmentierung, Vielzahl kleiner Lücken, Speicherauslastung nimmt ab

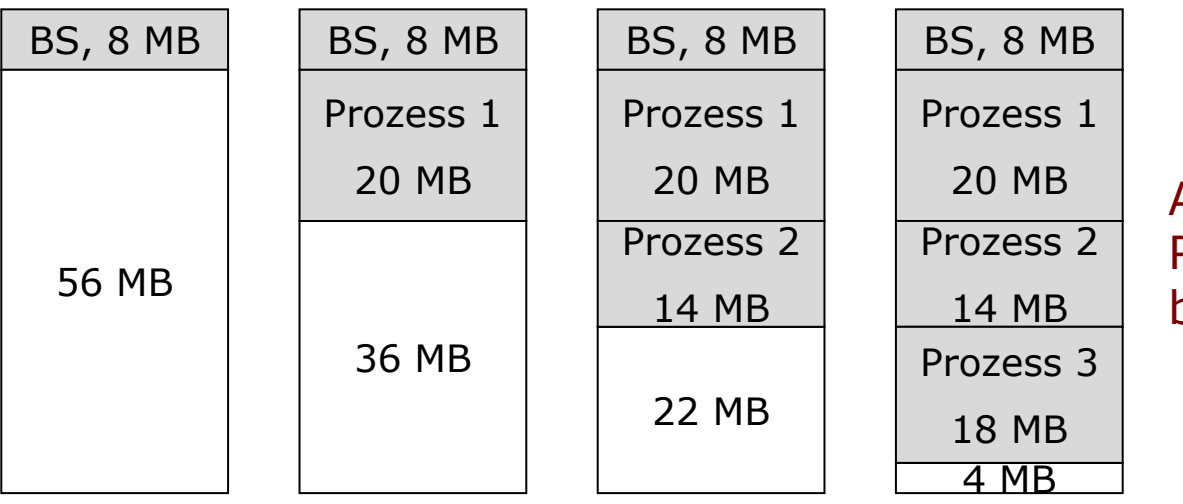

Anforderung: Prozess 4 braucht 8 MB

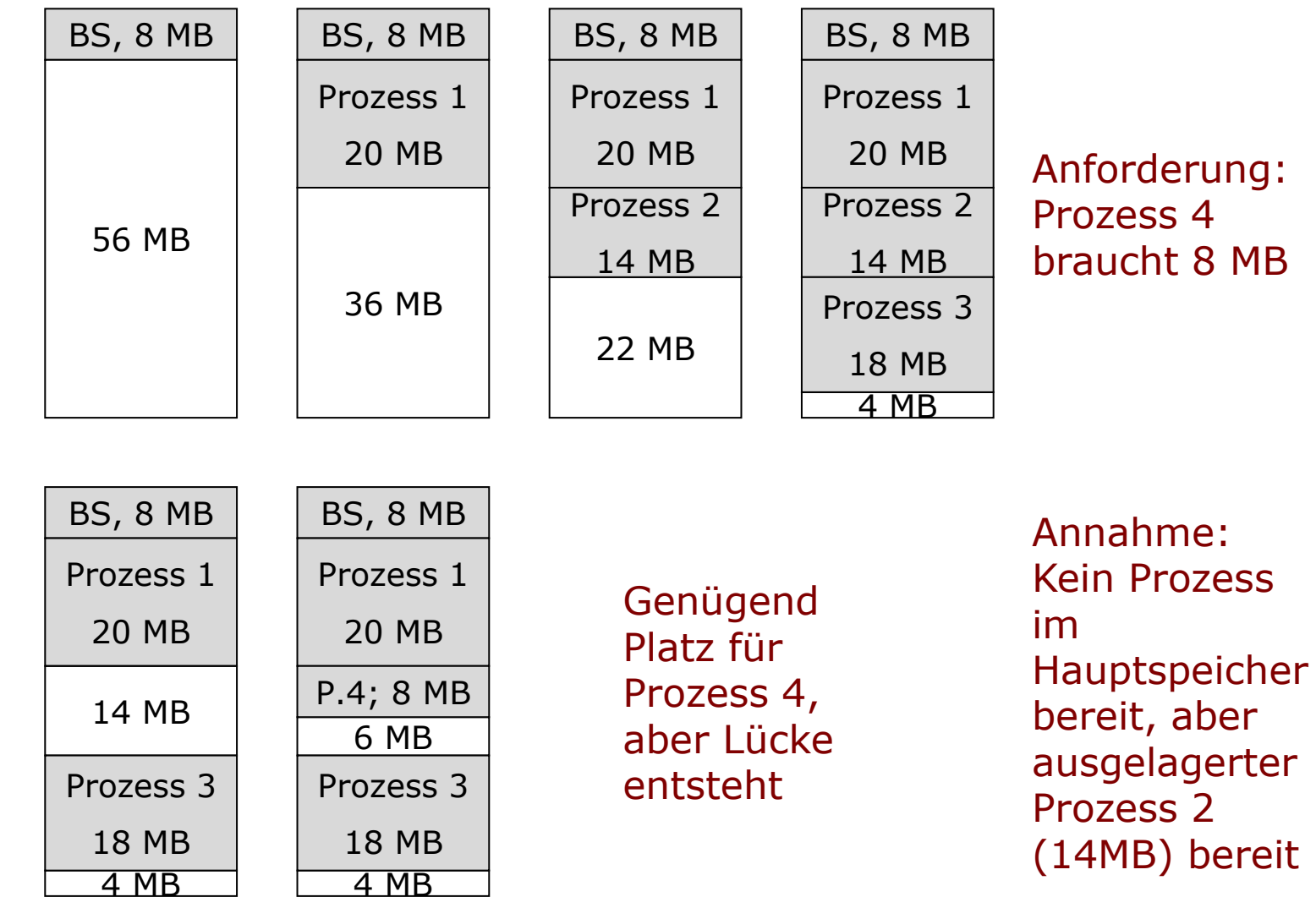

Prozess 2 wird ausgelagert

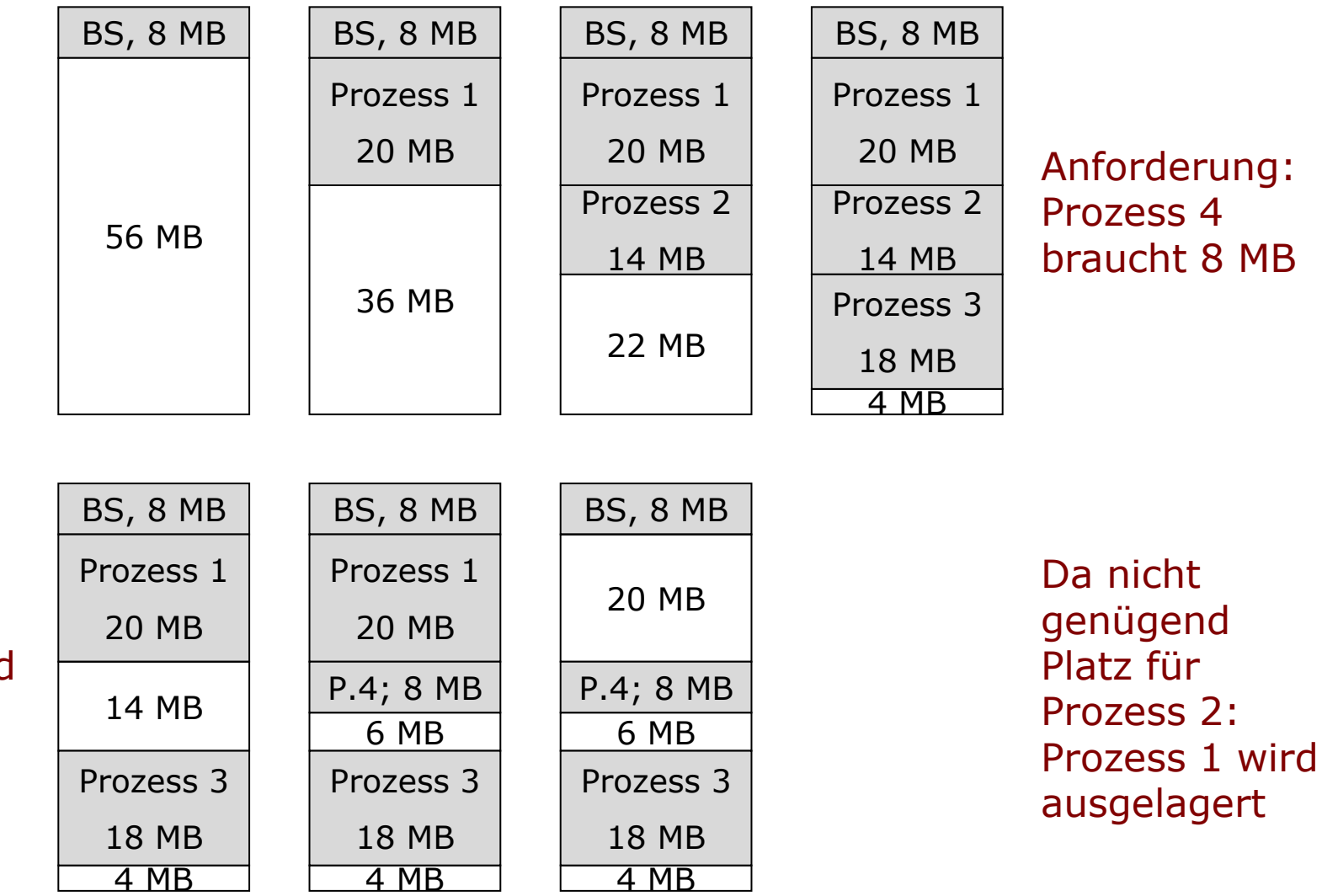

Prozess 2 wird ausgelagert

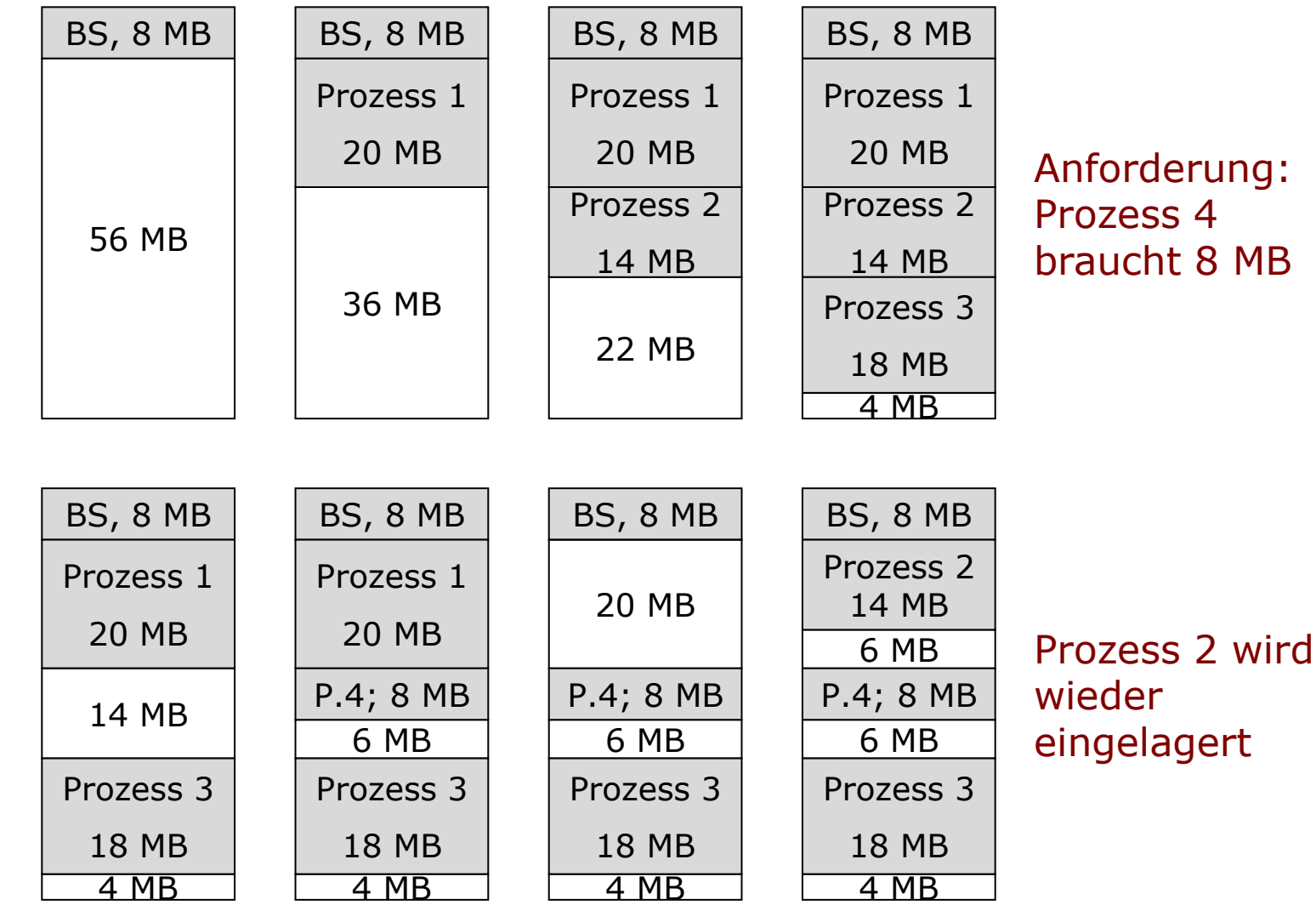

Defragmentierung möglich, aber

- Verschiebung aufwändig: Speicherzuteilungsstrategie wichtig
- Speicherverdichtung nur erfolgreich, wenn dynamische Relokation möglich

Speicherzuteilungsalgorithmen:

- Best Fit: Suche kleinsten Block, der ausreicht
- First Fit: Suche beginnend mit Speicheranfang bis ausreichend großer Block gefunden
- Next Fit: Suche beginnend mit der Stelle der letzten Speicherzuweisung

#### **Speicherzuteilungsalgorithmen: Best Fit**

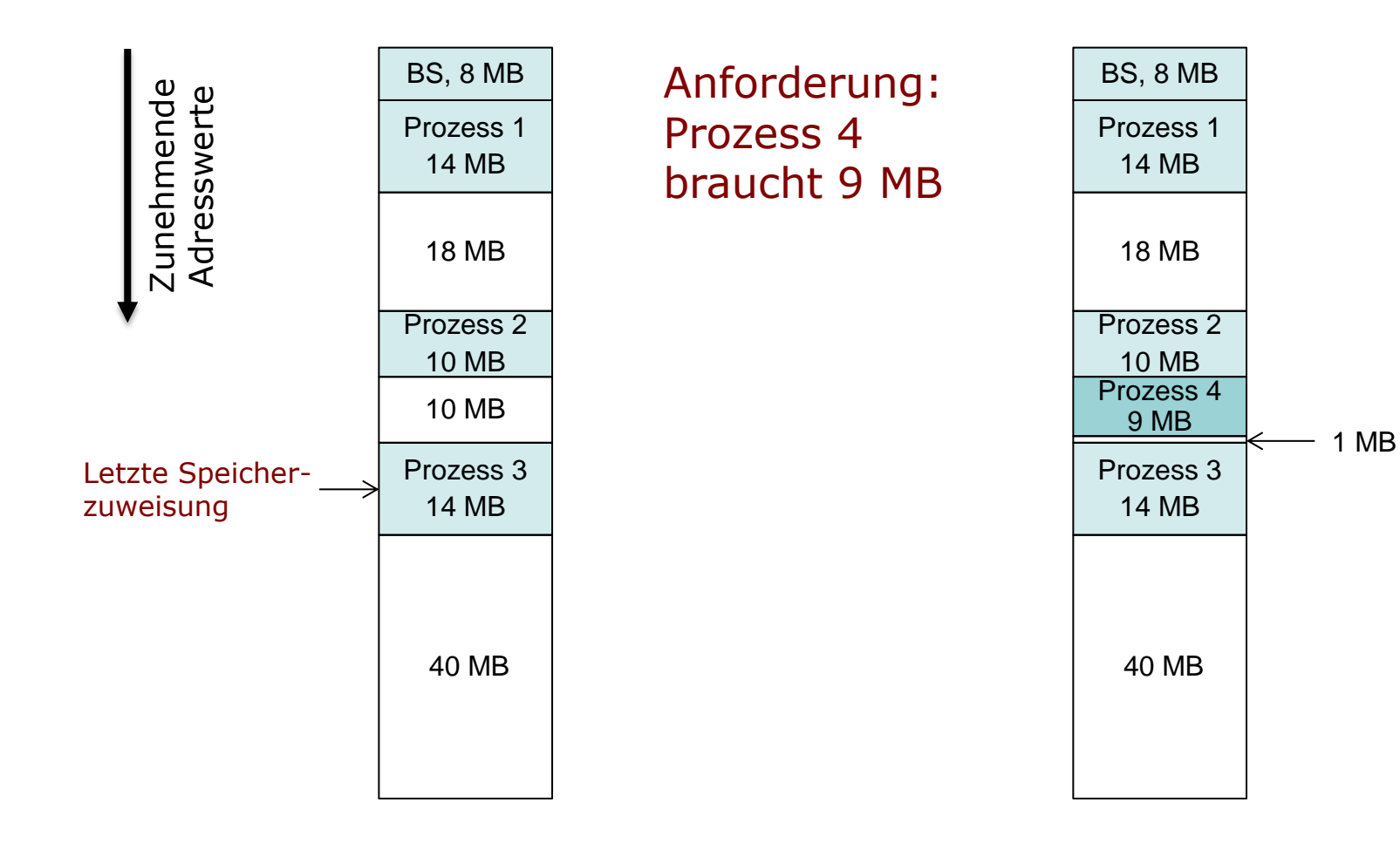

#### **Speicherzuteilungsalgorithmen: First Fit**

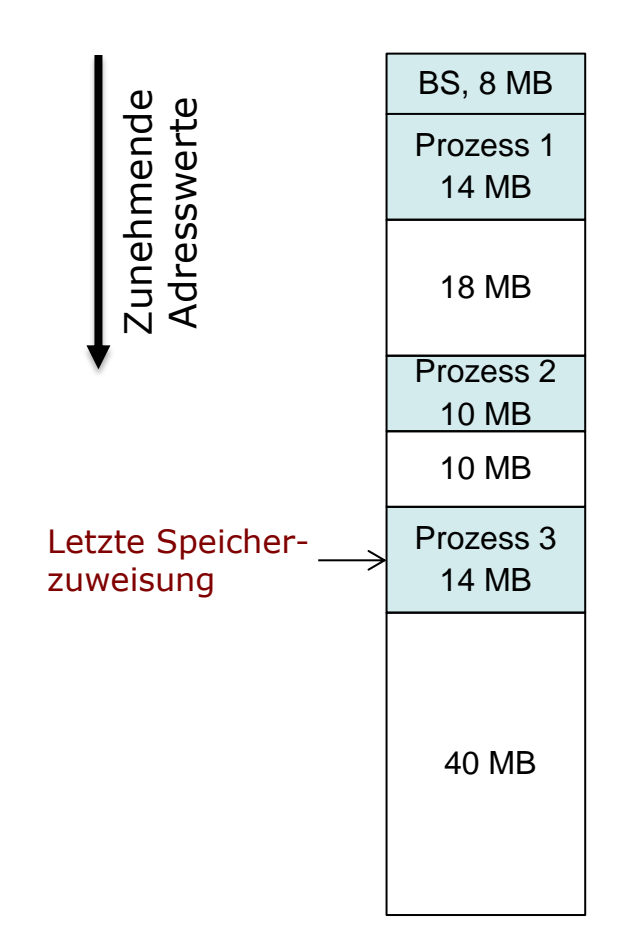

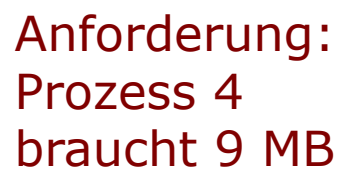

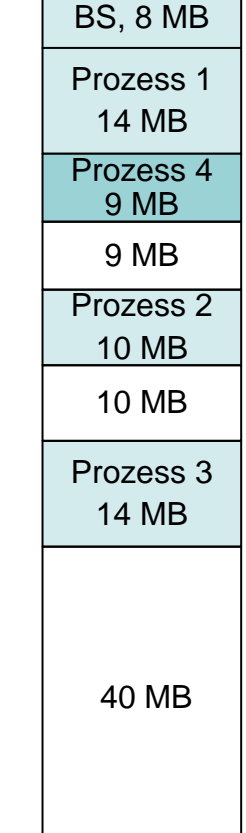

#### **Speicherzuteilungsalgorithmen: Next Fit**

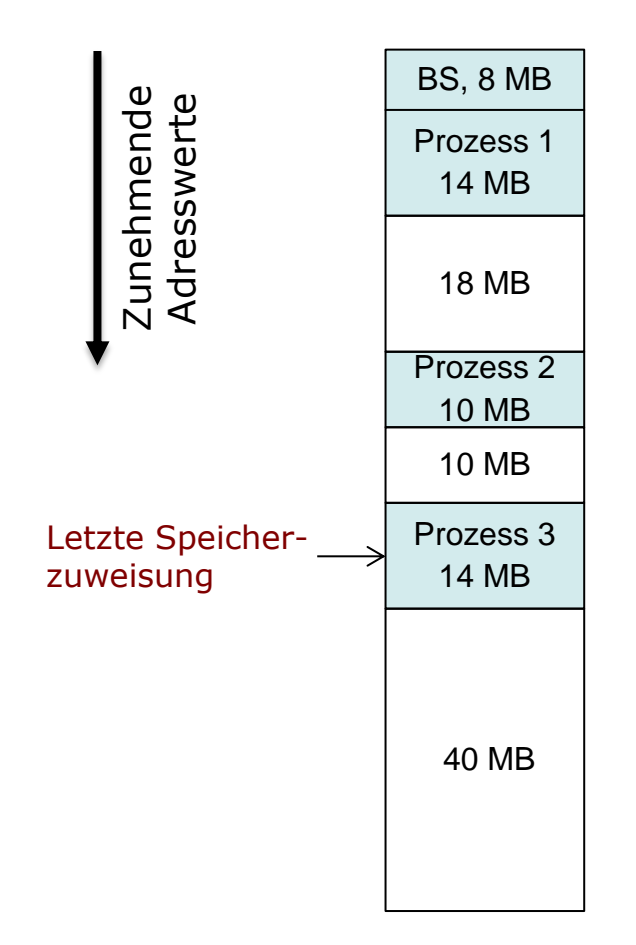

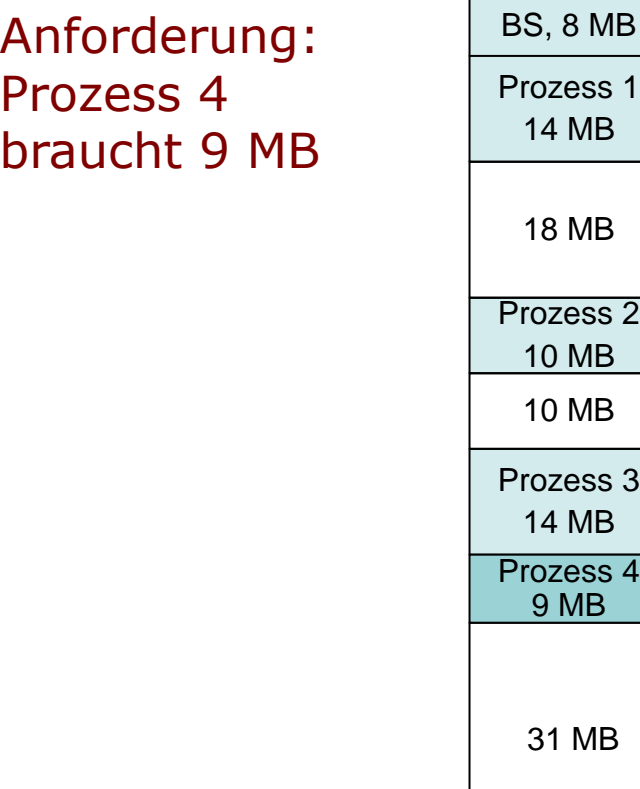

Analyse der Speicherzuteilungsalgorithmen:

- Im Schnitt ist First Fit am besten!
- Next Fit: Etwas schlechter
	- Typischer Effekt: Schnelle Fragmentierung des größten freien Speicherblocks am Ende des Speichers
- Best Fit: Am schlechtesten
	- Schnell eine Reihe von sehr kleinen Fragmenten, Defragmentierung nötig
	- Außerdem: Suche braucht Zeit

### **Partitionierung**

- Aufteilung des Speichers in Bereiche mit festen Grenzen
- Fester, zusammenhängender Teil des Hauptspeichers für Betriebssystem
- Pro Prozess ein zusammenhängender Teil des Speichers
- Verschiedene Varianten:
	- 1. Statische Partitionierung
	- 2. Dynamische Partitionierung
	- **3. Buddy-Verfahren**

## **Nachteile Partitionierung**

- Statische Partitionierung:
	- Anzahl von Prozessen im Speicher beschränkt
	- Interne Fragmentierung
- Dynamische Partitionierung:
	- **Schwierigere Verwaltung**
	- Externe Fragmentierung
- Buddy-System (Halbierungsverfahren): Kompromiss zwischen statischer und dynamischer Partitionierung

# **Buddy System (1)**

- Dynamische Anzahl nicht-ausgelagerter Prozesse
- Interne Fragmentierung beschränkt
- **Keine explizite Defragmentierung**
- **Effiziente Suche nach "passendem Block"**

# **Buddy System (2)**

- Verwalte Speicherblöcke der Größe 2K
	- $-$  mit  $L \le K \le U$ , wobei
	- $2^L$  = Größe des kleinsten zuteilbaren Blocks
	- $2^{\text{U}}$  = Größe des größten zuteilbaren Blocks (i.d.R. Gesamtgröße des verfügbaren Speichers)
- Zu Beginn: Es existiert genau ein Block der Größe 2<sup>U</sup>

## **Buddy System (3)**

Anforderung eines Blocks der Größe s:

- Wenn  $2^{U-1} < s \leq 2^U$ : Weise gesamten Speicher zu
- Sonst: Teile auf in zwei Blöcke der Größe  $2^{U-1}$

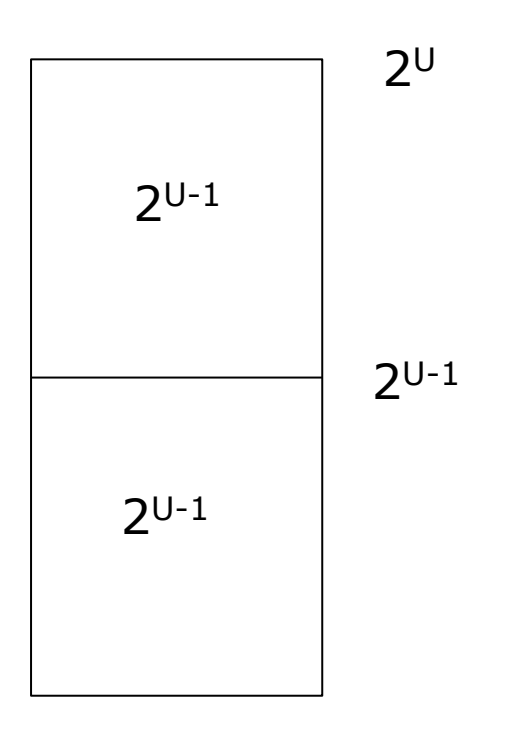

## **Buddy System (4)**

Anforderung eines Blocks der Größe s:

- Wenn  $2^{U-1} < s \leq 2^U$ : Weise gesamten Speicher zu
- Sonst: Teile auf in zwei Blöcke der Größe  $2^{U-1}$
- Wenn  $2^{U-2} < s \le 2^{U-1}$ : Weise Block der Größe  $2^{U-1}$  zu
- Sonst: Wähle Block der Größe  $2^{U-1}$  und halbiere

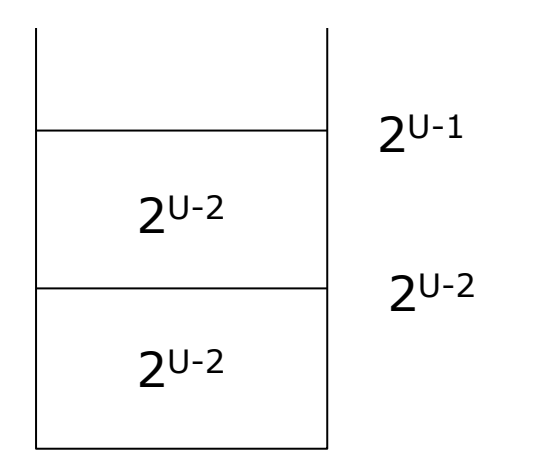

## **Buddy System (4)**

Anforderung eines Blocks der Größe s:

- Wenn  $2^{U-1} < s \leq 2^U$ : Weise gesamten Speicher zu
- Sonst: Teile auf in zwei Blöcke der Größe  $2^{U-1}$
- Wenn  $2^{U-2} < s \leq 2^{U-1}$ : Weise Block der Größe  $2^{U-1}$  zu
- Sonst: Wähle Block der Größe  $2^{U-1}$  und halbiere

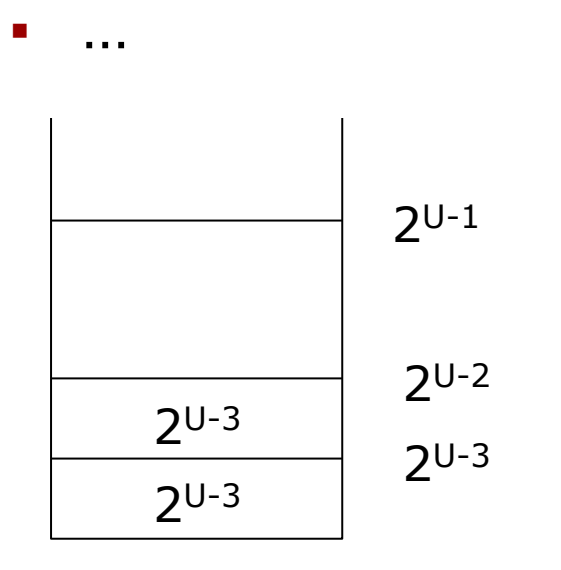

## **Buddy System (4)**

Anforderung eines Blocks der Größe s:

- Wenn  $2^{U-1} < s \le 2^U$ : Weise gesamten Speicher zu
- Sonst: Teile auf in zwei Blöcke der Größe  $2^{U-1}$
- Wenn  $2^{U-2} < s \leq 2^{U-1}$ : Weise Block der Größe  $2^{U-1}$  zu
- $\blacksquare$  Sonst: Wähle Block der Größe 2<sup>U-1</sup> und halbiere
- …
- Fahre fort bis zu Blöcken der Größe 2<sup>K</sup> mit 2<sup>K-1</sup> < s  $\leq 2<sup>K</sup>$ oder bis minimale Blockgröße erreicht
- Weise einen der beiden Blöcke zu (bzw. weise Block mit Minimalgröße zu)

Vorteil: Bei resultierendem Block ist der Verschnitt kleiner als die halbe Blockgröße

# **Buddy System (5)**

- Verwalte für alle L ≤ K ≤ U Listen mit freien Blöcken der Größe 2<sup>K</sup>
- Allgemeiner Fall: Anforderung eines Blocks der Größe  $2^{i-1} < s \leq 2^{i}$ :
	- Vergib Block aus Liste i, wenn vorhanden
	- Sonst: Wähle Block aus nächstgrößerer nichtleerer Liste
	- Teile diesen rekursiv auf, bis ein Block der Größe 2<sup>i</sup> vorhanden, weise diesen zu (bzw. weise Block mit Minimalgröße zu)

# **Buddy System (6)**

- Wenn nach Freigabe eines Blocks der Größe 2K der entsprechende Partnerblock der Größe 2<sup>K</sup> ebenfalls frei ist:
	- $\blacksquare$  Fasse die Blöcke zu einem Block der Größe 2K+1 zusammen
	- Mache ggf. rekursiv weiter
- Binärbaumdarstellung der Blockzuteilung

# **Buddy-System (7)**

Beispiel: Speicher der Größe 1 GiB

- Folge von Anforderungen und Freigaben:
- A fordert 100 MiB an
- B fordert 240 MiB an
- C fordert 64 MiB an
- D fordert 256 MiB an
- Freigabe B
- **Freigabe A**
- E fordert 75 MiB an
- **Freigabe C**
- Freigabe E
- Freigabe D

#### Annahme:

- Obergrenze der Blockgröße: 1 GiB
- Untergrenze: 64 MiB

## **Buddy-System (8)**

Zunächst verfügbar:

Freie Blöcke:

1 GiB

1 GiB: 1

512 MiB: 0

- 256 MiB: 0
- 128 MiB: 0
	- 64 MiB: 0

Gesamter Speicher als 1 Block verfügbar

Es folgt Anforderung A: 100 MiB, d.h. Block der Größe 128 MiB

## **Buddy-System (9)**

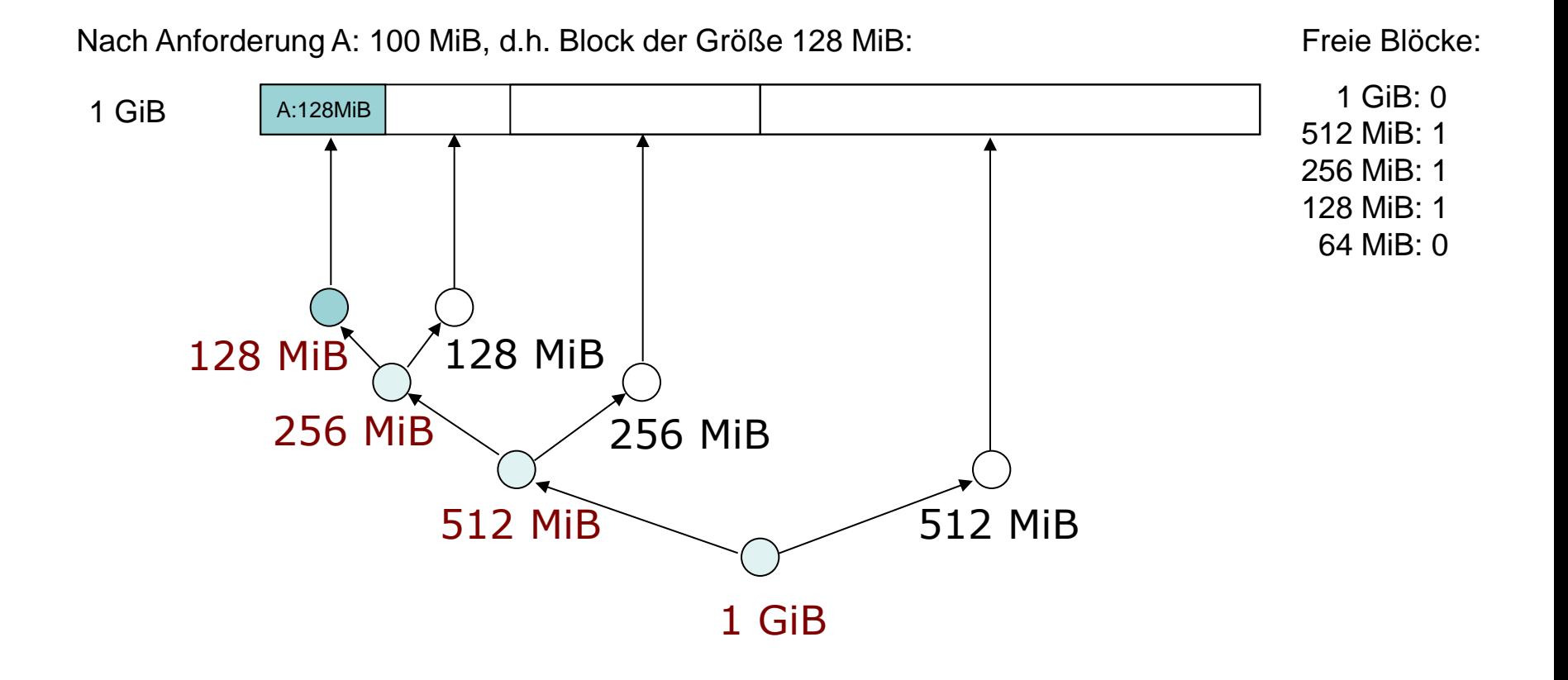

Es folgt Anforderung B: 240 MiB, d.h. Block der Größe 256 MiB

### **Buddy-System (10)**

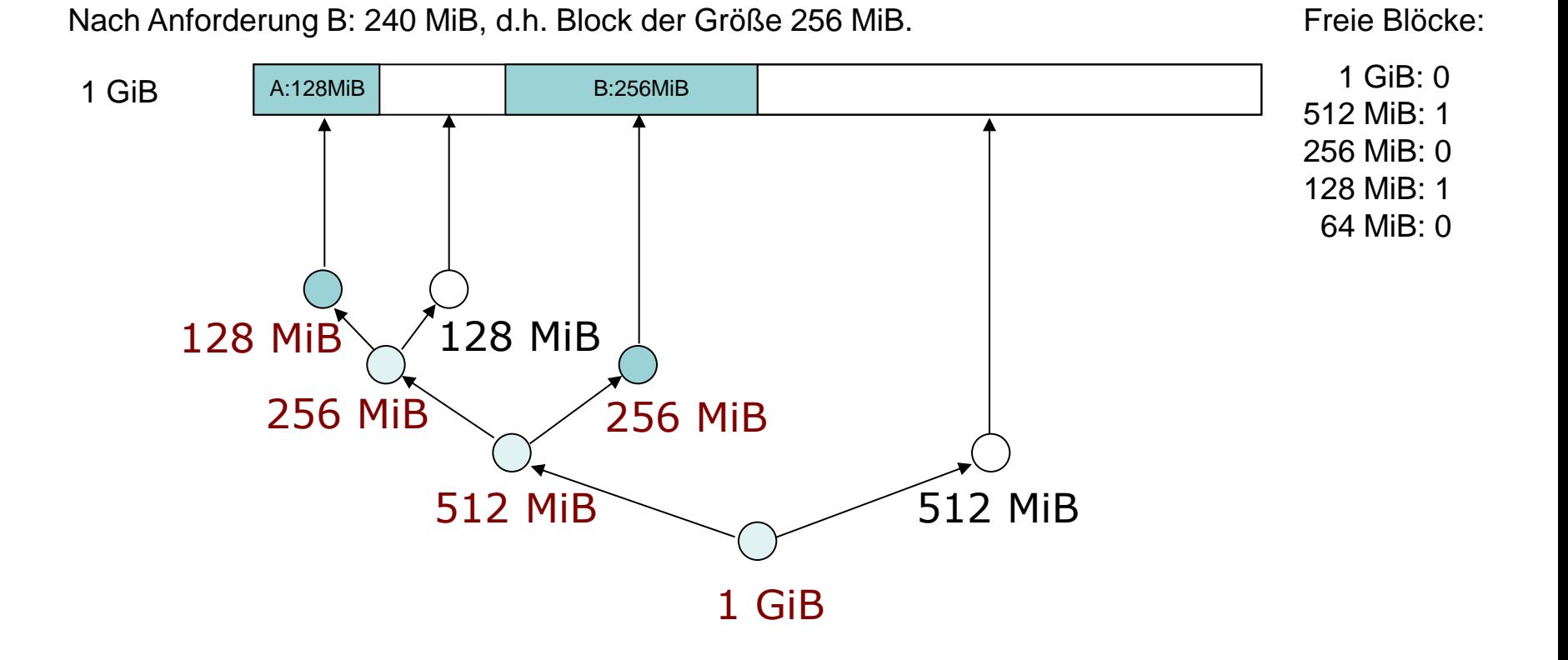

Es folgt Anforderung C: 64 MiB, d.h. Block der Größe 64 MiB

#### **Buddy-System (11)**

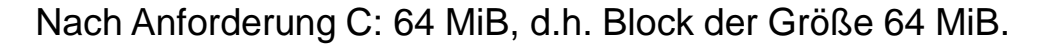

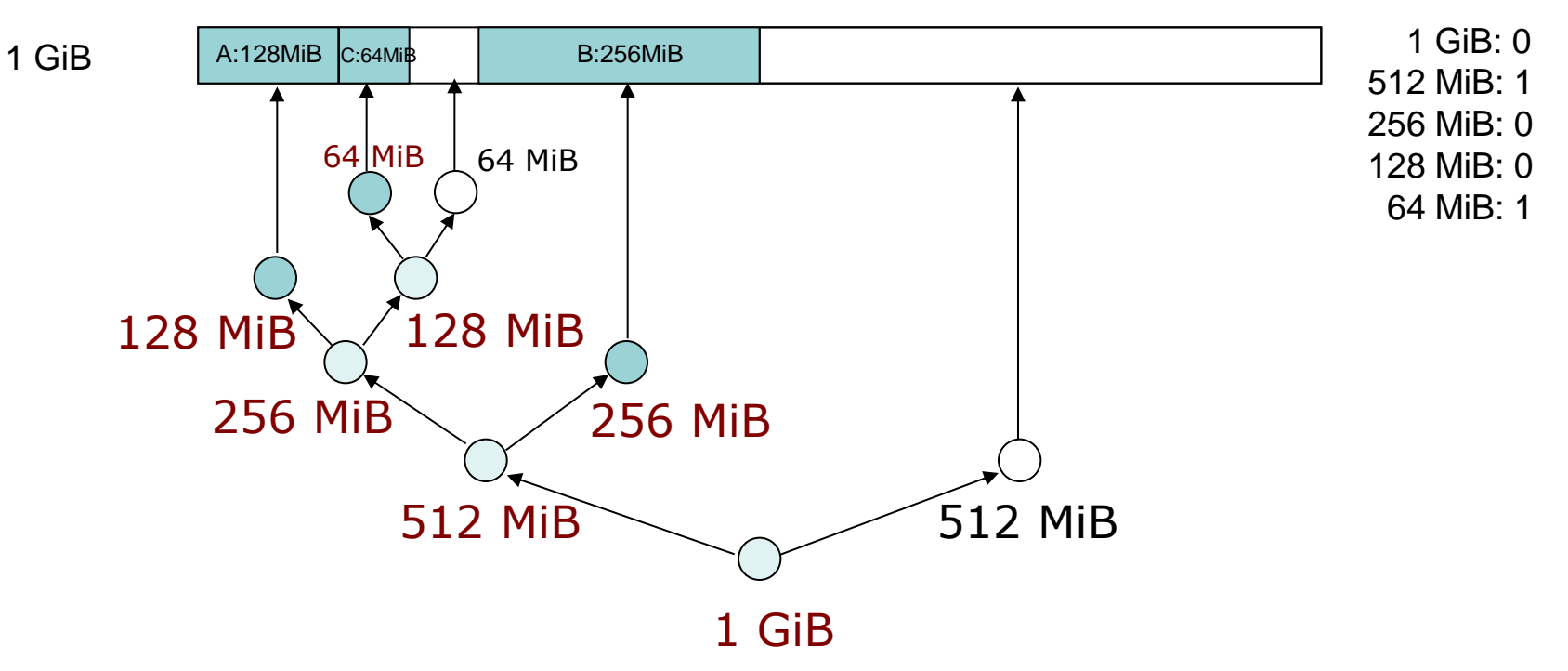

Freie Blöcke:

## **Buddy-System (12)**

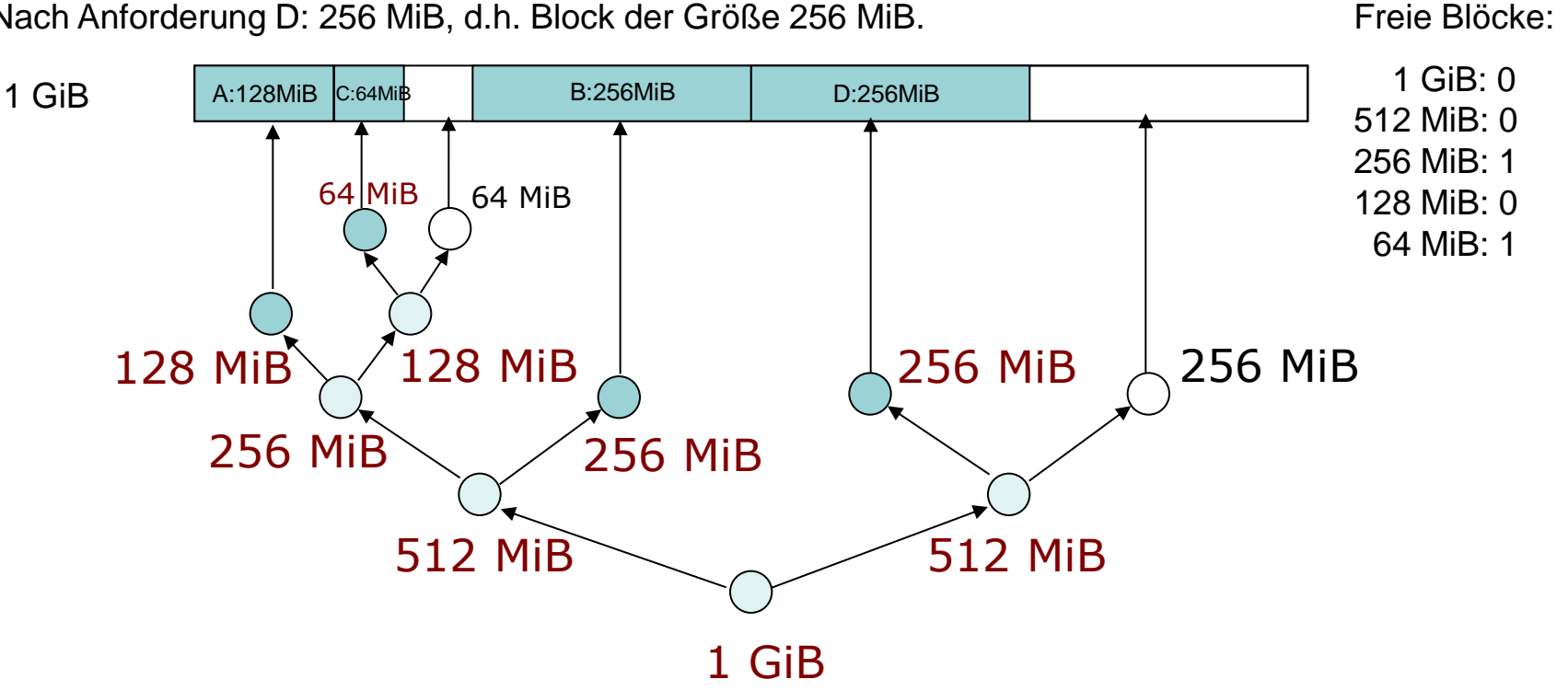

Nach Anforderung D: 256 MiB, d.h. Block der Größe 256 MiB.
## **Buddy-System (13)**

Nach Freigabe B:

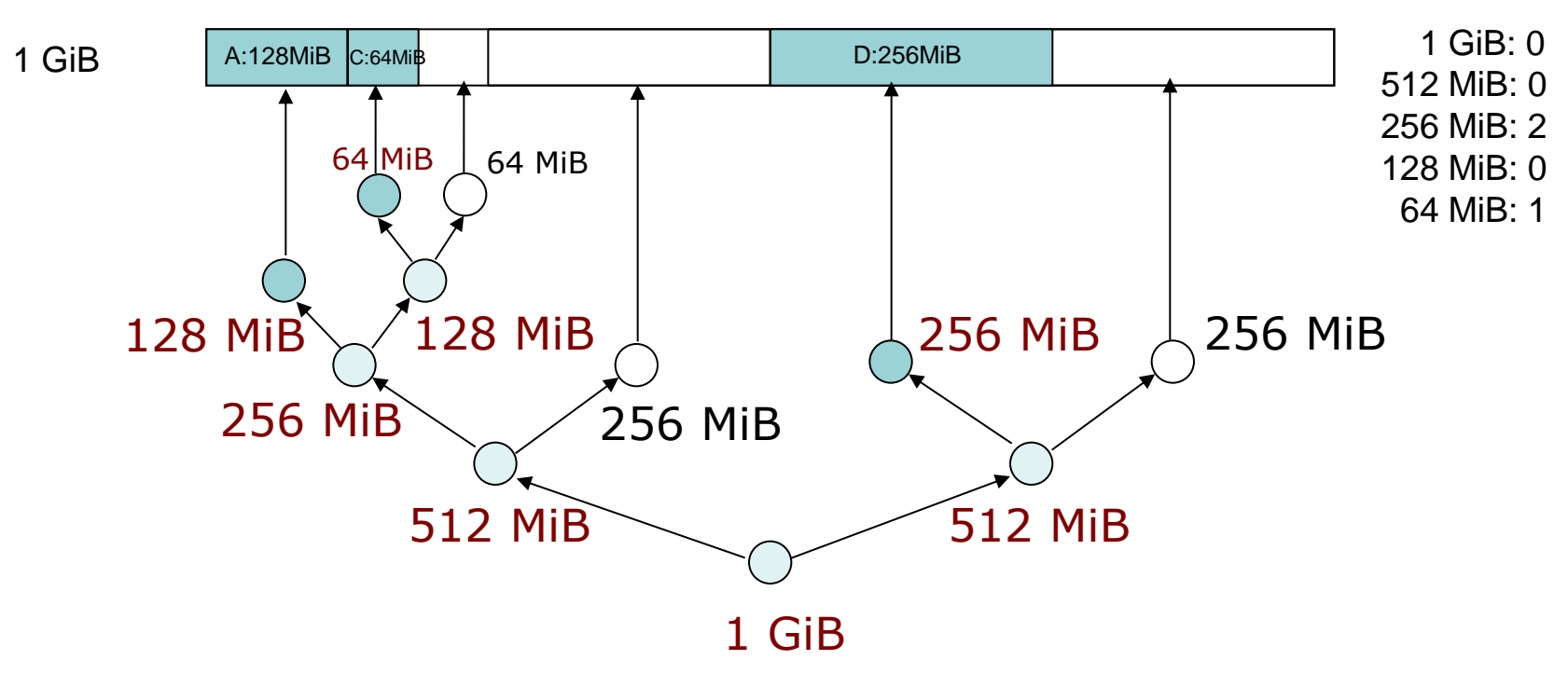

### **Buddy-System (14)**

Nach Freigabe A:

Freie Blöcke:

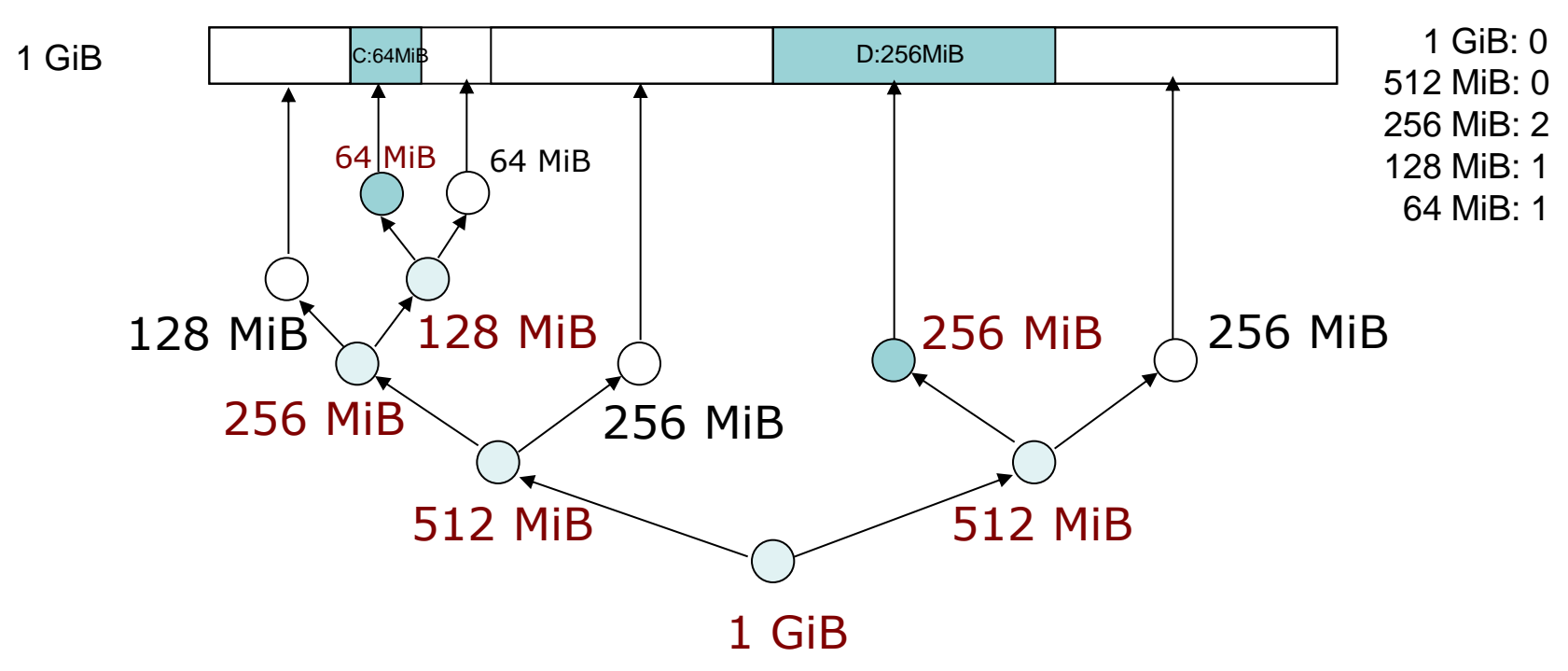

Es folgt Anforderung E: 75 MiB, d.h. Block der Größe 128 MiB

# **Buddy-System (15)**

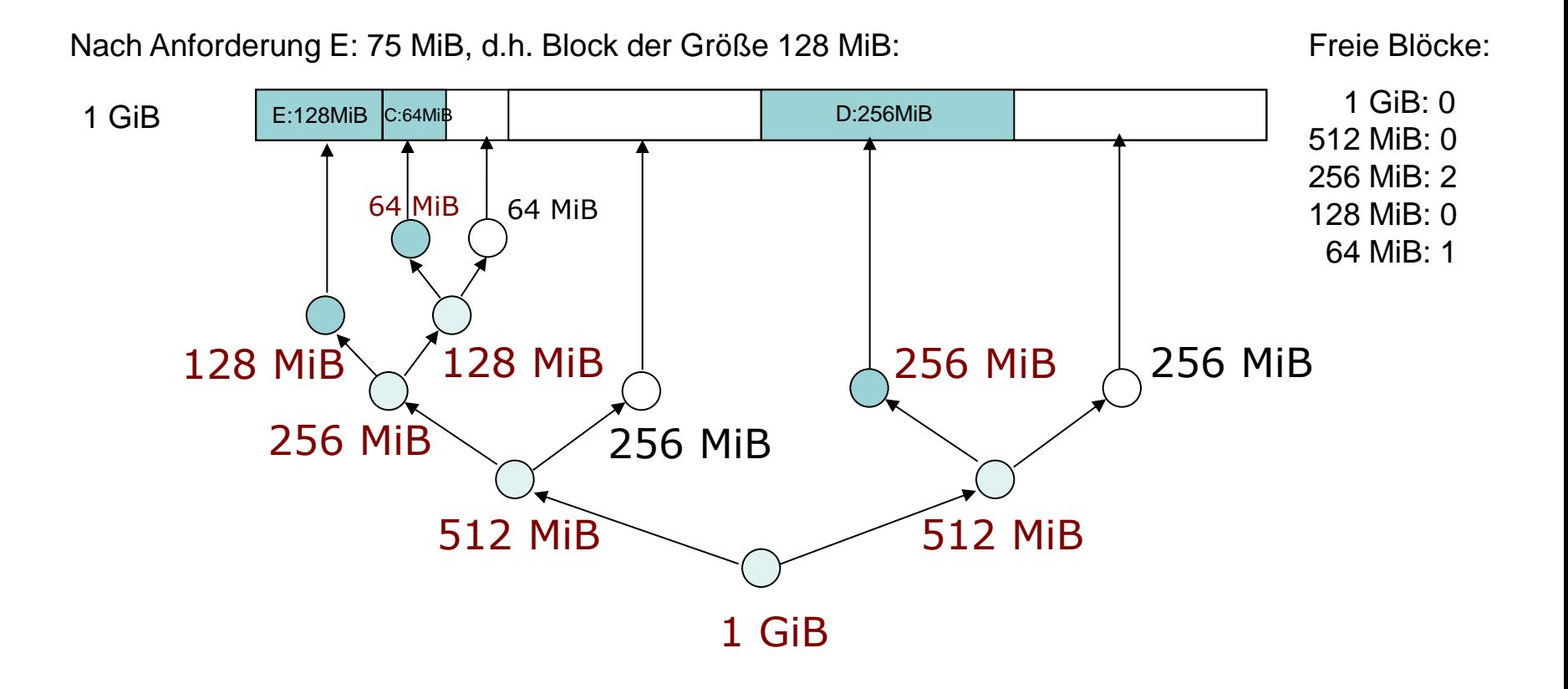

### **Buddy-System (16)**

Bei Freigabe C:

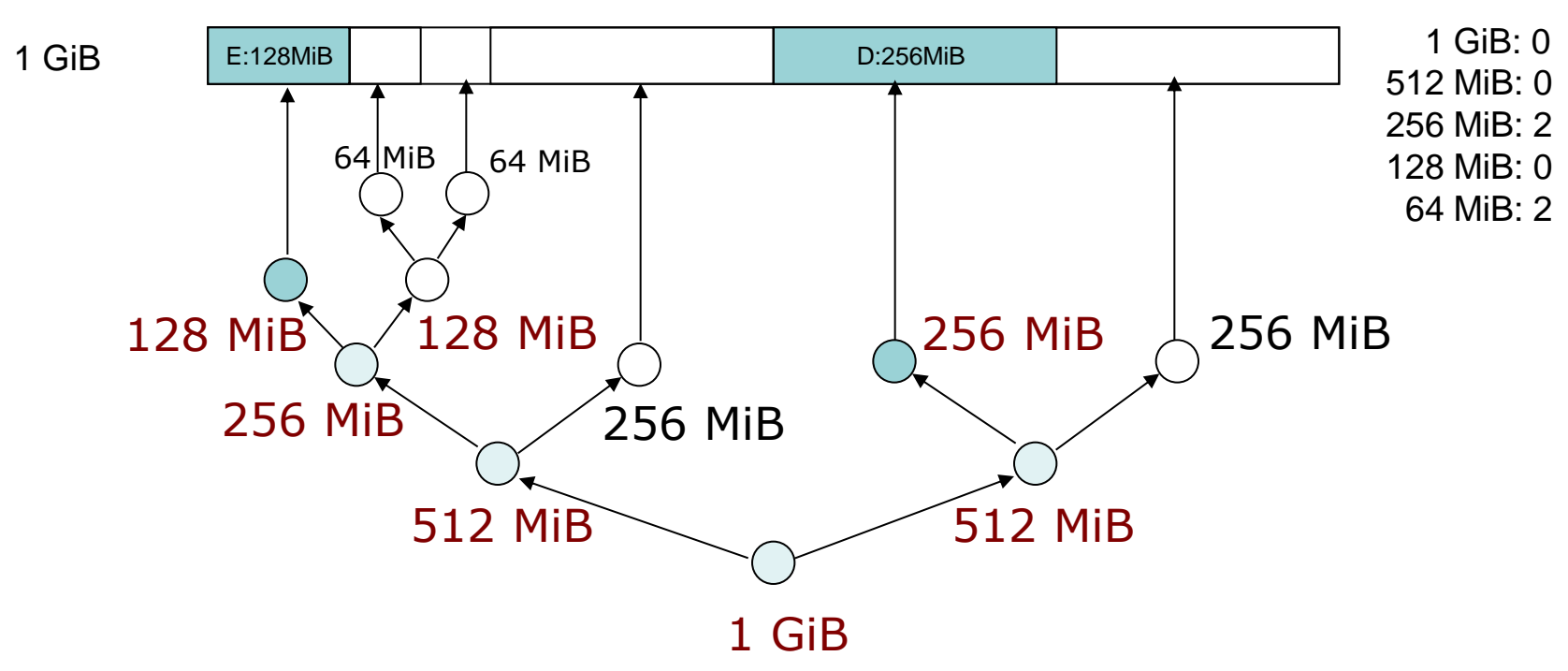

### **Buddy-System (17)**

Nach Freigabe C:

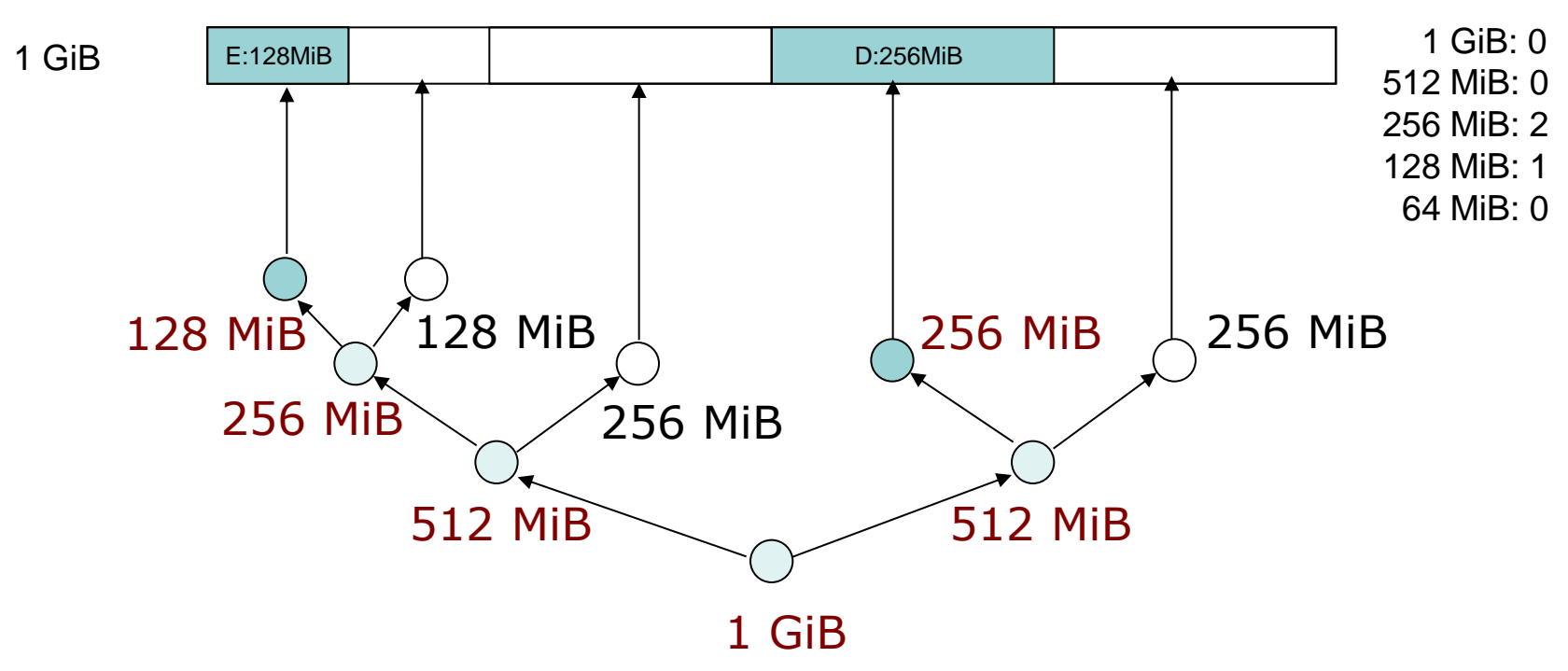

## **Buddy-System (18)**

Bei Freigabe E:

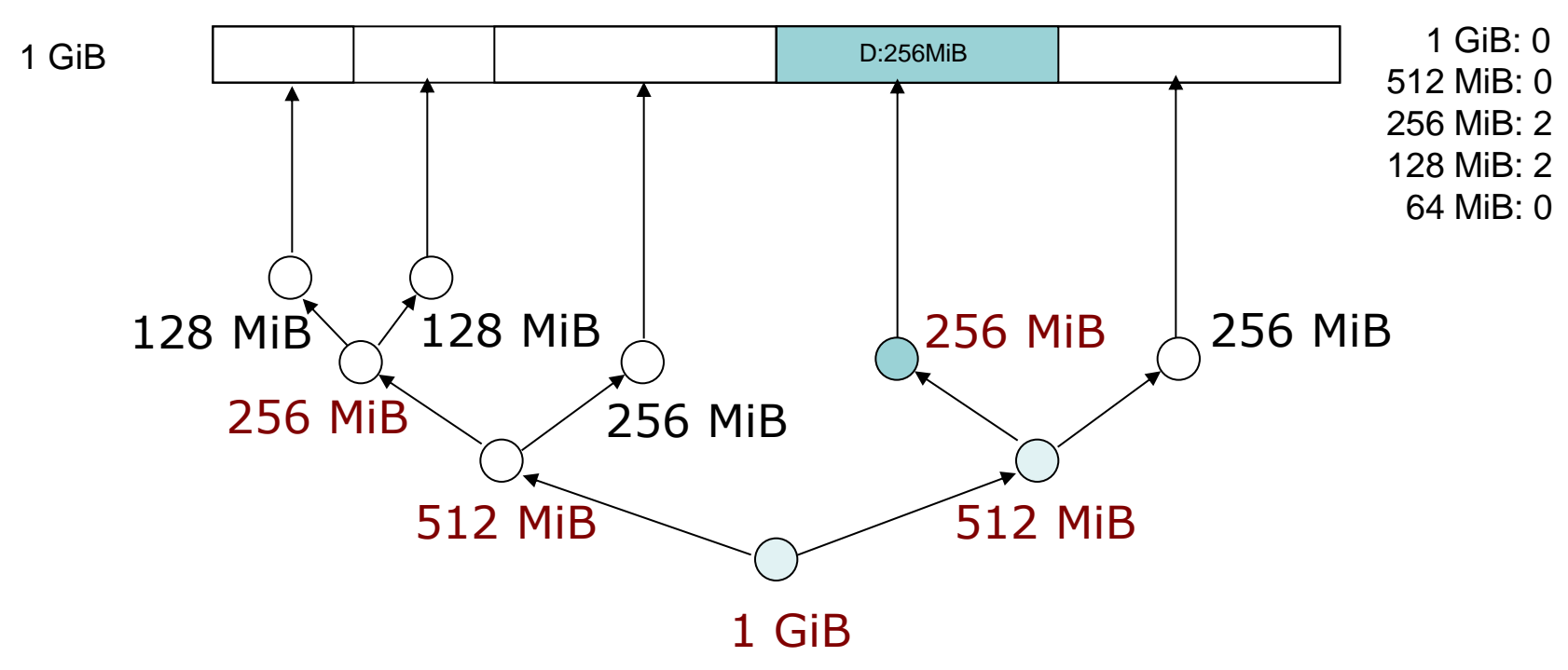

### **Buddy-System (19)**

Bei Freigabe E:

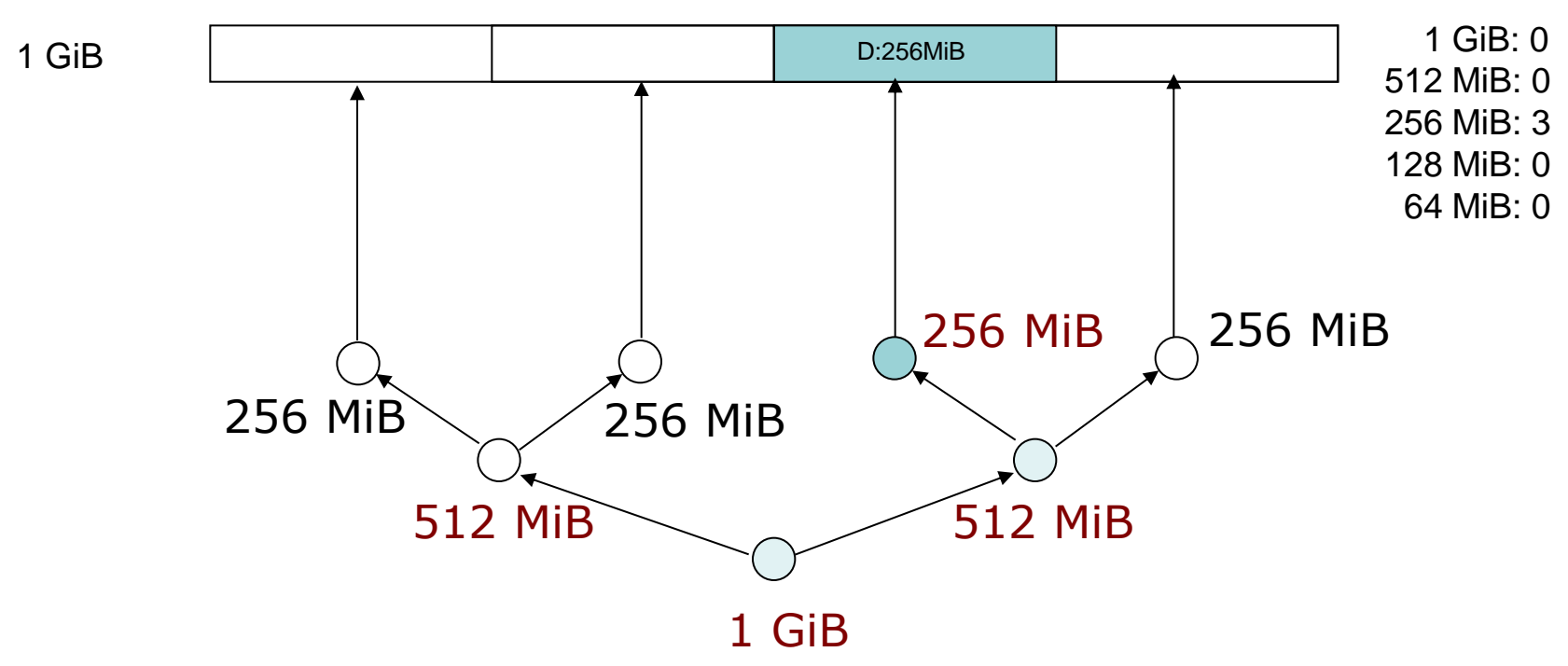

## **Buddy-System (20)**

1 GiB Freie Blöcke: 1 GiB: 0 512 MiB: 1 256 MiB: 1 128 MiB: 0 64 MiB: 0 Nach Freigabe E: D:256MiB 1 GiB 512 MiB  $\sim$  512 MiB 256 MiB  $\,\,\bigwedge\,$  256 MiB

### **Buddy-System (21)**

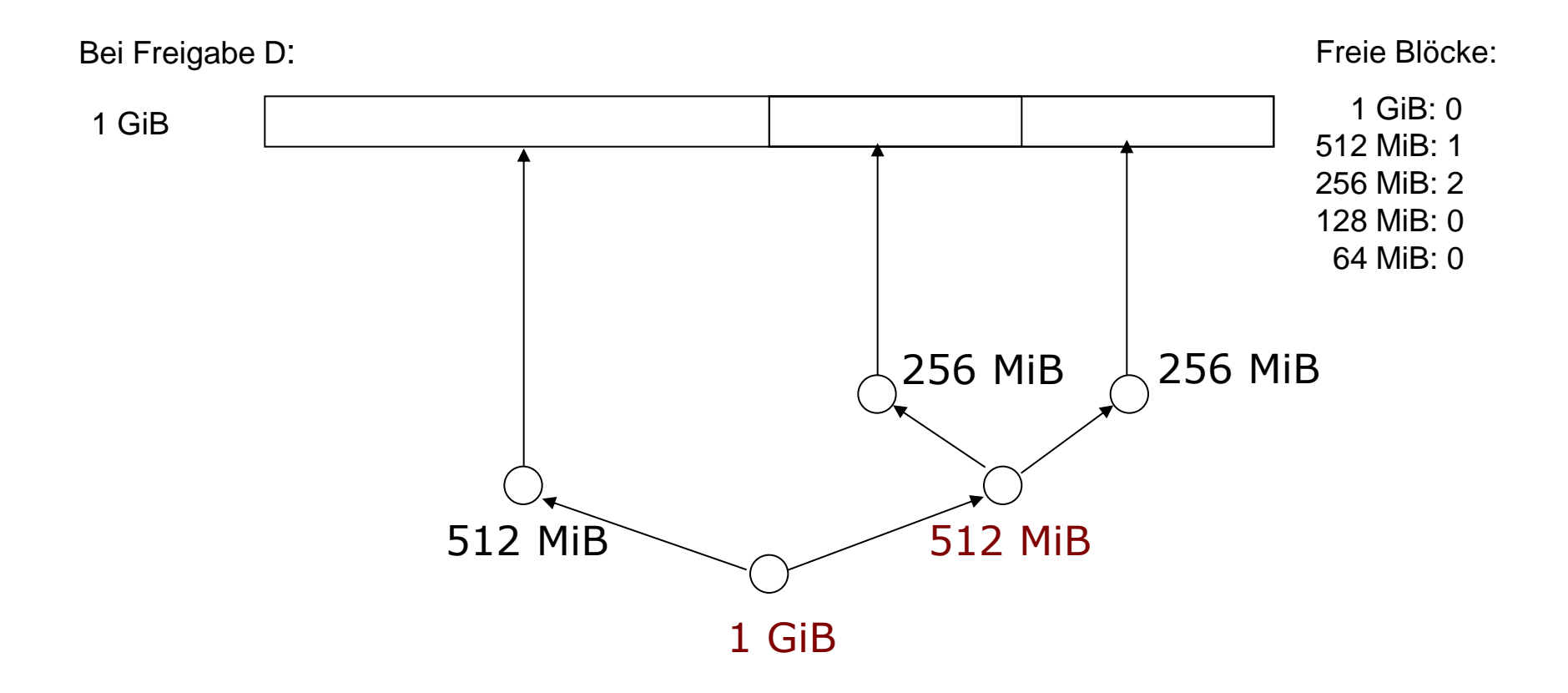

### **Buddy-System (22)**

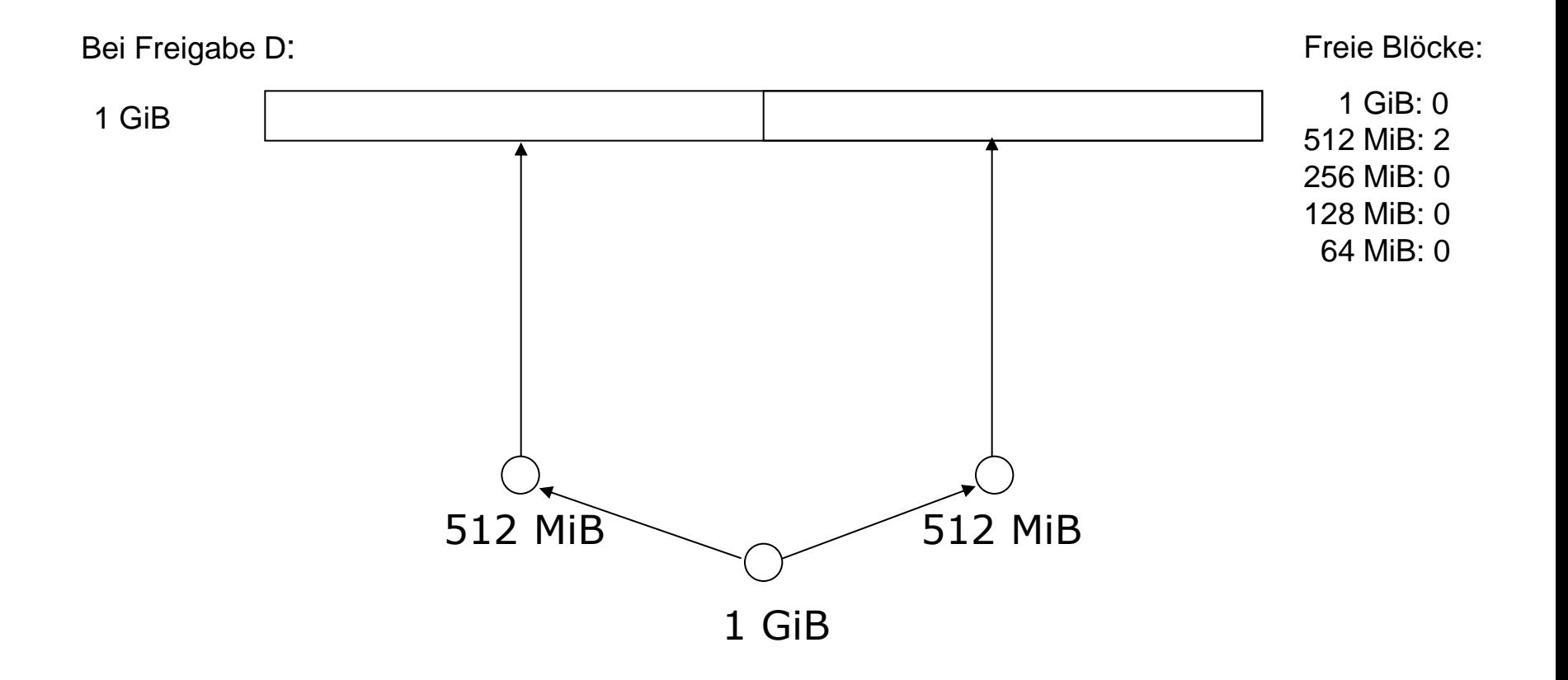

# **Buddy-System (23)**

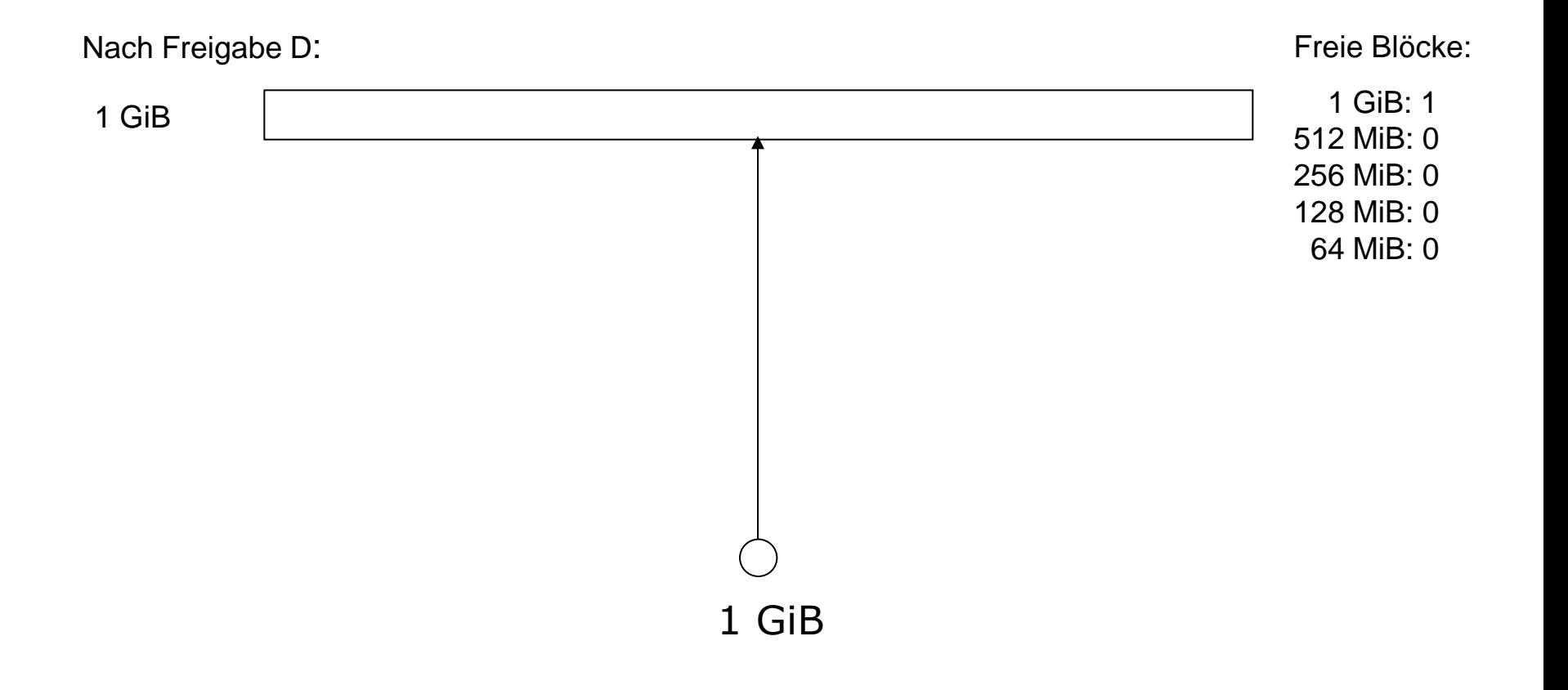

Gesamter Speicher wieder als 1 Block verfügbar

## **Buddy-System (24)**

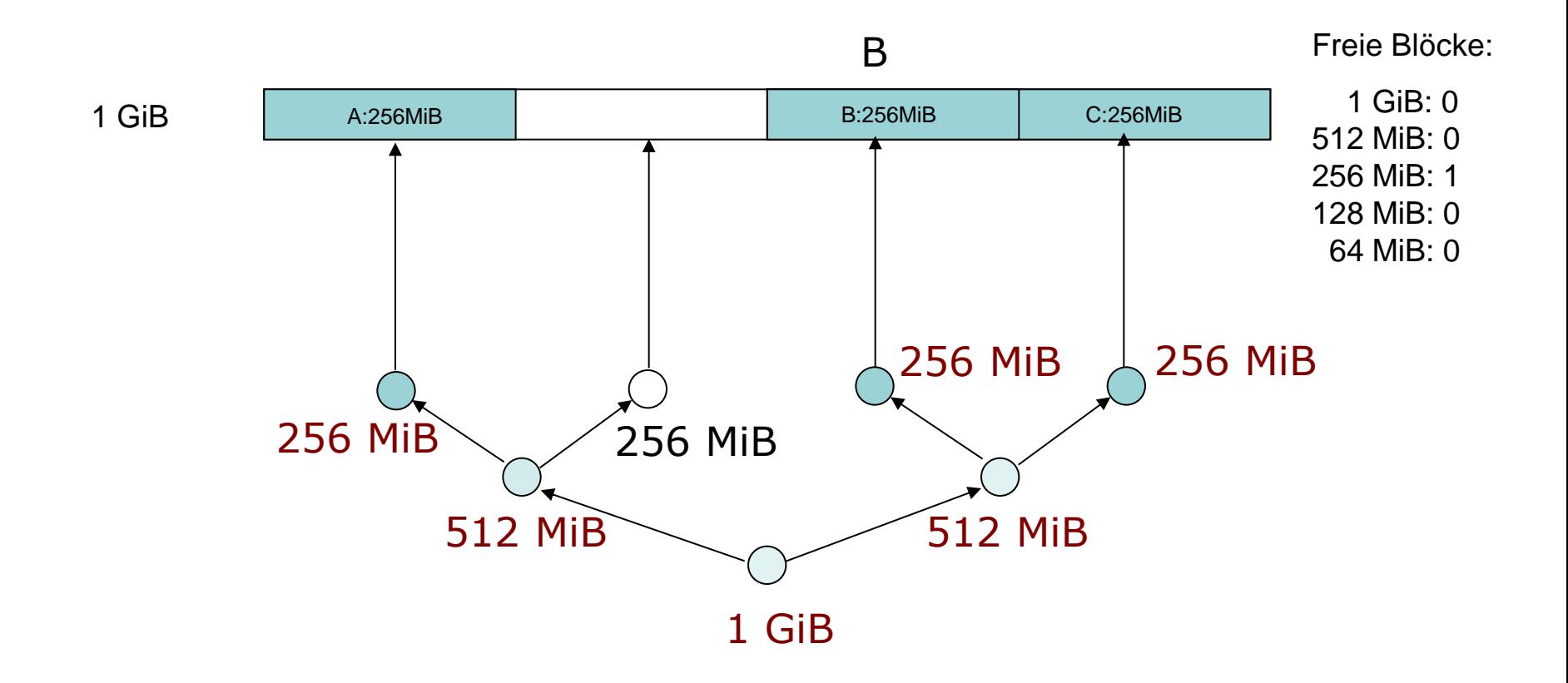

Was passiert bei Freigabe von B?

# **Buddy-System (25)**

- **Effiziente Suche nach freiem Block**
- Dynamische Anzahl nicht-ausgelagerter Prozesse
- Beschränkte interne Fragmentierung: I.d.R. kleiner als die halbe Größe des gewählten freien Blockes
- Wenig externe Fragmentierung, schnelle Zusammenfassung von freien Blöcken

### **Organisatorisches**

- **Keine Vorlesung am 25.01.2017**
- Klausur: 10.03.2017 um 13:00 Uhr
	- Dauer: 90 Minuten
	- Ort: Audimax, KG II (Innenstadt)
- Anmeldezeitraum endet am 31.01.2017 (Anmeldung erfolgt über HISinOne)

# **Grundlegende Methoden der Speicherverwaltung**

### Partitionierung

 Speicheraufteilung zwischen verschiedenen Prozessen (Partitionierung mit festen Grenzen)

### **Paging**

 Einfaches Paging / kombiniert mit Konzept des virtuellen Speichers

### Segmentierung

 Einfache Segmentierung / kombiniert mit Konzept des virtuellen Speichers

# **Einfaches Paging (1)**

- Zunächst wie bisher: Prozesse sind entweder ganz im Speicher oder komplett ausgelagert
- Prozessen werden Speicherbereiche zugeordnet, die nicht notwendigerweise zusammenhängend sind
- **Hauptspeicher ist aufgeteilt in viele** gleichgroße Seitenrahmen
- **Prozesse sind aufgeteilt in Seiten derselben** Größe

# **Einfaches Paging (2)**

- Betriebssystem verwaltet Seitentabelle für jeden Prozess
- Zuordnung von Seiten zu Seitenrahmen bei der Ausführung von Prozessen
- Innerhalb Programm: Logische Adresse der Form "Seitennummer, Offset"
- Durch Seitentabelle: Übersetzung der logischen Adressen in physikalische Adressen "Rahmennummer, Offset"

# **Einfaches Paging (3)**

- Prozessorhardware übersetzt logische Adresse in physikalische Adresse
- Interne Fragmentierung nur bei letzter Seite eines Prozesses
- Keine externe Fragmentierung

## **Einfaches Paging (4)**

Rahmen-**Hauptspeicher**

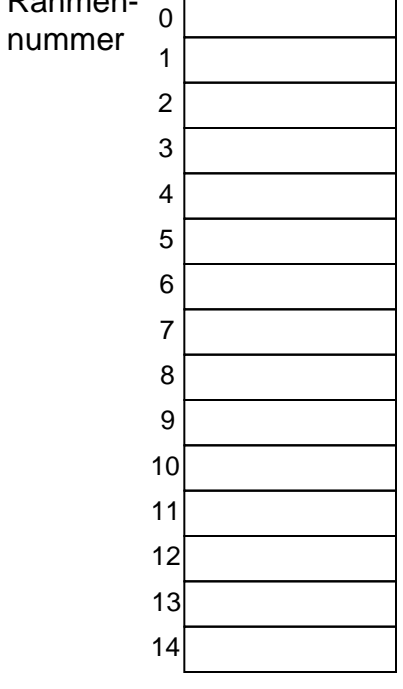

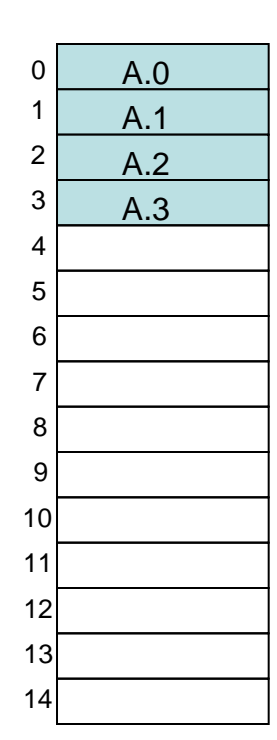

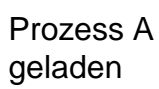

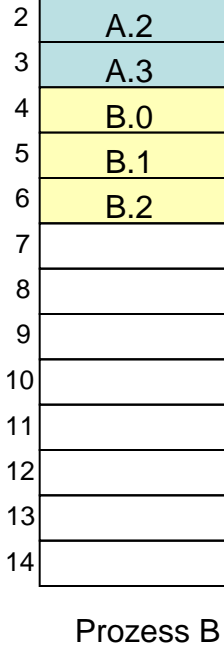

A.0 A.1

 

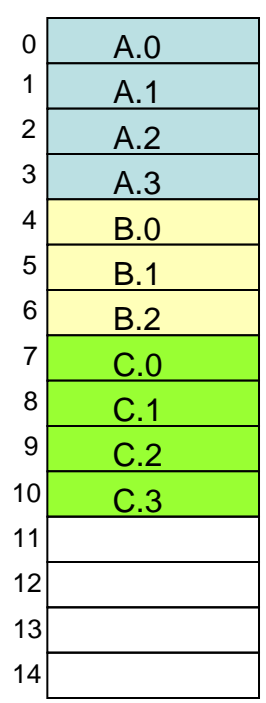

Prozess D mit 5 Seiten soll jetzt geladen werden!

geladen

Prozess C geladen

# **Einfaches Paging (5)**

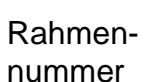

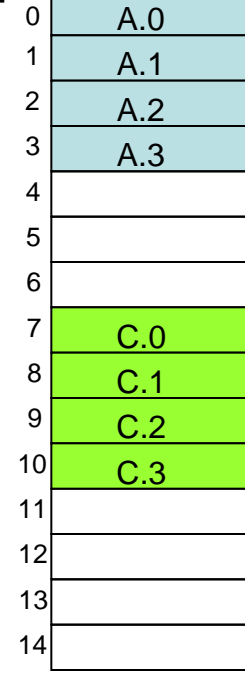

**Hauptspeicher**

Prozess B ausgelagert

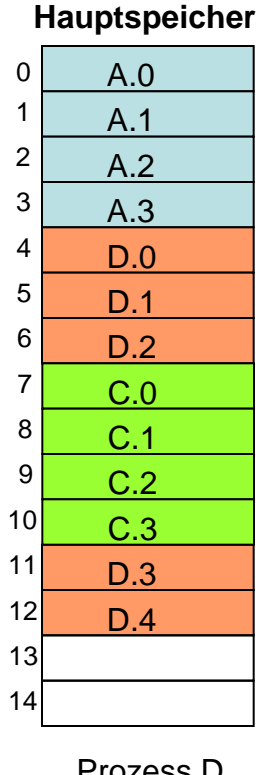

Prozess D geladen

#### Datenstrukturen zum aktuellen Zeitpunkt:

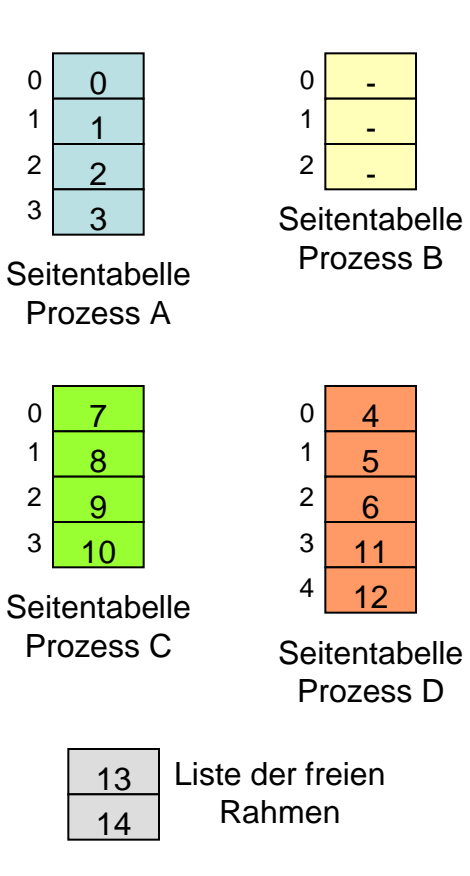

# **Einfaches Paging (6)**

- Einfaches Paging ähnlich zum Konzept des statischen Partitionierens
- Aber: Beim Paging sind die Partitionen relativ klein
- Programm kann mehrere Partitionen /Rahmen belegen, die nicht aneinander angrenzen

# **Einfaches Paging (7)**

Berechnung von physikalischen Adressen aus logischen Adressen:

- Seitengröße (und Rahmengröße) ist eine Zweierpotenz
- Logische Adresse im Programm besteht aus Seitennummer und Offset
- Physikalische Adresse besteht aus Rahmennummer und Offset

# **Einfaches Paging (8)**

- Beispiel: Logische Adresse der Länge 16 Bit
- Seitengröße 1 KiB =  $2^{10}$  = 1024 Bytes
- Offset-Feld von 10 Bit wird benötigt, um alle Bytes referenzieren zu können

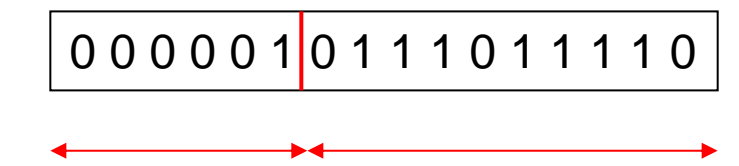

6-Bit-Seitennummer 10-Bit-Offset

Der Prozess kann bis zu  $2^6$ =64 verschiedene Seiten haben, die über die Seitentabelle des Prozesses auf Seitenrahmen im Hauptspeicher abgebildet werden

# **Einfaches Paging (9)**

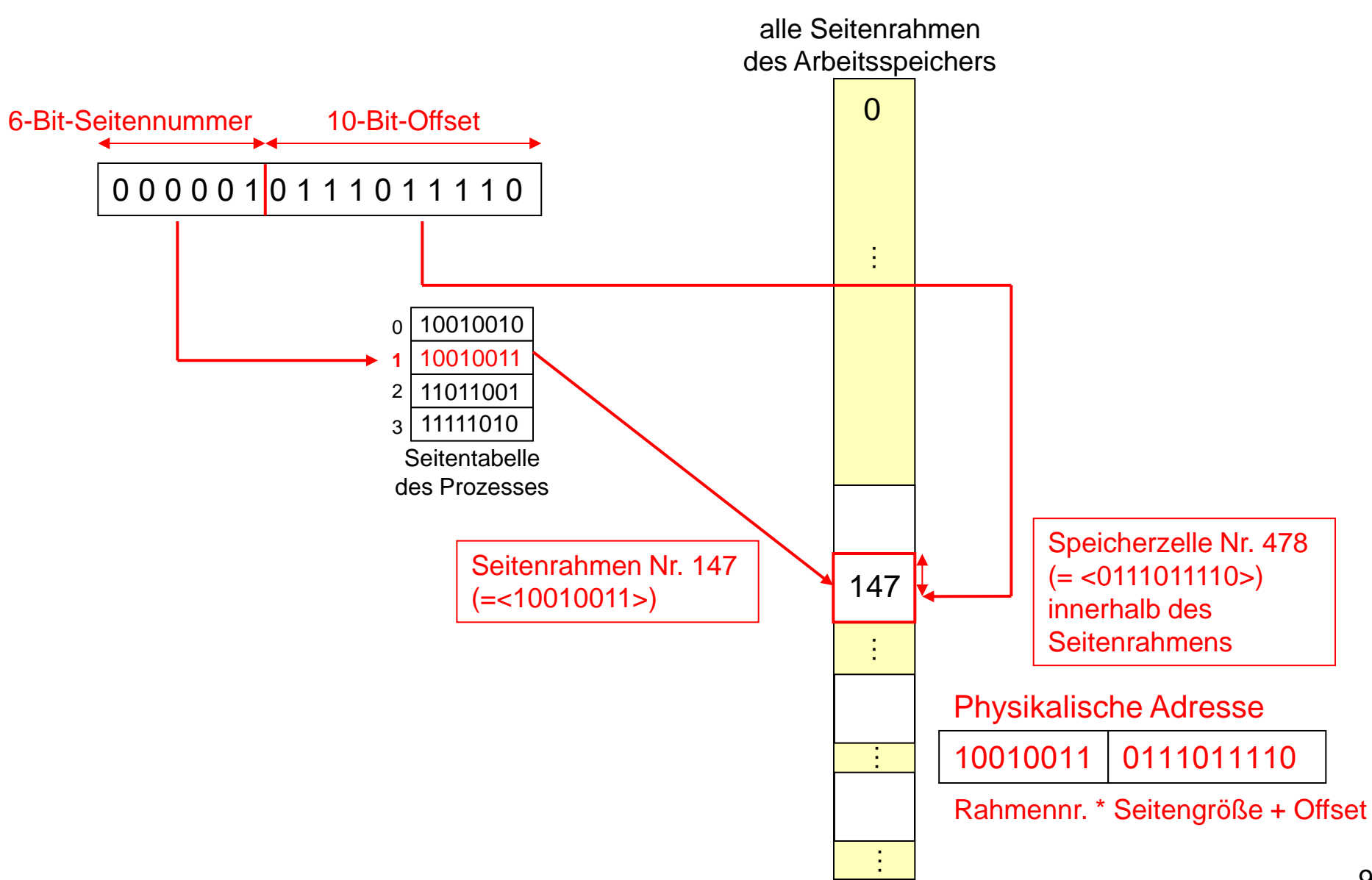

# **Einfaches Paging (10)**

- **Hauptspeicher wird in viele kleine Rahmen** gleicher Größe unterteilt
- Jeder Prozess wird in Seiten geteilt, deren Größe der der Rahmen entspricht
- Seitentabelle enthält Zuordnung von Prozessseiten an Seitenrahmen des Speichers
- Interne Fragmentierung nur bei letzter Seite eines Prozesses

# **Einfaches Paging (11)**

Entfernen eines Prozesses aus dem Speicher:

- Seitentabelle enthält Information, welche Seitenrahmen dem Prozess gehören
- Füge diese Rahmen zur Liste der freien Rahmen hinzu
- Keine zusätzlichen Datenstrukturen des Betriebssystems benötigt

# **Paging mit virtuellem Speicher (1)**

### Grundidee:

- Lagere Teile von Prozessen ein- bzw. aus anstelle kompletter Prozesse
- Programm kann auch weiter ausgeführt werden, auch wenn nur die aktuell benötigten Informationen (Code und Daten) im Speicher sind
- Bei Zugriff auf aktuell ausgelagerte Informationen: Nachladen von Seiten

# **Paging mit virtuellem Speicher (2)**

- Hauptspeicher = realer Speicher
- $\blacksquare$  Hauptspeicher + Hintergrundspeicher = virtueller Speicher
- Vorteile:
	- Platz für mehr bereite Prozesse
	- Tatsächlicher Speicherplatzbedarf eines Prozesses muss nicht im Voraus feststehen
	- Adressraum eines Prozesses kann größer sein als verfügbarer Hauptspeicher

# **Paging mit virtuellem Speicher (3)**

### Nachteile:

- Nachladen von Seiten
- Notwendiges Auslagern von anderen Seiten
- System wird langsamer

# **Lokalität (1)**

Effizienz von virtuellem Speicher

- Typischerweise räumliche und zeitliche Lokalität von Programmen
- Zeitliche Lokalität: Nach Zugriff auf eine Speicherzelle ist die Wahrscheinlichkeit hoch, dass in naher Zukunft noch einmal darauf zugegriffen wird
- Räumliche Lokalität: Nach Zugriff auf eine bestimmte Speicherzelle gehen die Zugriffe in naher Zukunft auf Speicheradressen in der Nähe

# **Lokalität (2)**

- Die Abarbeitung während kürzerer Zeit bewegt sich häufig in engen Adressbereichen
- Zeitliche Lokalität:
	- Abarbeitung von Schleifen
	- **In zeitlich engem Abstand Zugriff auf gleiche** Daten
- Räumliche Lokalität:
	- Sequentielle Abarbeitung von Programmen: Zugriffe auf benachbarte Daten
	- Lage von zusammenhängenden Daten

# **Lokalität (3)**

zunehmende Seitennummern eines Prozesses

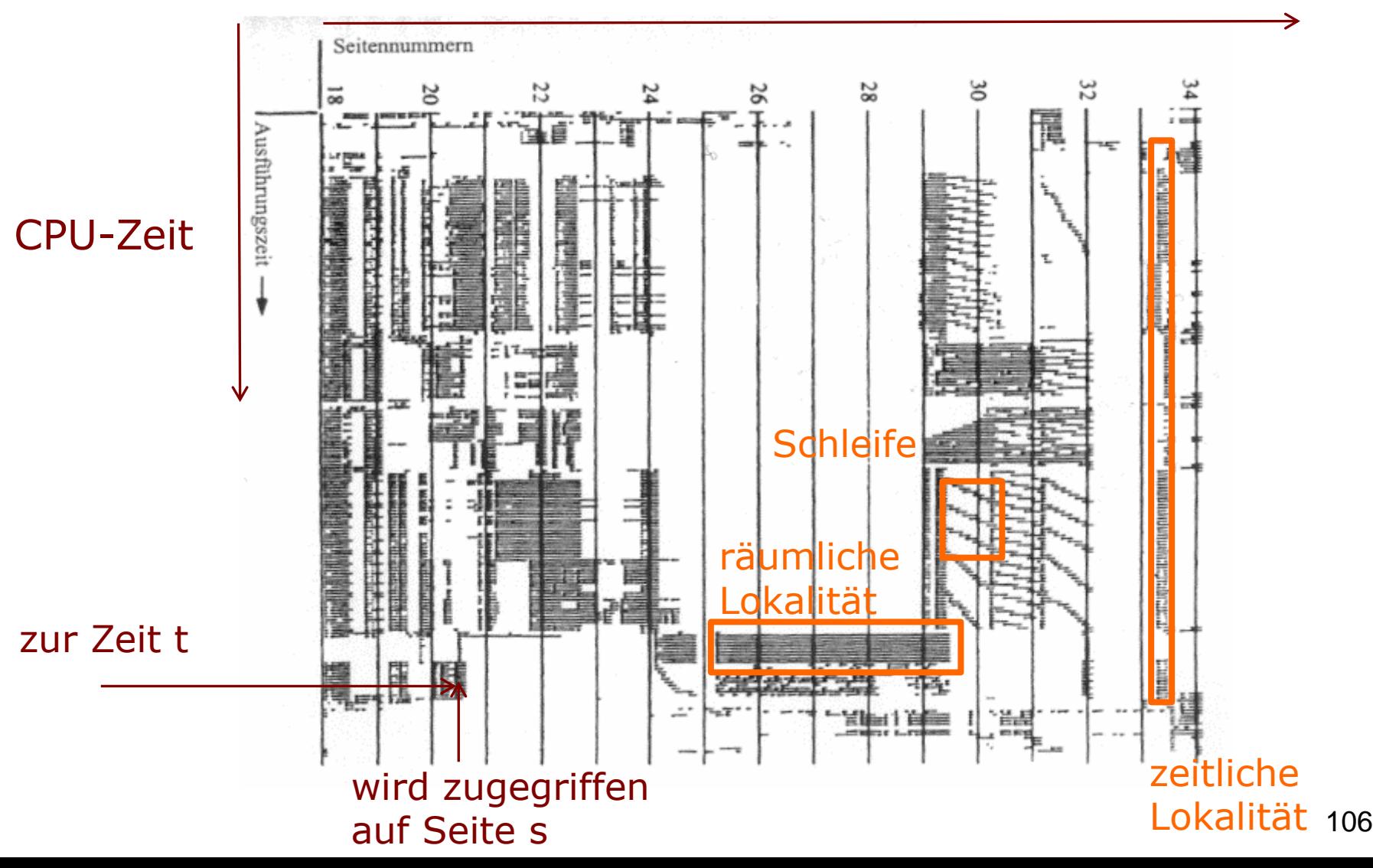

# **Lokalität (4)**

- Paging mit virtuellem Speicher ist nur dann effizient, wenn Lokalität gegeben ist
- Ansonsten Gefahr von "Thrashing":
	- Ständiges Aus- und Einlagern von Seiten zwischen Hauptspeicher und Festplatte
	- Der Prozessor ist mehr mit Ein- und Auslagern anstatt mit Ausführen von Befehlen beschäftigt

# **Thrashing (1)**

Mögliche Gründe für Thrashing:

- 1. Zu wenig Speicher
- 2. Zu viele Prozesse
- 3. Zu viele speicherintensive Prozesse
- 4. Schlechte Ausnutzung von Lokalität

5. …

# **Thrashing (2)**

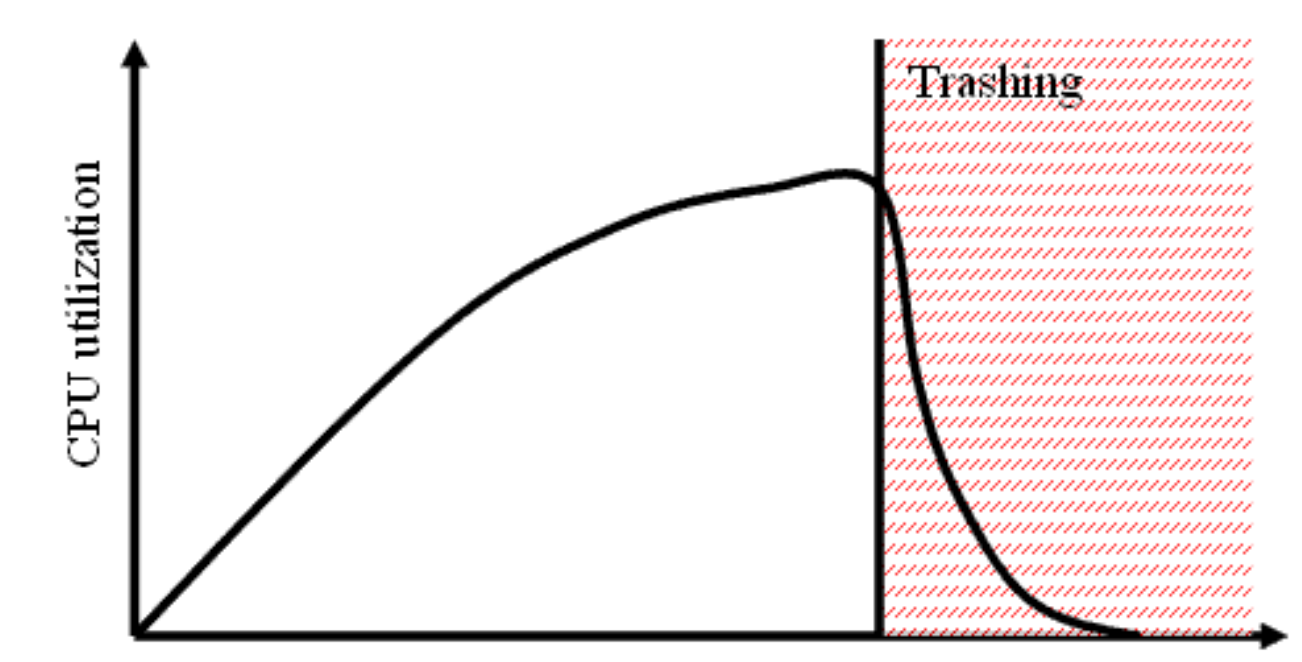

degree of multiprogramming

 Um Thrashing zu vermeiden, versucht das Betriebssystem zu vorherzusagen, welche Seiten in naher Zukunft nicht benötigt werden

[Bild: http://andy.mgt.ncu.edu.tw/wordpress-zh\_TW/?cat=2] 109

# **Thrashing (3)**

Es hängt auch vom Programmierer ab:

```
int m[256][256];
for (i=0; i<256; i++)for (j=0; j< 256; j++)m[i][\dot{1}] = 0;
```
im Vergleich zu:

```
int m[256][256];
for (j=0; j<256; j++)for (i=0; i<256; i++)m[i][j] = 0;
```
Während die erste Version die Lokalität ausnutzt, hat die zweite eine deutlich schlechtere Effizienz, weil sie ständig zwischen weiter entfernten Speicherbereichen springt.
# **Technische Realisierung (1)**

- Einfachstes Modell: Prozess (Daten+Code) befindet sich im Hintergrundspeicher
- Bei teilweise eingelagerten Prozessen: Zusätzlich Teile im Hauptspeicher
- Logische Adressen überdecken kompletten virtuellen Adressraum
- Wie bei einfachem Paging: Trennung der logischen Adressen in Seitennummer und **Offset**

| $00$                | ...           | $010111001110$ | Bsp.: 32-Bit-Adresse |
|---------------------|---------------|----------------|----------------------|
| 22-Bit-Seitennummer | 10-Bit-Offset | 111            |                      |

# **Technische Realisierung (2)**

- Zusätzliche Informationen in Seitentabelle:
	- Ist die Seite im Hauptspeicher präsent?
	- Wurde der Inhalt der Seite seit letztem Laden in den Hauptspeicher verändert?
- Logische Adresse:

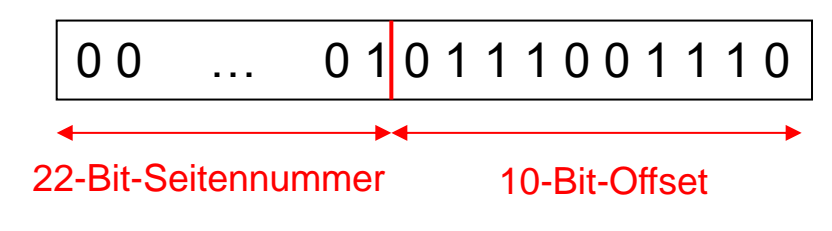

Seitentabelleneintrag:

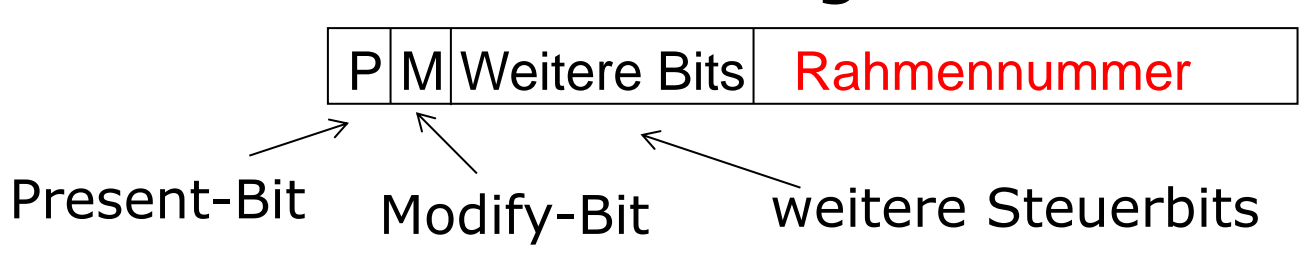

# **Technische Realisierung (3)**

- Seitentabelle liegt im Hauptspeicher
- Umsetzung der virtuellen Adressen in reale Adressen mit Hardwareunterstützung
- Memory Management Unit (MMU) des Prozessors führt Berechnung durch

#### **Adressumsetzung**

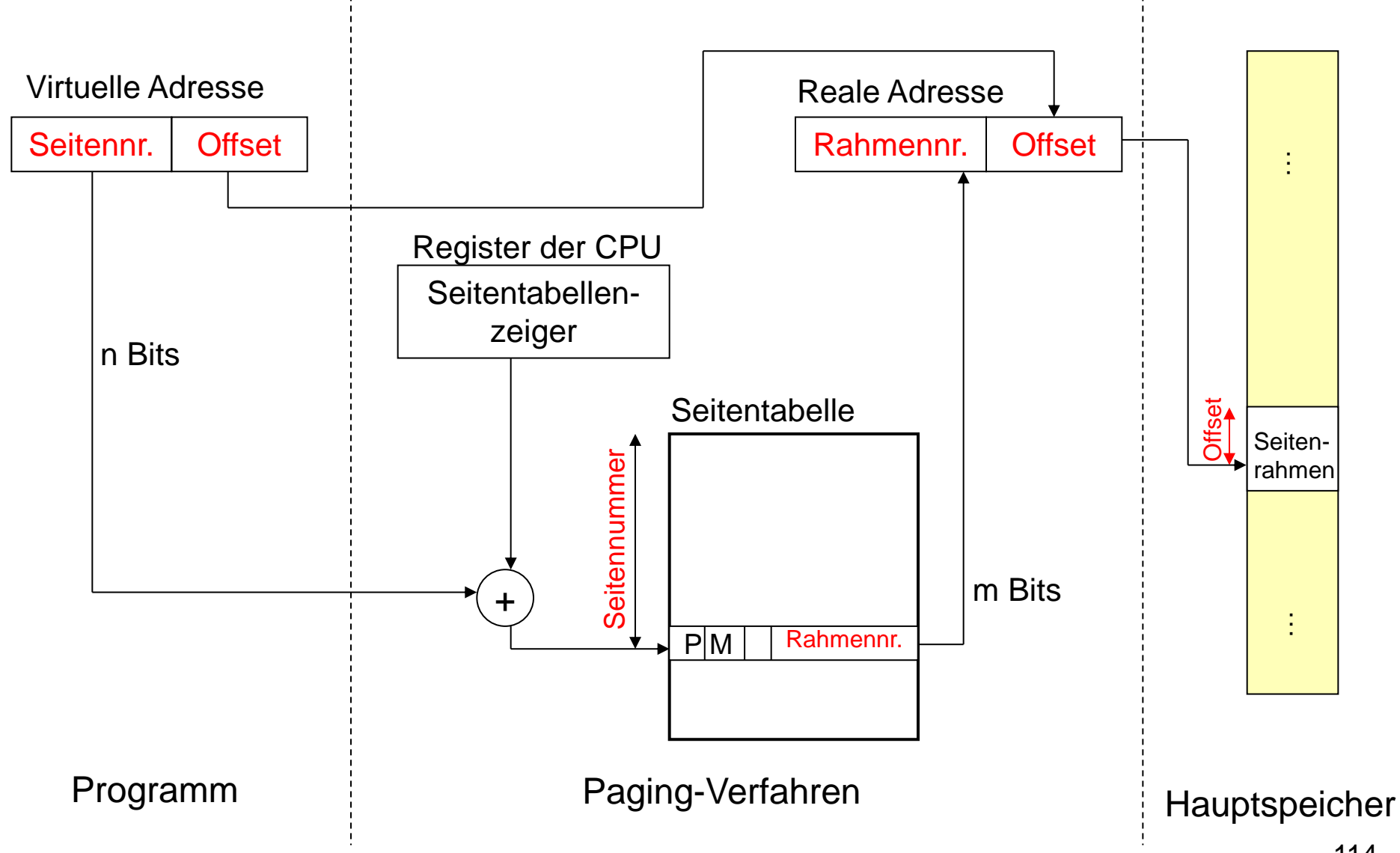

#### **Seitentabelle**

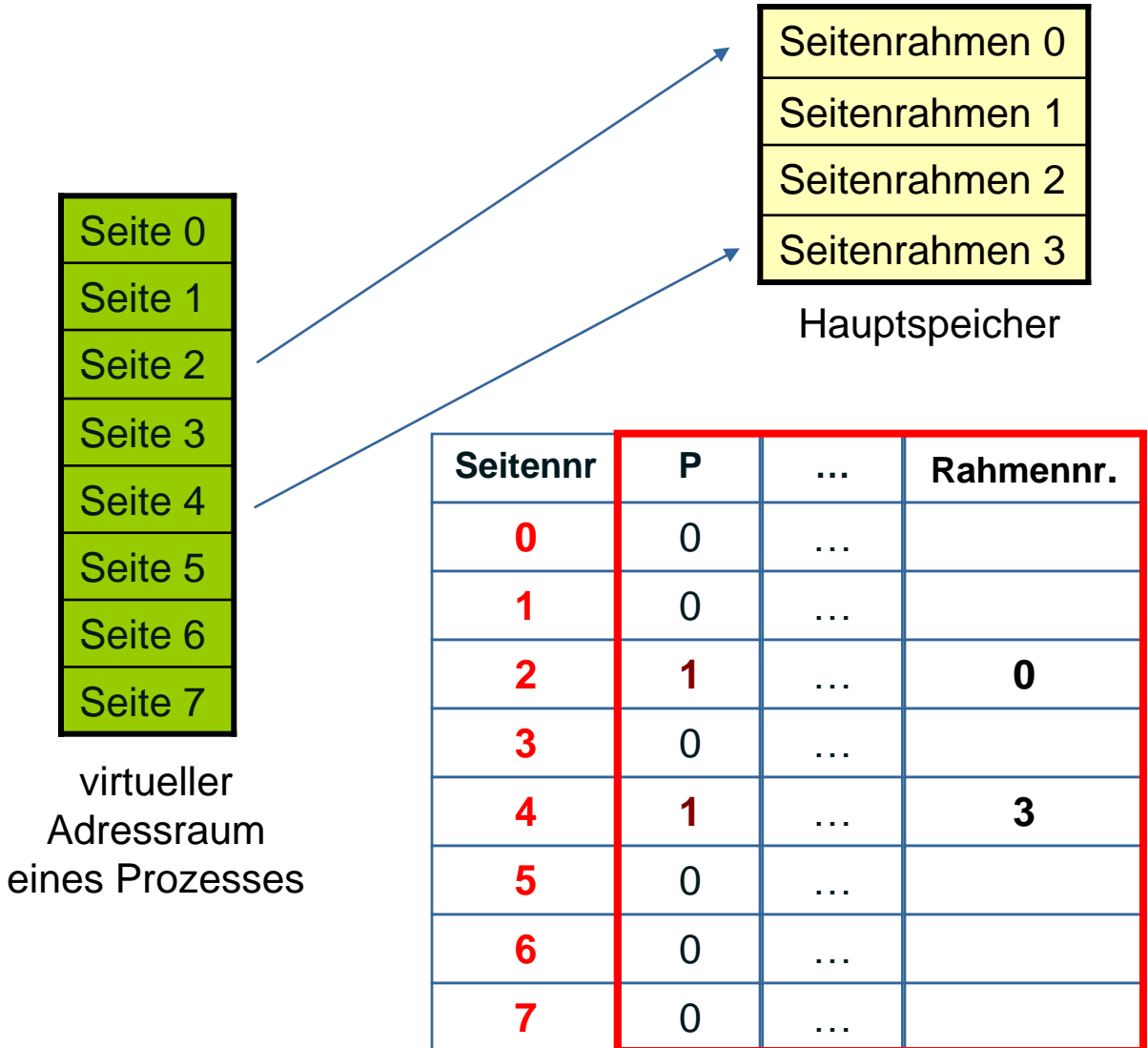

Was passiert z.B. bei Zugriff auf Seite 0?

Seitentabelle des Prozesses im Hauptspeicher

# **Seitenfehler (1)**

- Zugriff auf Seite, die nicht im Hauptspeicher vorhanden
- Hardware (MMU) hat durch das Present-Bit die Information, dass die angefragte Seite nicht im Hauptspeicher ist
- Das laufende Programm wird unterbrochen und der aktuelle Programmzustand wird gesichert

# **Seitenfehler (2)**

- Betriebssystem lädt die entsprechende Seite von der Festplatte in einen freien Rahmen
- Falls kein Rahmen frei: Vorheriges Verdrängen der Daten eines belegten Rahmens (beachte dabei Modify-Bit)
- Aktualisierung der Seitentabelleneinträge (Present-Bit und Rahmennummer)
- Danach kann unterbrochenes Programm fortgesetzt werden, Prozess ist rechenbereit

# **Seitenfehler (3)**

Welche Informationen benötigt das Betriebssystem zum Einlagern von Seiten?

- Abbildung Seitennummer auf Festplattenadresse
- Liste freier Seitenrahmen

# **Seitenfehler (4)**

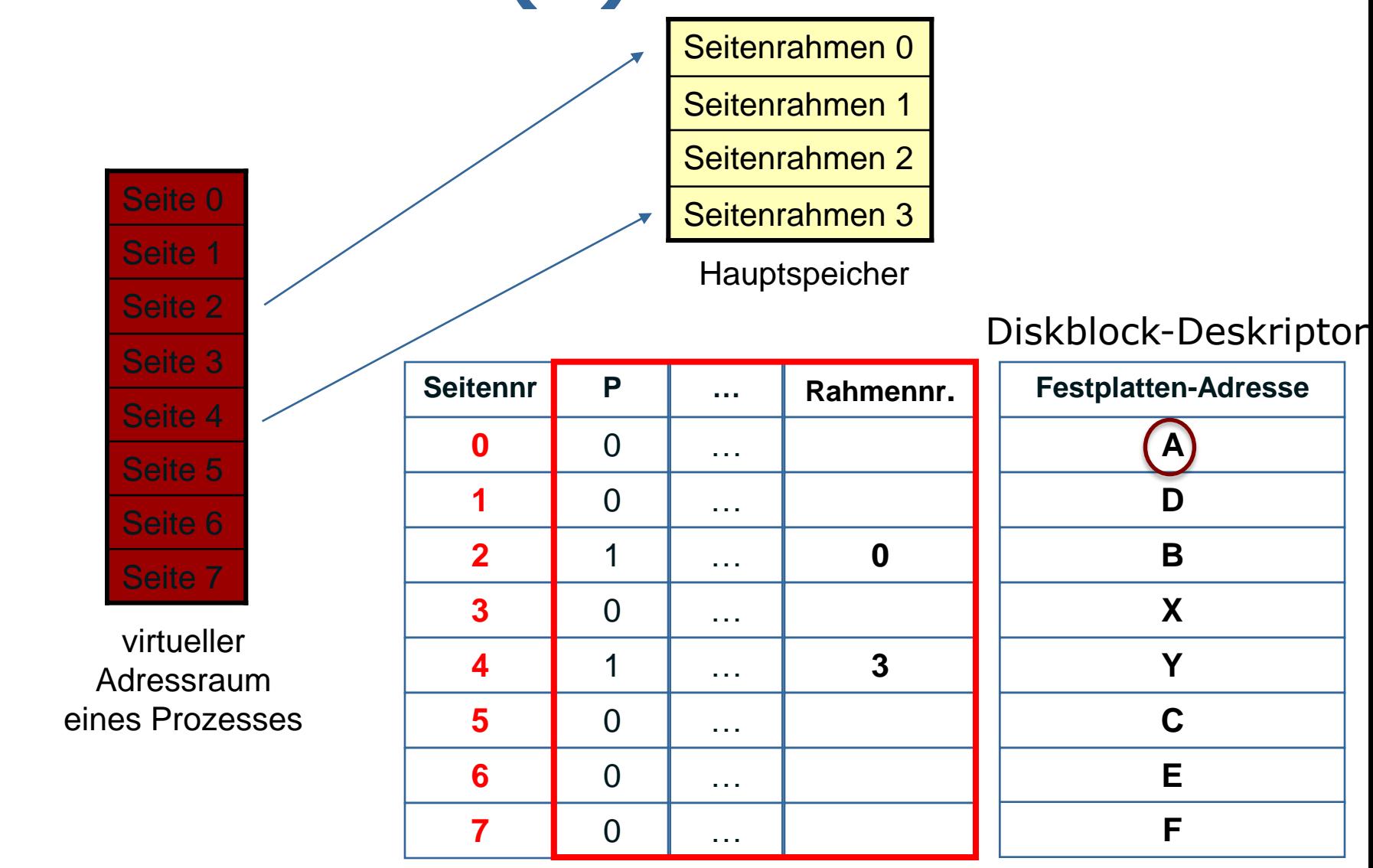

Seitentabelle des Prozesses im Hauptspeicher

# **Seitenfehler (4)**

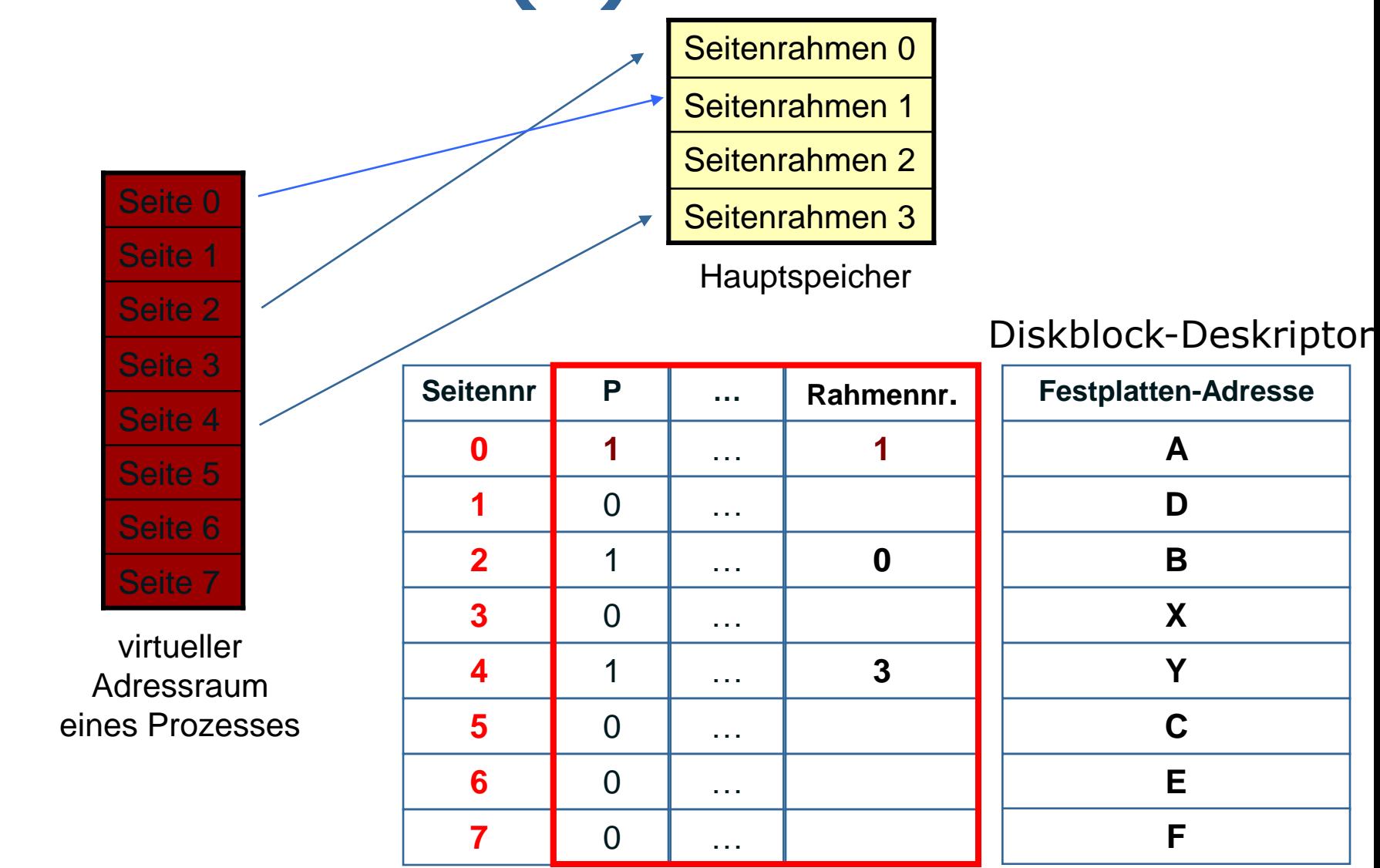

Seitentabelle des Prozesses im Hauptspeicher

# **Verdrängung (1)**

- Wenn kein freier Rahmen vorhanden: Verdrängen von Seitenrahmen auf die Festplatte
- Je nach Betriebssystem:
	- Alle Seitenrahmen sind Kandidaten für Verdrängung oder
	- Nur Seitenrahmen des eigenen Prozesses
- Entscheidung unter diesen Kandidaten gemäß Verdrängungsstrategie
- Ziel: Gute Ausnutzung von Lokalität

# **Verdrängung (2)**

- Modify-Bit gesetzt: Schreibe Seite im entsprechenden Rahmen auf Festplatte zurück
- Aktualisiere Seitentabelle (P-Bit, Rahmennummer)
- Generell: Suche von bestimmten Seitenrahmen in Seitentabelle von Prozessen ineffizient
- Weitere Tabelle: Abbildung von Seitenrahmennummer auf <Prozessnummer, Seitennummer>

# **Verdrängung (3)**

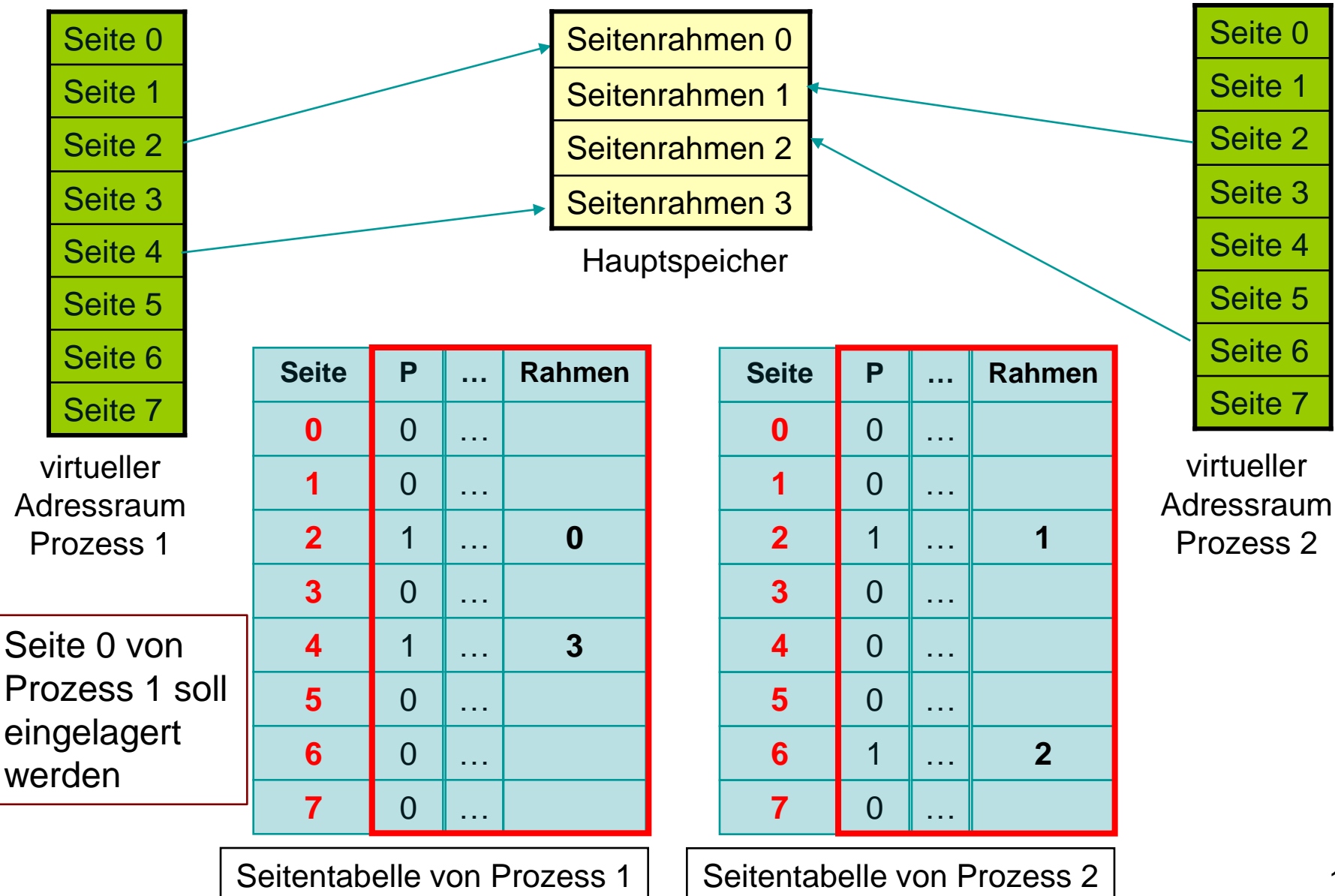

# **Verdrängung (3)**

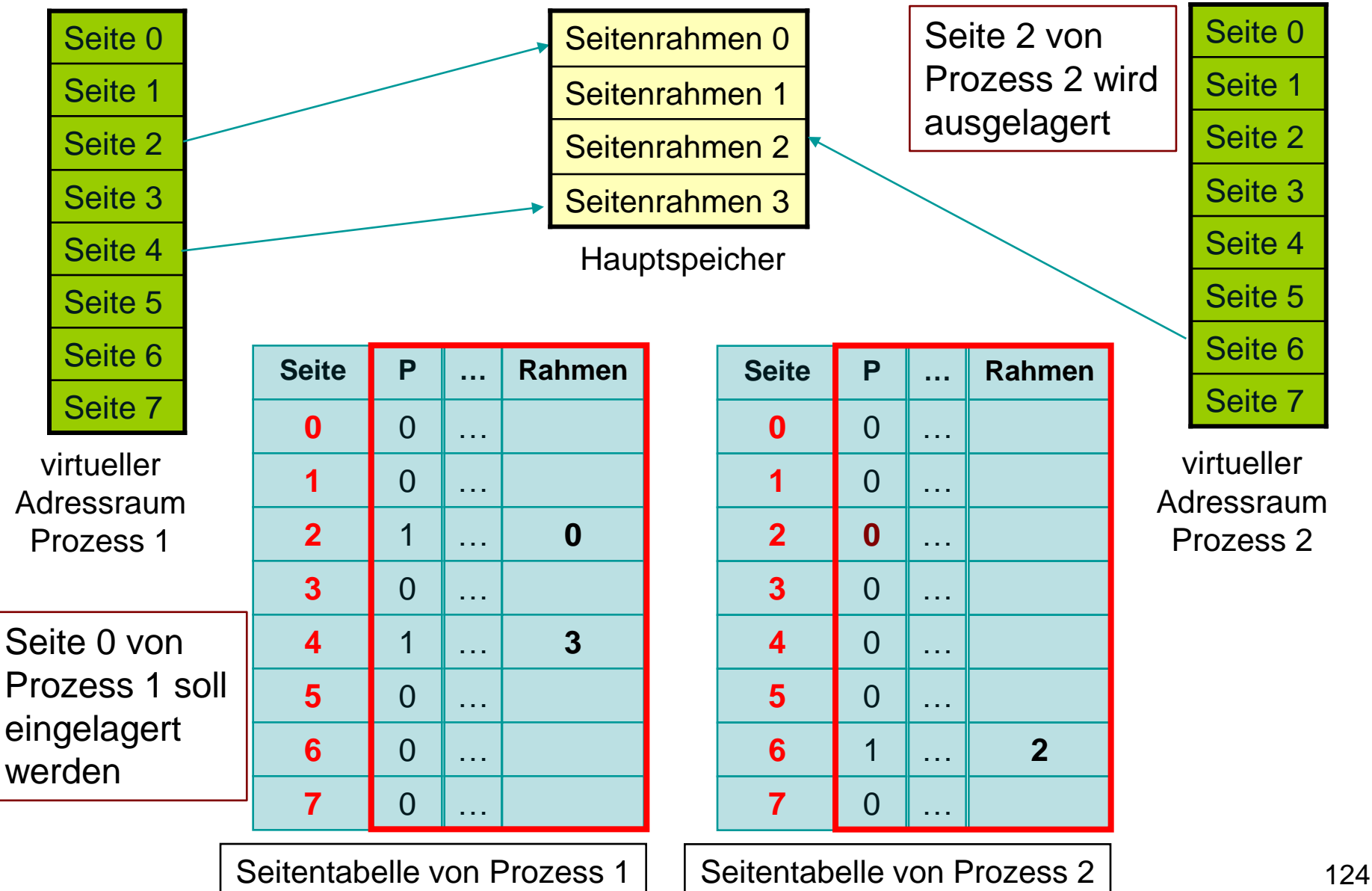

# **Verdrängung (3)**

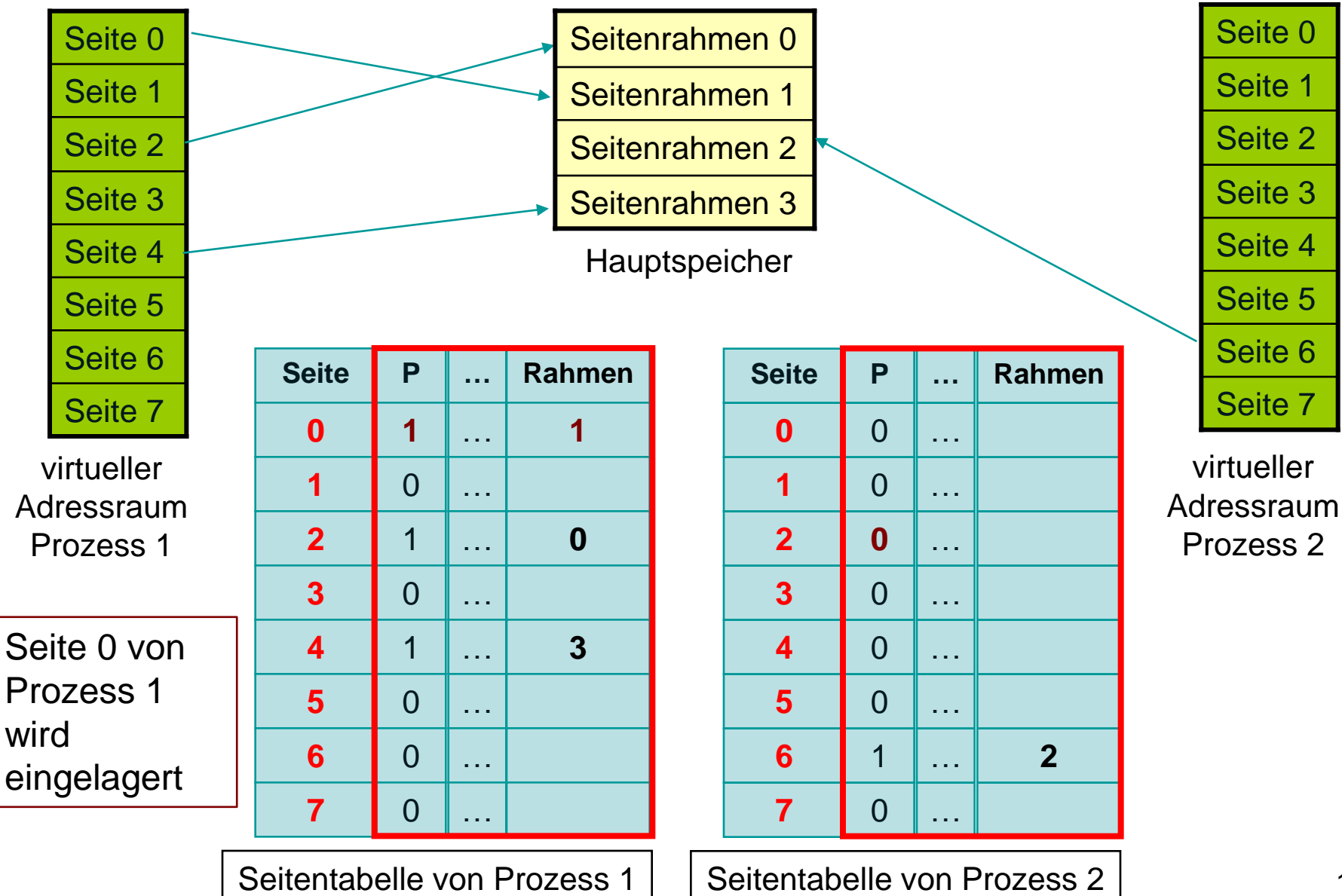

# **Verdrängung (4)**

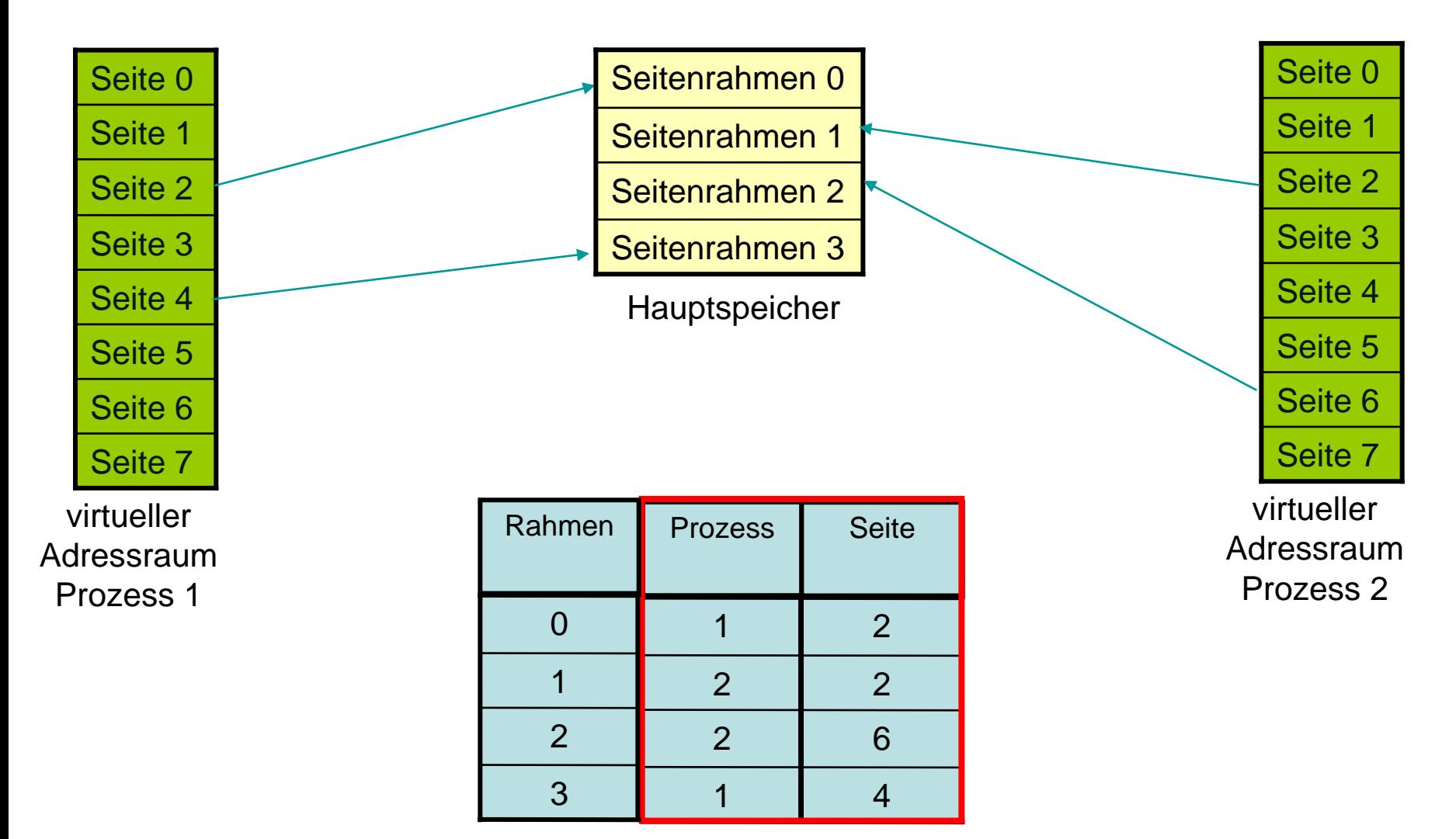

Abbildung Seitenrahmennummer auf <Prozessnummer, Seitennummer>

#### **Größe von Seitentabellen**

- Problem: Größe der Seitentabelle bei großem virtuellen Adressraum
- Beispiel: 32-Bit-Adressraum, 4 KiB Seiten
	- 20-Bit-Seitennummer, 12-Bit-Offset
	- Also: 2<sup>20</sup> Seiten der Größe 2<sup>12</sup> Byte, Seitentabelle mit 2<sup>20</sup> Zeilen!
	- Annahme:  $2^2=4$  Byte pro Zeile
	- Also:  $2^{22}$  Byte für Seitentabelle, d.h.  $2^{22-12}=2^{10}$ Rahmen für Seitentabelle eines Prozesses im Hauptspeicher benötigt

# **Zweistufige Seitentabellen (1)**

- **Hierarchische Seitentabelle**
- **Idee: Speichere auch Seitentabelle im** virtuellen Speicher
- **Im Beispiel: 2<sup>20</sup> Seiten müssen** angesprochen werden, also werden 2<sup>10</sup> Rahmen für Seitentabelle benötigt
- **Idee: Benutze eine Hauptseitentabelle, die** immer im Speicher liegt
- Diese enthält 2<sup>10</sup> Verweise auf Untertabellen

## **Zweistufige Seitentabellen (2)**

- Erste 10 Bits einer virtuellen 32-Bit-Adresse: Index für die Hauptseite, um die benötigte Untertabelle zu finden
- Wenn entsprechende Seite nicht im Speicher: Lade in freien Seitenrahmen
- Nachfolgende 10 Bit der Adresse: Index von Seitenrahmen in Untertabelle
- **Also Referenzen auf 2<sup>20</sup> Seiten möglich**
- Restliche 12 Bit der virtuellen Adresse: wie vorher Offset innerhalb des Seitenrahmens

#### **Adressumsetzung**

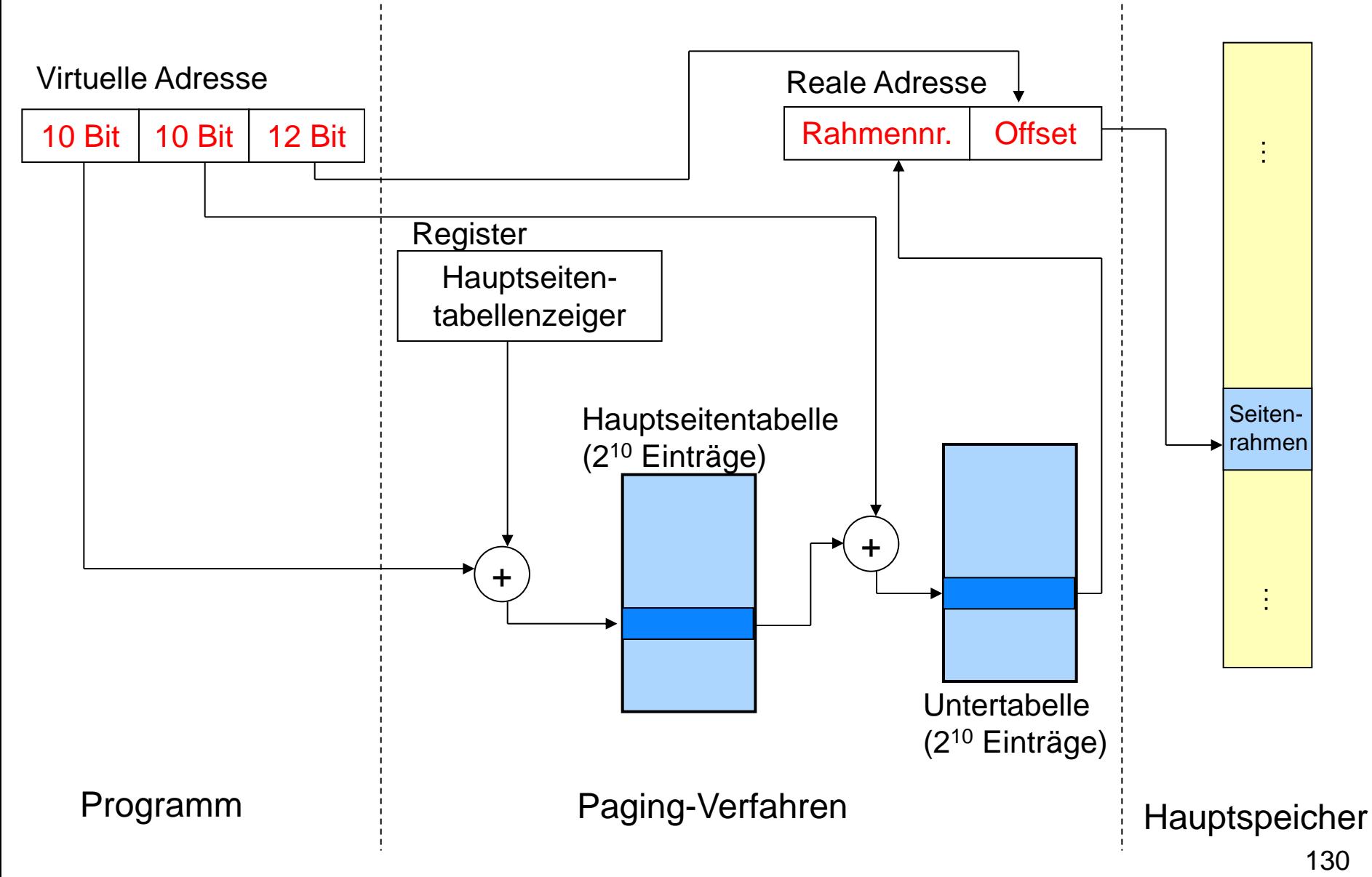

## **Invertierte Seitentabellen (1)**

- Alternative für noch größere Adressräume
- Viel größere Anzahl von Seiten des virtuellen Adressraumes als zugeordnete Rahmen von Prozessen
- Seitentabellen meist nur sehr dünn besetzt
- Seitentabellen zur Abbildung von Seitennummer auf Rahmennummer verschwenden Speicherplatz

## **Invertierte Seitentabellen (2)**

- Nicht für jede virtuelle Seite einen Eintrag, sondern für jeden physischen Seitenrahmen
- Speichere zu Seitenrahmen die zugehörige Seitennummer
- Unabhängig von Gesamtanzahl der Seiten der Prozesse: Ein fester Teil des realen Speichers für die Tabellen benötigt

### **Invertierte Seitentabellen (3)**

- Nachteil: Aufwändiger, eine virtuelle Adresse auf eine physische abzubilden
- Benutze eine Hashtabelle um Seitennummern mit Rahmen zu speichern
- $n = #Seiten, m = #Rahmen, Hashfunktion:$ h :  $\{0, ..., n-1\}$   $\rightarrow$   $\{0, ..., m-1\}$
- Sei k<sub>i</sub> Seitennummer, einfaches Beispiel:  $h(k_i) = k_i \text{ mod } m$
- Bei Vergabe eines neuen Seitenrahmens v<sub>i</sub>: Speichere an Platz h(k<sub>i</sub>) das Paar (k<sub>i</sub>, v<sub>i</sub>) ab

## **Invertierte Seitentabellen (4)**

- Problem: Hashkollisionen (mehr als einer virtuellen Seitennummer wird derselbe Hashwert zugewiesen)
- Verkettete Liste zur Verwaltung des Überlaufs
- **Suche mit Schlüssel k**<sub>i</sub>: Nachschauen an Stelle  $h(k_i)$
- Wenn Stelle belegt: Überprüfe, ob Schlüssel  $k_i$  übereinstimmt
- Wenn nicht: Verfolge Überläuferkette

# **Invertierte Seitentabellen (5)**

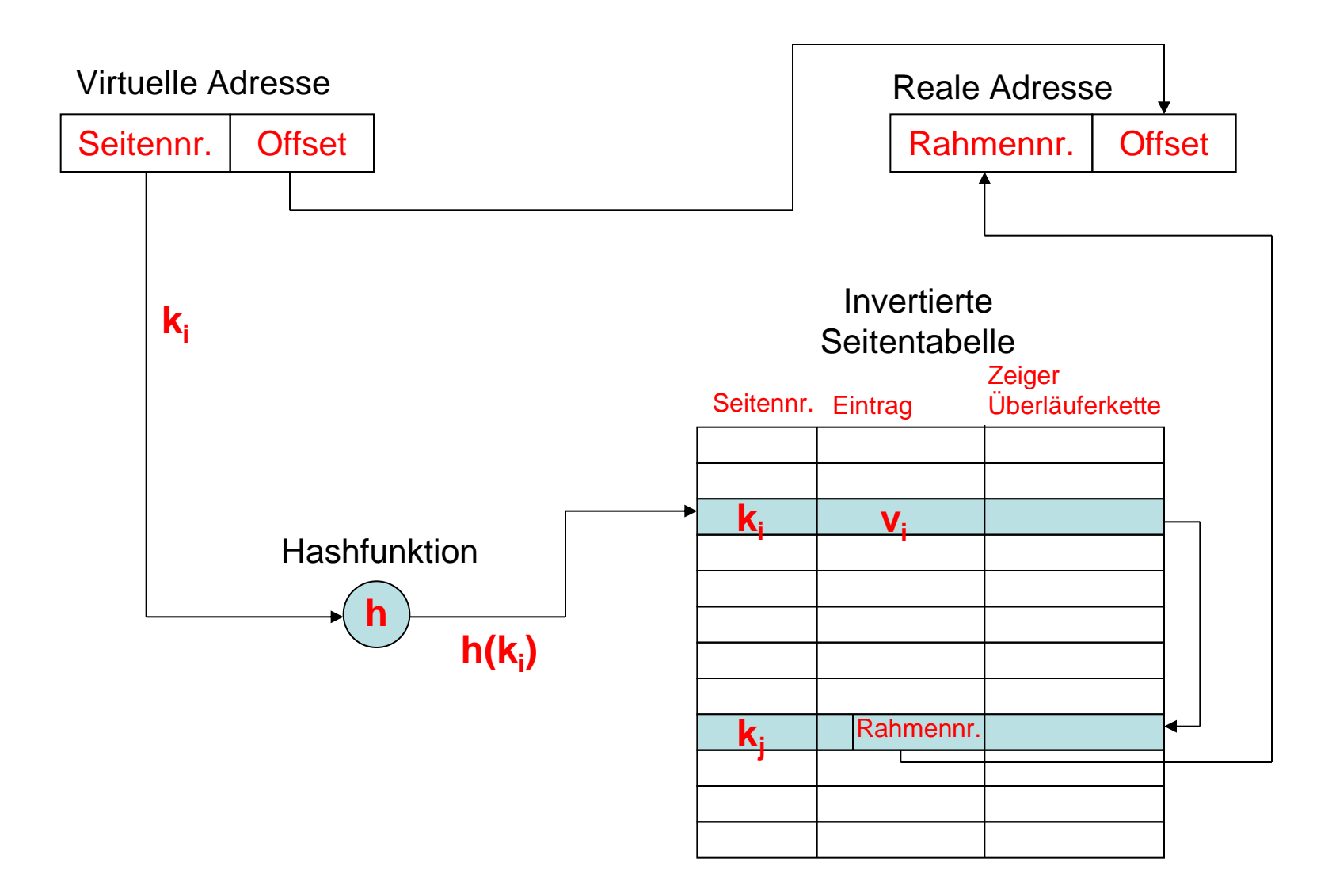

#### **Translation Lookaside Buffer (TLB)**

- Bei Speicherzugriff mit Paging: mindestens ein zusätzlicher Zugriff auf die Seitentabelle
- **Hardwaremäßige Beschleunigung durch** zusätzlichen Cache für Adressübersetzung (Adressumsetzungspuffer, TLB)
- TLB enthält Seitentabelleneinträge, auf die zuletzt zugegriffen wurde (Lokalitätsprinzip)

#### **TLB: Suche nach virtueller Adresse**

- Sieh nach, ob Eintrag zu virtueller Adresse in TLB
- Wenn ja: Lies Rahmennummer und bilde reale Adresse
- Sonst:
	- Sieh nach in Seitentabelle, ob P-Bit gesetzt
	- Wenn ja: Aktualisiere TLB durch Einfügen des neuen Seitentabelleneintrags, bilde Adresse
- Wenn Seite nicht im Hauptspeicher: Lade Seite von Festplatte nach und aktualisiere Seitentabelle

#### **Verwendung des TLB**

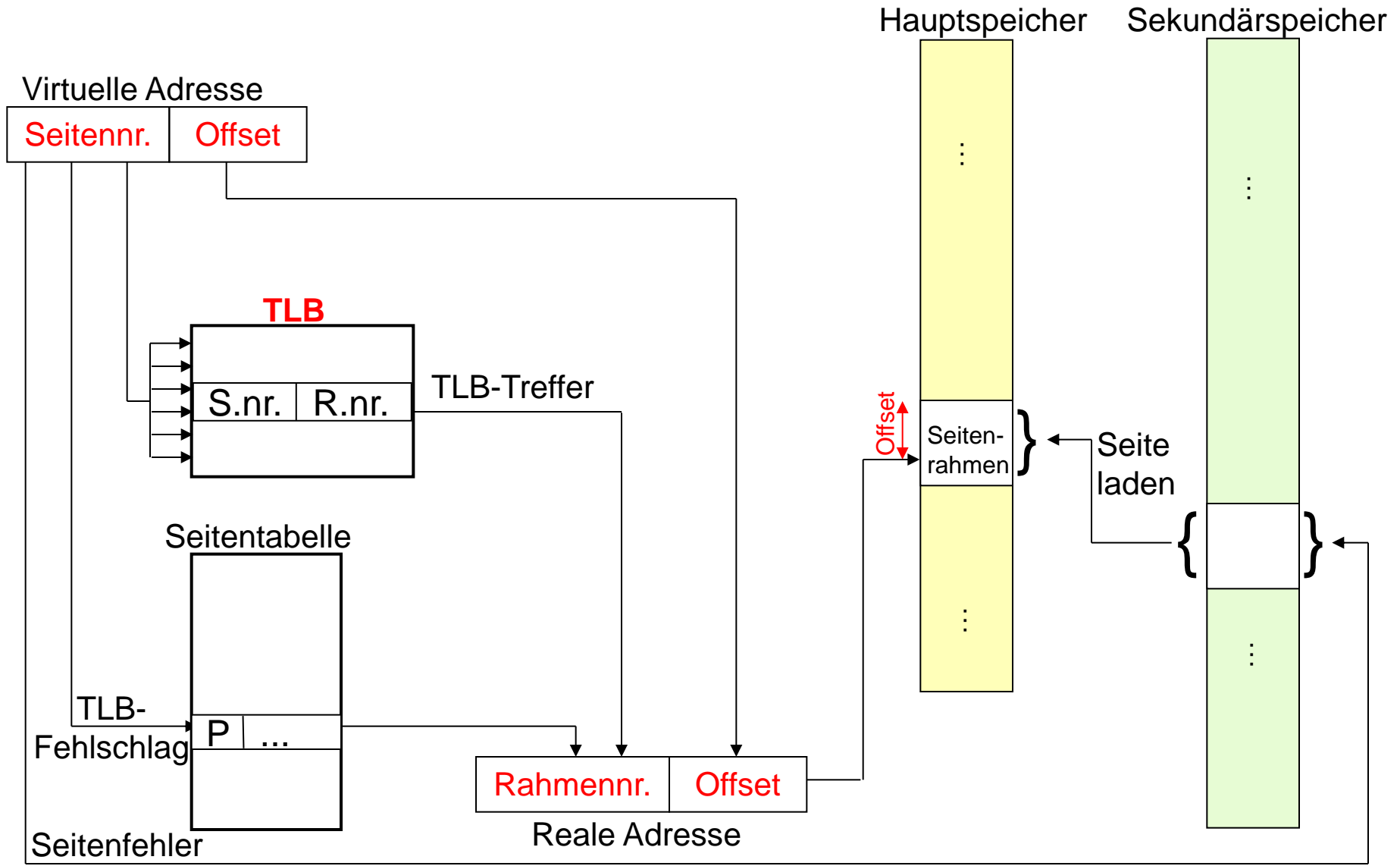

## **TLB: Assoziative Zuordnung (1)**

- TLB enthält nur einige Einträge
- Seitennummer kann nicht als Index dienen
- Angefragte Seitennummer wird durch Hardware parallel mit allen Einträgen in TLB verglichen
- Bei neuem Eintrag: Verdrängungsstrategie notwendig

### **TLB: Assoziative Zuordnung (2)**

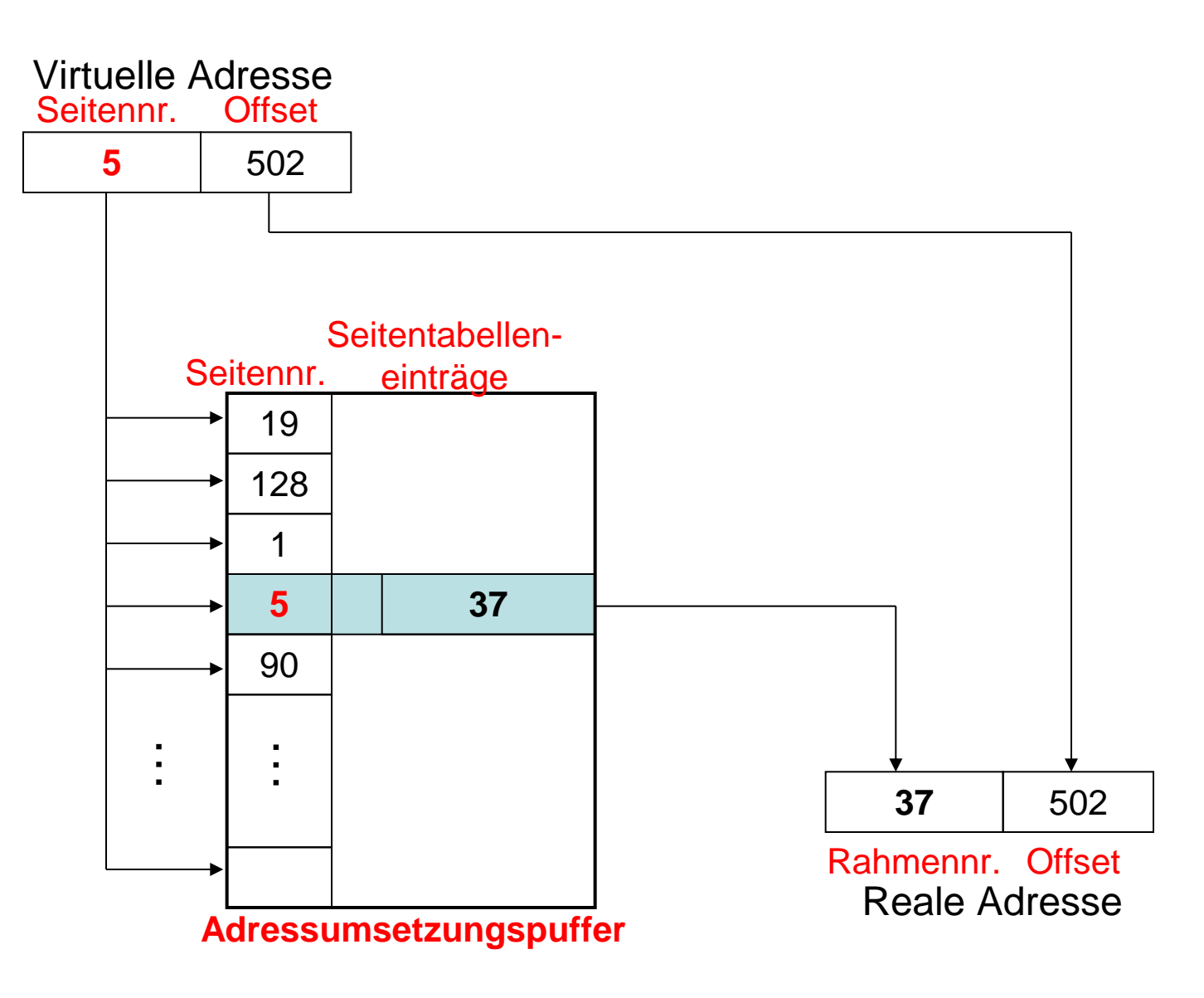

### **TLB und Caches**

- Zusätzlich noch Caches für Programme und Daten
- Verwenden physikalische Adressen

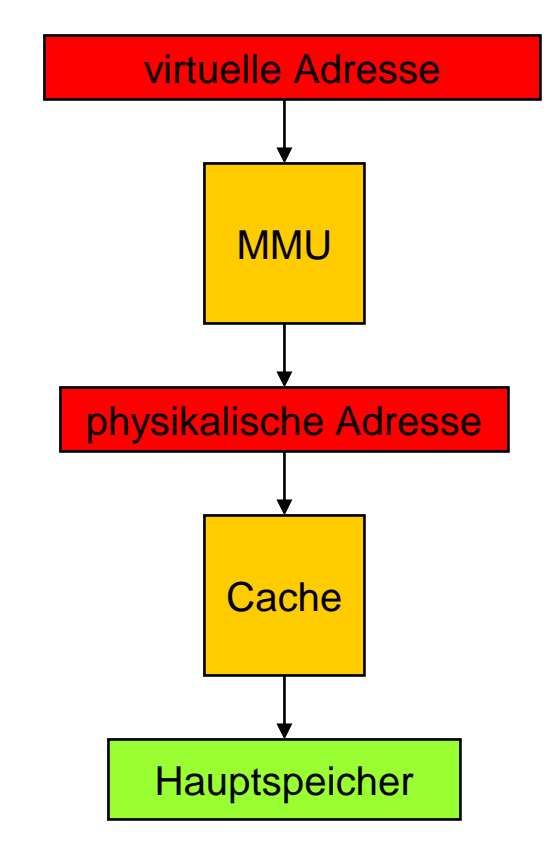

### **Seitengröße**

- Wahl der Seitengröße wichtig für Effizienz
- Kleine Seiten: Wenig Verschnitt (interne Fragmentierung)
- Große Seiten: Kleinere Seitentabellen, weniger Verwaltungsaufwand
- In Realität: Seitengrößen 4 KiB bis 1 GiB

## **Grundlegende Methoden der Speicherverwaltung**

#### Partitionierung

 Speicheraufteilung zwischen verschiedenen Prozessen (Partitionierung mit festen Grenzen)

#### Paging

 Einfaches Paging / kombiniert mit Konzept des virtuellen Speichers

#### **Segmentierung**

 Einfache Segmentierung / kombiniert mit Konzept des virtuellen Speichers

# **Segmentierung (1)**

- Virtueller Adressraum eines Prozesses aufgeteilt in Segmente mit verschiedener Größe (z.B. Code, Daten)
- Größe der Segmente unterschiedlich und dynamisch, können wachsen
- Nicht notwendigerweise zusammenhängende Speicherbereiche
- Nicht alle Segmente eines Prozesses müssen im Arbeitsspeicher vorhanden sein

# **Segmentierung (2)**

- Keine interne Fragmentierung, aber externe Fragmentierung
- Zuteilungsalgorithmen benötigt (z.B. First Fit oder Best Fit)
- Schutz und gemeinsame Nutzung auf Segmentbasis einfach zu regeln
- Segmenttabelleneintrag:

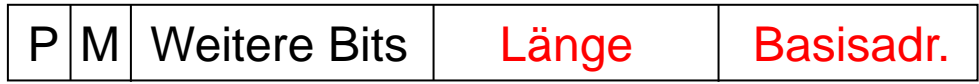

# **Segmentierung (3)**

- Adressumrechnung komplexer: Virtuelle Adresse besteht aus <Segmentnummer, Offset>, reale Adresse: Basisadresse+Offset
- Wenn Prozesse wachsen, Anpassung an dynamischen Speicherbedarf
- Segmentvergrößerung:
	- Allokieren von nachfolgendem Speicher oder
	- Verschiebung in einen größeren freien Bereich (kann sehr aufwändig sein)
# **Segmentierung (4)**

- Um große Segmente effizient zu verwalten: Kombination von Segmentierung und Paging
- **Prozesse aufgeteilt in Segmente, pro** Prozess eine Segmenttabelle
- Segmente aufgeteilt in Seiten fester Größe, pro Segment eine Seitentabelle
- Aufbau einer Adresse:
	- Virtuelle Adresse: <Segmentnummer, Offset<sub>Segmentierung</sub>>
	- Offset<sub>Segmentierung</sub> beim Paging interpretiert als:  $\leq$ Seitennummer, Offset $_{\text{Paqing}}$

### **Segmentierung und Paging kombiniert: Adressumsetzung**

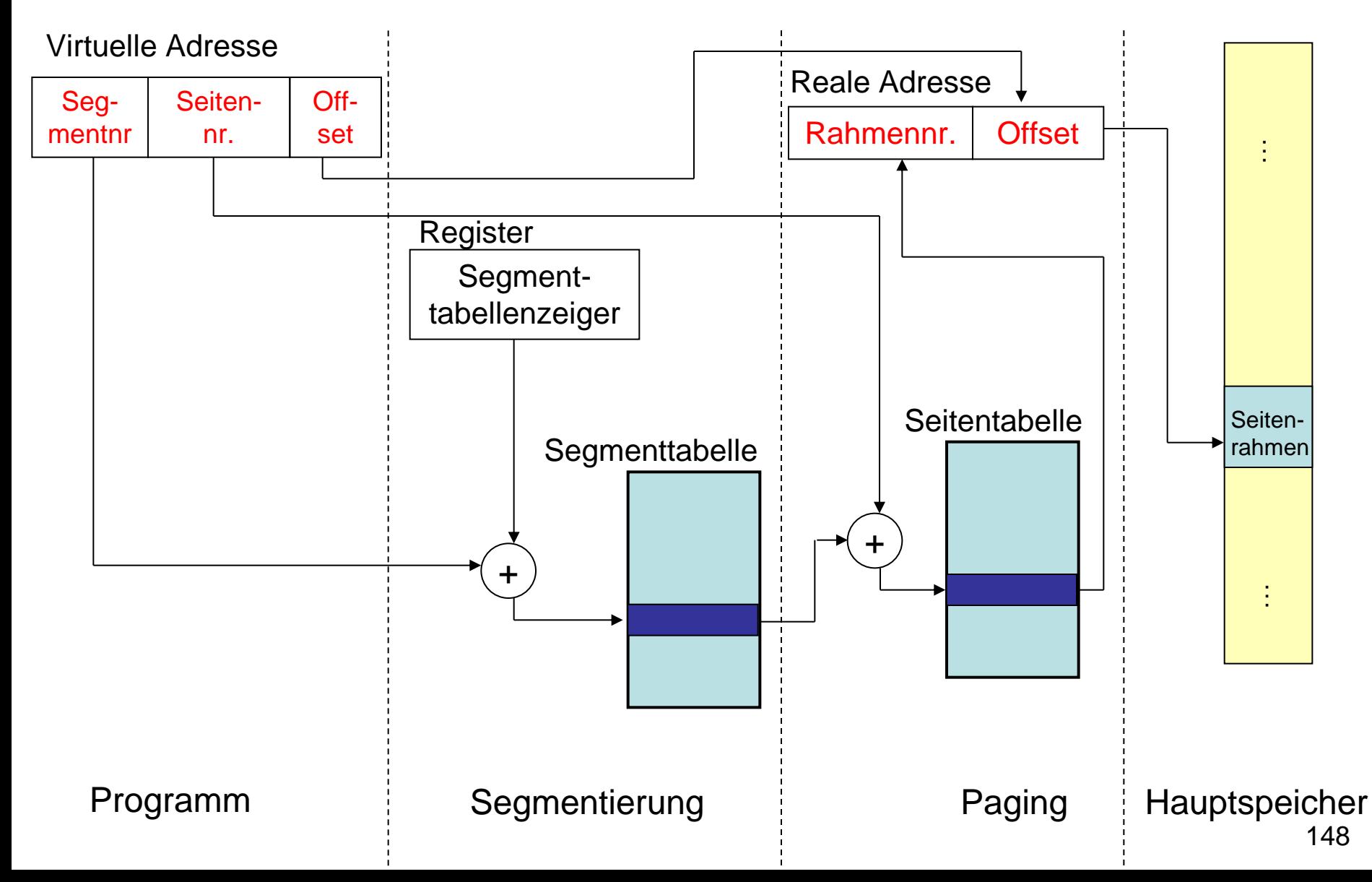

## **Aspekte der Speicherverwaltung**

Wichtige Entscheidungen:

- Wann werden Seiten in den Hauptspeicher geladen?
- Welche Seiten werden ausgelagert?
- Wie viele Rahmen darf ein Prozess belegen?

# **Abrufstrategie**

- Paging on Demand:
	- Lade Seite erst in den Hauptspeicher, wenn sie benötigt wird
	- Anfangs: Viele Seitenfehler, danach Verhalten entsprechend Lokalitätsprinzip

#### Prepaging:

- Neben einer angeforderten Seite werden noch weitere in der Umgebung geladen
- Nicht besonders effizient, wenn die meisten Seiten nicht benötigt werden
- **In Praxis nicht eingesetzt**

## **Austauschstrategie (1)**

- Auswahl einer Seite, die ausgelagert werden soll, wenn der Speicher voll ist
- Nach Möglichkeit: Seite, auf die in nächster Zeit wahrscheinlich nicht zugegriffen wird
- Vorhersage anhand der vergangenen Speicherreferenzen

# **Austauschstrategie (2)**

- LRU (Least Recently Used): Lagere Seite aus, auf die am längsten nicht zugegriffen wurde
- FIFO (First In First Out): Lagere Seite aus, die zuerst eingelagert wurde
- Clock-Algoritmus:
	- Rahmen/Seiten haben Referenced Bit
	- Setze nach jedem Seitenzugriff auf 1
	- Einlagern einer neuen Seite:
		- Suche im Uhrzeigersinn Seite mit Referenced Bit 0
		- Setze Referenced Bit auf 0 bei überquerten Seiten
	- Geringer Overhead, gute Leistung 152

# **Größe des Resident Set (1)**

- Entscheidung, wie viel Hauptspeicher einem Prozess beim Laden zur Verfügung gestellt wird
- Je kleiner der Teil ist, der geladen wird, desto mehr Prozesse können sich im Hauptspeicher befinden und
- Desto größer ist aber die Seitenfehlerrate

# **Größe des Resident Set (2)**

#### Feste Zuteilung:

- Feste Zahl von Rahmen im Hauptspeicher (abhängig von Art des Prozesses)
- Bei Seitenfehler: Eine der Seiten dieses Prozesses muss gegen die benötigte Seite ausgetauscht werden

#### Variable Zuteilung:

- Anzahl der zugeteilten Seitenrahmen kann während Lebensdauer variieren
- Bei ständig hohen Seitenfehlerraten: Zuweisung von zusätzlichen Rahmen
- Bei niedrigen Seitenfehlerraten: Versuche, Anzahl der zugewiesenen Rahmen zu reduzieren <sup>154</sup>

# **Cleaning Strategie**

#### Demand Cleaning:

- Seite wird nur dann in Sekundärspeicher übertragen, wenn sie ersetzt wird
- Bei Seitenfehlern müssen zwei Seitenübertragungen stattfinden

#### Precleaning:

- Seiten werden in den Hauptspeicher geladen, bevor ihre Rahmen benötigt werden
- Kann ineffizient sein

## **Multiprogramming-Grad**

- Entscheidung, wie viele Prozesse sich im Hauptspeicher befinden sollen
- Zu geringe Anzahl: Häufig alle blockiert, Ein- und Auslagern ganzer Prozesse notwendig
- Zu große Anzahl: Größe des Resident Set nicht mehr ausreichend, häufig Seitenfehler
- Wenn geringe Anzahl Seitenfehler, kann Multiprogramming-Grad erhöht werden

### **Auslagern von Prozessen**

- Reduzierung des Multiprogramming-Grads
- Mögliche Strategien:
	- Prozess mit geringster Priorität
	- Prozess, der Seitenfehler verursacht hat
	- Prozess mit kleinstem Resident Set
	- Prozess mit größtem Resident Set
	- Prozess mit größter verbleibender Ausführungszeit

# **Zusammenfassung (1)**

- Speicherverwaltungsstrategien sind extrem wichtig für die Effizienz des Gesamtsystems
- Paging unterteilt den Speicher in viele gleich große Teile
- Betriebssysteme arbeiten mit virtuellem Speicher
- Lokalität ist die Grundvoraussetzung für das effiziente Funktionieren virtueller Speicher-konzepte

# **Zusammenfassung (2)**

- **Komplexe Hardware/Software nötig für** einen einfachen Speicherzugriff
- Seitentabelleneintrag kann im TLB, Hauptspeicher oder auch auf Festplatte sein
- Seite kann sich im Cache, im Hauptspeicher, oder auf Festplatte befinden
- Bei Bedarf:
	- Nachladen und Auslagern von Seiten und Aktualisieren von Seitentabelleneinträgen
	- Auslagern kompletter Prozesse